# **Izvedba Android mobilne aplikacije s primjenom lokacijskih servisa**

# **Lukaček, Kristijan**

## **Supplement / Prilog**

*Publication year / Godina izdavanja:* **2019**

*Permanent link / Trajna poveznica:* <https://urn.nsk.hr/urn:nbn:hr:122:975858>

*Rights / Prava:* [In copyright](http://rightsstatements.org/vocab/InC/1.0/) / [Zaštićeno autorskim pravom.](http://rightsstatements.org/vocab/InC/1.0/)

*Download date / Datum preuzimanja:* **2024-07-13**

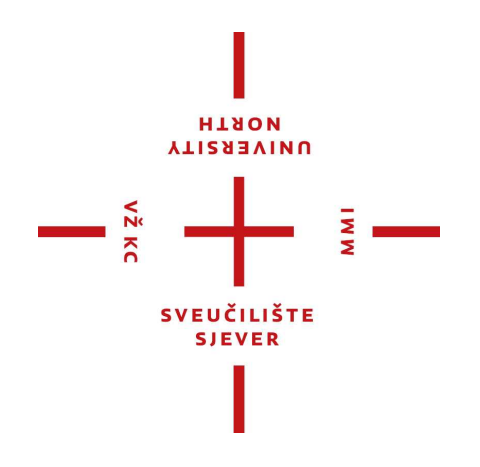

*Repository / Repozitorij:*

[University North Digital Repository](https://repozitorij.unin.hr)

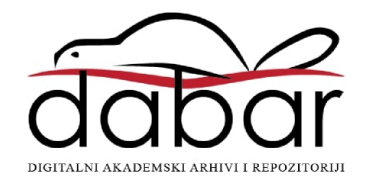

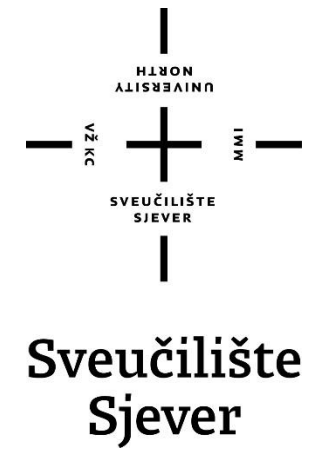

**Odjel za elektrotehniku**

**Završni rad br. 446/EL/2019**

# **Izvedba Android mobilne aplikacije s primjenom lokacijskih servisa**

**Student**

Kristijan Lukaček, 5043/601

**Mentor**

mr.sc. Matija Mikac

Varaždin, rujan 2019. godine

# **Prilog**

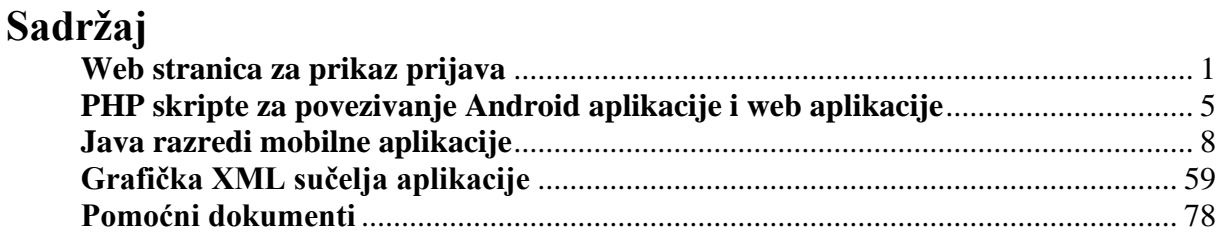

## <span id="page-3-0"></span>**Web stranica za prikaz prijava index.php**

```
1 <?php
1 session_start();
2 require "spoj.php";
3 $spoj->set_charset('utf8');
4 if(isset(\sqrt{S}SESSION["prijavljen"]) & $ SESSION["prijavljen"] === true){<br>5 header("Location: lista.php");
        header("Location: lista.php");
6 }
7 if(isset ($_POST['korime']) && isset($_POST['pass'])){<br>8 Skorisnicko ime = $ POST["korime"];
8 $korisnicko_ime = $_POST["korime"];<br>9 $lozinka = $_POST["pass"];
        $lozinka = \frac{8}{9} POST["pass"];
10 $mysql_upit = "select id, admin from korisnik where korisnicko_ime "<br>11 				 "= '$korisnicko ime' and lozinka = '$lozinka';";
                 \frac{1}{1} "= '$korisnicko_ime' and lozinka = '$lozinka';";
12 $resultat = mysqli query({\overline{$s}poj, $mysql upit)};13 $row = mysqli_fetch_row({$resultat});<br>14 if (mysqli num rows ($resultat) > 0)
14 if (mysqli_num_rows (\frac{1}{2}rezultat) > 0) {<br>15 \frac{1}{2} $ SESSION["id"] = \frac{1}{2}row[0];
            $SESSION['tid'] = $row[0];16 $_SESSION["prijavljen"] = true;
17 \frac{17}{17} \frac{17}{17} \frac{17}{17} \frac{17}{17}18 header("Location: lista.php");
19 }
20 }
21 ?>
22 <html lang="hr-HR">
23 <head>
24 <meta charset="UTF-8"/><br>25 <title>Prijava u sustav
       <title>Prijava u sustav</title>
26 <link rel="stylesheet"
27 href="https://maxcdn.bootstrapcdn.com/bootstrap/4.3.1/css/bootstrap.min.css"><br>28 <style type="text/css">
      <style type="text/css">
29 body{ font: 14px sans-serif; }<br>30 wrapper{ width: 350px: paddin
             .wrapper{ width: 350px; padding: 20px; }
31 </style>
32 </head>
33 <header style="color:blue;">
34 <h1 style="font-size:50px;" align="center">Stranica za pregled prijava</h1>
35 </header>
36 <div align="center">
37 <body>
38 <div class="wrapper">
39 <h2>Prijava u sustav</h2>
40 <form method="post"><br>41 <form method="post">
41 <div class="form-group"><br>42 <div clabel>Korisničko im
                          42 <label>Korisničko ime</label>
43 <input type="text" name="korime" class="form-control"><br>44 </div>
                      \langle div>
45 <div class="form-group">
46 <label>Lozinka</label>
47 <input type="password" name="pass" class="form-control">
48 </div>
                      49 <div class="form-group">
50 <input type="submit" class="btn btn-primary"
51 value="Prijava"><br>52 </div>
                      \langle/div>
53 </form>
54 \langle \text{div} \rangle55 </body>
56 </div>
57 </html>
lista.php
```

```
1 <html lang="hr-HR">
```

```
2 <head>
```

```
3 <meta charset="UTF-8"/>
```

```
4 <title>Popis prijava</title><br>5 <link rel="stylesheet" href=
5 <link rel="stylesheet" href=<br>6 "https://maxcdn.bootstra
6 "https://maxcdn.bootstrapcdn.com/bootstrap/4.3.1/css/bootstrap.min.css">
7 <style type="text/css"><br>8 body{font: 14px sa
            body{ font: 14px sans-serif; }
9 .wrapper{ width: 350px; padding: 20px; }
10 </style>
11 \langle/head>
12 <br/>body>
\begin{array}{ccccc}\n13 & & & \langle \text{div} \rangle \\
14 & & & \langle \end{array}14 <button type="button" class="btn btn-warning btn-md" name="Odjava"
15 align="right" onclick="odjava()">Odjava</button>
16 \leq \langle \text{div} \rangle17 </body>
18 </html>
19 <?php
20 session_start();
21 require "spoj.php";
22 $spoj->set charset('utf8');
23 if(!isset($_SESSION["prijavljen"]) && $_SESSION["prijavljeno"] === true){
24 header("Location: index.php");
25 }
26 else {<br>27 $id
        $id = $SESSION["id"][0];28 \frac{28}{3} \frac{28}{3} \frac{29}{3} \frac{29}{3} \frac{29}{3} \frac{29}{3} \frac{29}{3} \frac{29}{3} \frac{29}{3} \frac{29}{3} \frac{29}{3} \frac{29}{3} \frac{29}{3} \frac{29}{3} \frac{29}{3} \frac{29}{3} \frac{29}{3} \frac{29}{3} \frac{29}{3} \frac{29}{3}29 $mysql_upit1 = "SELECT datum, id_prijave, id_korisnik FROM `prijave` "<br>30 \cdot "WHERE id korisnik = 'Sid' ORDER BY id korisnik;";
30 \overline{\phantom{a}} \overline{\phantom{a}} . "WHERE id_korisnik = '\\angle '\angle '\angle '\angle '\angle '\angle '\angle '\angle '\angle '\angle '\angle '\angle '\angle '\angle '\angle '\angle '\angle '\angle '\angle '\angle '\angle '\
        31 $mysql_upit2 = "SELECT datum, id_prijave, id_korisnik FROM `prijave` ORDER "
\frac{32}{33} . "BY id_korisnik;";<br>\frac{33}{33} if (Sadmin==0) {Srezultat1 = m
        if($admin==0){$rezultat1 = mysqli query($spoj, $mysql upit1);}
34 else{$rezultat1 = mysqli_query($spoj, $mysql_upit2);}<br>35 $rowl = mysqli fetch all($rezultat1);
        $row1 = mysqli_fetch_all(Sresultat1);36 $server ip = gethostbyname(gethostname());
37 $tablica = "<script>function odjava(){window.location.href "
38 ."= 'http://".$server_ip."/zavrsnirad/odjava.php';}"
39 ."function prikaz(id_pr, id_kor) {var pom1 = id pr.toString();"
40 ."var pom2 = id kor.toString();var str = 'http:\frac{7}{7}. $server ip."/"
41 ."zavrsnirad/prikaz.php?id_pr='+pom1+'&id_kor='+pom2;window.open"
42 ."(str, 'top');}</script>";
43 if($rezultat1 == true) {
44 $tablica .= "<table class='table table-striped' align='center'><thead>"
45 . "<tr><th>Popis prijava</th><th></th></thead><thead><tr><th>"
46 . "Datum prijave</th></th></th></th></thead><tbody>";
47 if(empty($row1)){
48 $tablica = "<script>function odjava(){window.location.href "
49 ."= 'http://".$server_ip."/zavrsnirad/odjava.php';}"
                          50 . "</script><h2 align='center'>Nemate prijava.</h2>";
51 echo $tablica; }
52 else{
53 for(\frac{5}{1} = 0; \frac{5}{1} < sizeof(\frac{5}{10} = 1); \frac{5}{1}54 $str1 = $row1[$i][0];
55 $str2 = $row1[$i][1];56 $str3 = $row1[$i][2];
                     57 $mysql_upit3 = "SELECT korisnicko_ime, ime, prezime, oib "
58 \frac{1}{56} \frac{1}{56} \frac{1}{56} \frac{1}{56} \frac{1}{56} \frac{1}{56} \frac{1}{56} \frac{1}{56} \frac{1}{56} \frac{1}{56} \frac{1}{56} \frac{1}{56} \frac{1}{56} \frac{1}{56} \frac{1}{56} \frac{1}{56} \frac{1}{56} \frac{1}{56} \frac{1}{56} \frac{1}{56}$rezultat1 = mysqli query($spoj, $mysql_upit3);
60 $row2 = mysqli_fetch_row($rezultat1);
61 $str4 = $row2[\overline{0}];62 $str5 = $row2[1];63 $str6 = $row2[2];64 $str7 = $row2[3];65 if($str3=="0"){
66 $tablica .= "<tr class='clickable-row' onclick='prikaz"
67 . "(".$str2.",".$str3.")'><td>Prijava: $str1"
68 . "</td><td>Korisnik: anoniman</tr>";
69 }
70 else{
71 $tablica .= "<tr class='clickable-row' onclick='prikaz"
72 . "(".$str2.",".$str3.")'><td>Prijava: $str1"
73 . "</td><td>Korisnik: $str4 Ime i prezime: "
```

```
74 . "$str5 $str6 OIB: $str7</tr>";
75 }
76 }
77 <br>
5tablica = "</tbody></table>";<br>
78 <br>
echo Stablica:
            echo $tablica;
79 }
8081 $spoj->close();
82 }
83 ?>
```
#### **prikaz.php**

```
1 <html lang="hr-HR"><br>2 <head>
   <head>3 <meta charset="UTF-8"/>
4 <title>Prijava</title><br>5 <link rel="stylesheet"
      5 <link rel="stylesheet" href=
6 "https://maxcdn.bootstrapcdn.com/bootstrap/4.3.1/css/bootstrap.min.css">
7 <style type="text/css"><br>8 body{font: 14px sa
          body{ font: 14px sans-serif; }
9 .wrapper{ width: 350px; padding: 20px; }
10 </style>
11 </head>
12 </html>
13 <?php
14 session_start();
15 require "spoj.php";
16 $spoj->set_charset('utf8');
17 $server_ip = gethostbyname(gethostname());
18 $id pr = $ GET["id pr"];
19 $id_kor = $_GET["id_kor"];
20 $admin = $ SESSION["admin"][0];
21 $mysql_upit1 = "SELECT * FROM `prijave` WHERE id_prijave = '$id_pr';";
22 $resultat1 = mysqli_query($spoj, $mysql_pipt1);23 $row1 = mysqli_fetch_row($rezultat1);
24 $mysql_upit3 = "SELECT korisnicko_ime, ime, prezime, oib FROM `korisnik` WHERE "
25 \frac{1}{2} . "id = '$id kor';";
26 $rezultat3 = mysqli_query($spoj, $mysql_upit3);
27 $row3 = mysqli fetch row($rezultat3);
28 if($rezultat1 = TRUE) {
29 $tablica = "";<br>30 if(Sadmin==1)if(Sadmin==1)31 $tablica .= "<script>function odgovor(id_pr){var pom1 = id_pr.toString"
32 . "();var por = document.getElementById('odg').value;var xhttp"
33 . " = new XMLHttpRequest();xhttp.onreadystatechange = function"
34 . "() {if (this.readyState == 4 && this.status == 200) {if(this"
35 . ".responseText=='uspjeh_odgovor'){alert('Odgovor je poslan!')"
36 . ";}}};xhttp.open('GET', 'http://".$server_ip."/zavrsnirad/"
37 . "admin.php?tip=odgovor&id_pr='+pom1+'&por='+por, true);"
38 . "xhttp.send(); \frac{1}{5} </script>";
39 $tablica .= "<script>function brisi(id_pr) {if (confirm('Da li "
40 . "želite izbrisati?')){var pom1 = id_pr.toString();var "
41 . "xhttp = new XMLHttpRequest(); xhttp.onreadystatechange = "
42 . "function() {if (this.readyState == 4 && this.status == 200) "
43 . "{if(this.responseText=='uspjeh brisanje'){window.location."
44 . "href ='http://".$server_ip."/zavrsnirad/lista.php';}}};"
45 . "xhttp.open('GET', 'http://".$server_ip."/zavrsnirad/admin."
46 . "php?tip=brisi&id_pr='+pom1, true);xhttp.send();}else{}}"
47 . "</script>";
48 $tablica .= "<script>function odjava(){window.location.href "
49 . "= 'http://".$server_ip."/zavrsnirad/odjava.php';}"
50 . ""
51 . "</script>";
52 $tablica .= "<body><div><button type='button' class='btn btn-danger
53 btn-md' id = 'brisi' name='brisi' align='right' onclick='brisi
54 (".$id_pr.")'>Brisanje</button><br/>sbutton type='button'
55 class='btn btn-warning btn-md' name='Odjava' align='right'
56 onclick='odjava()'>Odjava</button></div></body>";
57 }
58 else{
```

```
59 $tablica .= "<script>function odjava(){window.location.href<br>60 = 'http://" Sserver in "/zavrsnirad/odjava_php':}</scri
60 = 'http://".$server_ip."/zavrsnirad/odjava.php';}</script>";
61 $tablica .= "<body><div>>
stablica .= "button type='button' class='btn btn-warning "<br>
62 Thtn-md' name='Odiava' align='right' onclick='odiava()'>"
                     62 . "btn-md' name='Odjava' align='right' onclick='odjava()'>"
63 . "Odjava</button></div></body>";
64 }
65 $tablica_s = "";
66 $pad = ""\;;67 $tablica .= "<table class='table table-striped' align='center'>"
68 . "<thead></thead><tbody>";<br>69 . if (Srow1[9] == "da") {
       if(Srow1[9] == "da")70 $mysql_upit2 = "SELECT slika_add FROM slike WHERE id_prijenos = "
                   \cdot "'\text{sid_pr'''};72 $rezultat2 = \overline{n}ysqliquery($spoj, $mysql upit2);
73 $row2 = mysgli_fetch_all ($resultat2);<br>74 if($resultat2 == TNUE)74 if(Srezultat2 == TRUE) {<br>75 for(Si = 0; Si < sizfor($i = 0; $i < sizeof($row2); $i++){
76 \text{Surl} = \text{"http://".$server\_ip."/zavrsnirad/slike/" }<br>77 \text{Srow2}[Si][0] = \text{"''}:.$row2[$i][0]."";
78 $pad .= "<td></td>";
79 $tablica_s .= "<td><img src='".$url."' alt='Trulli' "
80 . "width='500' height='300'></td>";
81 }
82 $tablica .= "<tr><td>Slike</td>".$pad."</tr><tr>$tablica s</tr>";
83 }
84<br>85
       if(\$id\ kor==0) {
86 $tablica .= "<tr><td>Prijavio</td><td>anoniman korisnik</td>".$pad.""
87 . "</tr><tr>";
88 }
89 else{<br>90 $
           90 $tablica .= "<tr><td>Prijavio</td><td>Korisnik: ".$row3[0]." "
91 . "Ime i prezime: ".$row3[1]." ".$row3[2]." OIB: ".$row3[3].""
92 . "</td>".$pad."</tr>";
93 }
94 $tablica .= "<tr><td>Vrijeme prijave</td><td>".$row1[3]."</td>".$pad."</tr>"
95 . "<tr><td>Koordinate prijave</td><td>".$row1[4]." "
96 . "". $row1[5]. "</td>". $pad. ""
97 . "<tr><td>Adresa prijave</td><td>".$row1[6]." "
98 . "".$row1[7]."</td>".$pad.""
99 . "<tr><td>Tekst prijave</td><td>".$row1[8]."</td>".$pad."</tr>";
100 if($admin==1){
101 $tablica .= "<tr><td>Odgovor administratora</td><td><textarea id = "<br>102 ..." 'odg' rows='10' cols='50'>".Srowl[10]."</textarea></td>"
                   102 . "'odg' rows='10' cols='50'>".$row1[10]."</textarea></td>"
103 . "".$pad."</tr><tr><td></td></td><br/>>td><br/>sbutton type='button' class="
104 . "'btn btn-primary btn-md' name='Odgovor' align='right' "
                    . "onclick='odgovor(".$id_pr.")'>Odgovor</button></td>".$pad.""
106 . "</tr></tbody></table>";
107 echo $tablica;
108 }
109 else{
110 $tablica .= "<tr><td>Odgovor administratora</td><td>".$row1[10]."</td>"
111 . "". $pad. "</tr></tbody></table>";
112 echo $tablica;
113 }
114 }
115 $spoj->close();
116 ?>
odajva.php
1 <?php
2 require "spoj.php";
3 $spoj->set_charset('utf8');
4 $tip = i$set({$ GET['tip']) ? $ GET['tip'] : '';5 \text{sid pr} = \text{isset}(\text{$\text{S} \text{ GET}['id_pr']}) ? \text{$\text{S} \text{ GET}['id_pr'] : '';6 $por = iset ($GET['por']) ? $ GET['por'] : '';
```

```
" "'$id pr';";
10 $rezultat1 = my\overline{s}qli query($spoj, $mysql upit1);
```
7 if( $$tip=="brisi"$ ){

8  $\frac{1}{2}$  \$mysql\_upit1 = "SELECT `ima\_slika`FROM `prijave` WHERE id\_prijave = "

```
11 $row1 = mysg1i_fetch\_all(Srecultat1);<br>12 if(Srow1f01f01 == "da"))12 if($row1[0][0] == \frac{d}{da}"){<br>13 Smysql upit2 = "SELE
13 $mysql_upit2 = "SELECT `slika_add` FROM `slike` WHERE id_prijenos = '"
14 . "$id_pr';";<br>15 . Srezultat2 = mysqli q
             15 $rezultat2 = mysqli_query($spoj, $mysql_upit2);
16 $row2 = mysqli_fetch_all($rezultat2);
17 for(\frac{5}{1} = 0; \frac{5}{1} < sizeof(\frac{5}{10}w2); \frac{51}{1} + )18 $put = "slike/".$row2[$i][0]."";
19 unlink($put);
\begin{matrix} 20 \\ 21 \end{matrix} }<br>21
             21 $mysql_upit3 = "DELETE FROM `slike` WHERE id_prijenos = '$id_pr';";
22 $rezultat3 = mysqli query($spoj, $mysql upit3);
2324 $mysql_upit4 = "DELETE FROM `prijave` WHERE id_prijave = '$id_pr';";<br>25 $rezultat4 = mysqli query($spoj, $mysql upit4);
25 $rezultat4 = mysqli_query($spoj, $mysql_upit4);<br>26 if($rezultat4 == true) {echo "uspieh brisanie";
        if($rezultat4 == true) {echo "uspjeh brisanje";}
27 $spoj->close();
28 }
29 if($tip=="odgovor"){
30 $mysql_upit1 = "UPDATE `prijave` SET `odgovor` = '$por' WHERE "
31 . "`prijave`.`id_prijave` = '$id_pr';";
32 $rezultat1 = mysqli_query($spoj, $mysql_upit1);
33 if($rezultat1 == true) {
34 echo "uspjeh_odgovor";
35<br>3636 $spoj->close();
37 }
38 ?>
```

```
admin.php
```

```
1 <?php
2 session start();
3 \quad$_SESSION = array();
4 session destroy();
5 header("Location: index.php");
6 ?>
```
#### **spoj.php**

```
\frac{1}{2} <?php d
       define('HOST','localhost');
3 define('USER','root');
4 define('PASS','');
5 define('DB','Zavrsni rad');
6 $spoj = mysqli\_connect(HOST, USER, PASS, DB);<br>
7 2>
   2^{\circ}
```
### <span id="page-7-0"></span>**PHP skripte za povezivanje Android aplikacije i web aplikacije login.php skripta**

```
1 <?php
2 require "spoj.php";
3 $spoj->set charset('utf8');
4 $korisnicko_ime = $_POST["korisnicko_ime"];
5 $lozinka = $_POST["lozinka"];
6 \gammamysql_upit = "select * from korisnik where korisnicko_ime = '"
7 . "$korisnicko ime' and lozinka = '$lozinka';";
8 $rezultat = mysqli_query($spoj, $mysql_upit);
9 $row = mysqli_fetch_row($rezultat);
10 if(mysqli_num_rows($rezultat) > 0) {
11 $str = json encode($row);
12 $string = "uspjesno_login//$str";
13 echo $string;
14 }
15 else {
16 echo "neuspjesno login";
17 }
18 ?>
```
#### **registracija.php skripta**

```
1 <?php
2 require "spoj.php";
3 $spoj->set_charset('utf8');
4 \text{Sime} = \text{S} \text{POST} \text{['time']};5 $prezime<sup>-</sup> $ POST["prezime"];
6 $oib = $POST['oib"];<br>7 Skorisnicko ime = $ F
  $korisnicko ime = $_POST["korisnicko_ime"];
8 $Iozinka = $POST["Iozinka"];<br>9 Smysql upit = "INSERT INTO `k
9 $mysql_upit = "INSERT INTO `korisnik` (`id`, `oib`, `ime`, `prezime`, "
10 . "`korisnicko_ime`, `lozinka`) "
11 . "VALUES (NULL, '$oib', '$ime', '$prezime', '$korisnicko_ime', "
            \cdot "'$lozinka');";
13 $rezultat = mysqli_query($spoj, $mysql_upit);
14 if($rezultat === TRUE) { 
15 echo "uspjesno reg";
16 }
17 else {
18 echo "neuspjesno reg";
19 }
20 $spoj->close();
21 ?>
```
#### **promjena.php skripta**

```
1 <?php
2 require "spoj.php";
3 $spoj->set_charset('utf8');
4 $tip = $POST['tip"];
5 if($tip==="promjena"){
6 $id = $POST['id"];
7 $ime = $ POST['ime"];
8 $prezime = $ POST['prezime'];
9 $oib = $POST["oib"];<br>10 $korisnicko ime = $P$korisnicko_ime = $_POST["korisnicko_ime"];
11 $lozinka = $ POST["lozinka"];
12 $mysql_upit1 = "UPDATE `korisnik` SET `oib` = '$oib', `ime` = '$ime', "
13 . "`prezime` = '$prezime', `korisnicko_ime` = '$korisnicko_ime', "
14 . "`lozinka` = '$lozinka' WHERE `korisnik`.`id` = $id;";
15 $mysql_upit2 = "select * from korisnik where id = '$id';";
16 $rezultat1 = mysqli query($spoj, $mysql upit1);
17 $rezultat2 = mysqli query($spoj, $mysql upit2);
18 $row = mysqli_fetch_row($rezultat2);
19 if($resultat1 === TRUE) {
20 $str = json_encode($row);
21 $string = "uspjesno\_promjena//$str";22 echo $string;
23 }
24 else {<br>25 ec
          echo "neuspjesno promjena";
\begin{matrix} 26 & 3 \\ 27 & 5 \end{matrix}27 $spoj->close();
28 }
29 if($tip==="brisanje"){
30 $id = $_POST["id"];
31 $mysql_upit = "DELETE FROM `korisnik` WHERE `korisnik`.`id` = $id";
32 $rezultat = mysqli query($spoj, $mysql upit);
33 if($rezultat === TRUE) {
34 echo "uspjesno brisanje";
35 }
36 else {
          echo "neuspjesno_brisanje";
38 }
39 $spoj->close();
40 }
41 ?>
```
**prijava.php skripta**

```
1 <?php
2 require "spoj.php";
3 $spoj->set\_chasset('utf8');<br>4 $ann = $POST['anon'':$3anon = $POST['anon''];
5 $korisnik_id = $_POST["korisnik_id"];
6 $latituda = $_POST["latituda"];
7 $longituda = $_POST["longituda"];
8 $adresa = $_POST["adresa"];
9 $zupanija = $_POST["zupanija"];
10 $poruka = $_POST["poruka"];
11 \dots \frac{1}{2} \frac{1}{2} \frac{1}{2} \frac{1}{2} \frac{1}{2} \frac{1}{2} \frac{1}{2} \frac{1}{2} \frac{1}{2} \frac{1}{2} \frac{1}{2} \frac{1}{2} \frac{1}{2} \frac{1}{2} \frac{1}{2} \frac{1}{2} \frac{1}{2} \frac{1}{2} \frac{1}{2} \frac{1}{2} \frac{1}{2} \frac12 $ima_slika = $ POST["ima_slika"];
13 $ip usr = $ SERVER['REMOTE ADDR'];
14 $mysql_upit1 = "INSERT INTO `prijave` (`id_prijave`, `anon`, `id_korisnik`, "
15 . "`datum`, `latituda`, `longituda<sup>\</sup>, `adresa`, `zupanija<sup>\</sup>, `poruka`, "<br>16 . "`ima slika`, `odgovor`, `ip korisnik`) VALUES (NULL, 'Sanon', "
16 . "`ima_slika`, `odgovor`, `ip_korisnik`) VALUES (NULL, '$anon', "
17 . "'$korisnik_id', '$datum', '$latituda', '$longituda', '$adresa', "
18 . "'$zupanija', '$poruka', '$ima_slika', '', '$ip_usr');";
19 $resultat1 = mysqli_query($spoj, $mysql_upit1);20 $id prijave = getIDprijave();
21 $mysql_upit2 = "select * from prijave where id_prijave = '$id_prijave';";
22 $resultat2 = mysqli_query($spoj, $mysql_npit2)$;23 $row = mysqli fetch row($rezultat2);
24 if($rezultat1 == TRUE) { 
25 $str = json encode(Srow);26 $string = "uspjesno_prijava//$str";<br>27 echo $string;
        echo $string;
28 }
29 else {
        echo "neuspjesno prijava";
31 }
32 $spoj->close();
33 function getIDprijave(){ 
34 $spoj = mysqli connect(HOST, USER, PASS, DB);
35 $sql = "SELECT max(id_prijave) as id_prijave FROM prijave";
36 $s   \frac{s}{s}   \frac{s}{s}   \frac{s}{s}   \frac{s}{s}   \frac{s}{s}   \frac{s}{s}   \frac{s}{s}   \frac{s}{s}   \frac{s}{s}   \frac{s}{s}37 mysqli_close($spoj);
38 return $presult2['id_prijave'];
39 }
40 ?>
```
#### **slike.php skripta**

```
1 <?php
2 require "spoj.php"; 
3 $spoj->set_charset('utf8');
4 if(isset(\overline{\$ POST["slika str"])){
5 $slika_sstr = $POST['slika str"],6 \sin e = \sin \theta \sin \theta = \sin \theta \sin \theta. \sin \theta \sin \theta7 $id prijenos = $ POST["id prijenos"];
8 $dekodirani_string = base64_decode($slika_str);
9 $add = 'slike/'.$ime;
10 $server_ip = gethostbyname(gethostname());
11 $file = \text{fopen}(\text{Sadd, 'wb')};12 $gotovo = fwrite($file, $dekodirani string);
13 fclose($file);
14 if($gotovo > 0) {
15 $mysql_upit1 = "INSERT INTO `slike` (`id_slika`, `id_prijenos`, "
16 . . . . . . "`slika_add`) VALUES (NULL, '$id_prijenos', '$ime');";
17 $rez = mysqli query($spoj, $mysql upit1) ;
18 if($rez){
19 echo "uspjesno_slika";
20 } else{
21 echo "neuspjesno_slika";
22 \hspace{1.5cm} }
23 mysqli close($spoj);
24 }
25 \frac{1}{25}26 function getBrojSlike(){<br>27 $spoj = m
                        27 $spoj = mysqli_connect('localhost', 'root', '','zavrsni_rad');
28 \text{Smysql} upit2 = "SELECT max(id slika) as id slika FROM slike";
```

```
29 $rez = mysqli_fetch_array(mysqli_query($spoj,$mysql_upit2));<br>30 mysqli_close($spoi);
30 mysqli_close($spoj);<br>31 if ($rez['id_slika']=
31 if(\frac{5 \text{ erg} \cdot 1 \text{ d}_s}{\text{ deg} \cdot 1 \text{ s} + \text{ sec} \cdot 1 \text{ d}_s} {return 1; }
                          else{return ++$rez['id slika'];}
33 }
34 ?>
```
#### **dohvat.php skripta**

```
1 <?php
2 require "spoj.php";
3 $spoj->set_charset('utf8');<br>4 $server ip = qethostbyname(
   $server_ip = gethostbyname(gethostname());
5 $tip = $POST["tip"];<br>6 if(Stip==="dohyat lis
   if($tip==="dohvat lista"){
7 $id = $POST["id"];
8 $mysql_upit1 = "SELECT `id_prijave`, `anon`, `id_korisnik`, `datum`, "
9 . "`latituda`, `longituda`, `adresa`, `zupanija`, `poruka`, "
10 . "`ima_slika`, `odgovor` FROM `prijave` "
11 . "WHERE id korisnik = '$id';";
12 $rezultat1 = mysqli_query($spoj, $mysql_upit1);
13 $row1 = mysqli fetch all($rezultat1);
14 if($rezultat1 == TRUE) {<br>15 $str1 = ison encode
             $str1 = json\_encode(Srow1);16 $str1 = "uspjesno_dohvat_lista//$str1"; 
             echo $str1;
18 }
19 else {<br>20 ec
             echo "neuspjesno_dohvat_lista//";
21 }
22 $spoj->close();
23 }
24 if($tip==="dohvat_slika"){
25 $id = $POST["id"];
26 $mysql \overline{upit2} = "SELECT slika add FROM slike WHERE id prijenos = '$id'";
27 $rezultat2 = mysqli query($spoj, $mysql upit2);
28 $row1 = mysqli fetch all($rezultat2);
29 if($rezultat2 == TRUE) {
30 for($i = 0; $i < sizeof($row1); $i++){<br>31 $str3 = $row1[$i][0];$str3 = $row1[$i][0];32 if(\frac{5}{1} == 0) {\frac{5}{5}tr2 = "["";}33 $str2 = '['http:////'.$server_ip.'//zavrsnirad//slike//.$str3.'"]';\n34 if ($i != (sizeof($row1)-1)) { Sstr2 := ", "; }\n35 if (s := 'sizeof($row1)-1)) { Sstr2 := ", "; }\n36 if (s := 'sizeof($row1)-1)) { Sstr2 := ", "; }\n37 if (s := 'sizeof($row1)-1)) { Sstr2 := ", "; }\n38 if (s := 'sizeof($row1)-1)) { Sstr2 := ", "; }\n39 if (s := 'sizeof($row1)-1)) { Sstr2 := ", "; }\n30 if (s := 'sizeof($row1)-1)) { Sstr2 := ", "; }\n3if($i != (sizeof($row1)-1)){ $str2 .= ","; }
35 if(Si == (sizeof(Srow1)-1)){$str2 .= "]"; }
36 }
37 $str1 = "uspjesno_dohvat_slika//$str2";
38 echo $str1;
39 }
40 else {
41 echo "neuspjesno dohvat slika//";
42 }
43 $spoj->close();
44 }
45 ?>
```
#### **Java razredi mobilne aplikacije**

#### <span id="page-10-0"></span>**Login\_Activity.java**

```
1 package com.unin.kl.zavrsni rad kl;
2 import androidx.appcompat.app.AppCompatActivity;
3 import android.content.Intent;
4 import android.os.Bundle;
5 import android.view.Menu;
6 import android.view.MenuItem;
7 import android.view.View;
8 import android.widget.Button;
9 import android.widget.EditText;
10 public class Login_Activity extends AppCompatActivity {
11 EditText et_pas, et_usr;
       String username, password;
```

```
13 Button breg, bpri, banon, bpov;
14 Menu menu;
15 @Override<br>16 protected
      protected void onCreate(Bundle savedInstanceState) {
17 super.onCreate(savedInstanceState);
18 setContentView(R.layout.activity_login);
19 getSupportActionBar().setTitle("Prijava u sustav");
20 et_pas = (EditText) findViewById(R.id.et_pass);<br>21 et usr = (EditText) findViewById(R.id.et user);
          21 et_usr = (EditText) findViewById(R.id.et_user);
22 bpri = findViewById(R.id.btn_prijava);<br>23 breq = findViewById(R.id.btn_req);
          23 breg = findViewById(R.id.btn_reg);
24 banon = findViewById(R.id.btn_anon);<br>25 bpoy = findViewById(R id btn_poy);
25 bpov = findViewById(R.id.btn_pov);
          prijavljeno set();
\frac{27}{28}28 public void klikLogin(View v){<br>29 if((Varijable) this.getAp
          29 if(((Varijable) this.getApplication()).getVar_log().equals("ne")){
30 prijavljeno_set();<br>31 prijava():
              prijava();
32 }if(((Varijable) this.getApplication()).getVar_log().equals("da")){
33 username = et_usr.getText().toString();
34 password = et_pas.getText().toString();
35 String tip = "login";
36 Konektor konektor = new Konektor(this);
37 konektor.execute(tip, username, password);
38 }
39 }
40 public void klikAnon(View v){
41 ((Varijable) this.getApplicationContext()).setVar_anon("da");
42 Intent inte= new Intent(Login_Activity.this, Prijava_Activity.class);
          startActivity(inte);
44 }
45 public void klikReg(View v){
46 Intent inte = new Intent(Login_Activity.this, Registracija_Activity.class);
47 startActivity(inte);
48 }
49 @Override
50 public boolean onCreateOptionsMenu(Menu menu) {
51 this.menu = menu;
52 getMenuInflater().inflate(R.menu.menu_glavna_login, menu);
53 MenuItem odjava = menu.findItem(R.id.odjaval);
54 MenuItem povijest = menu.findItem(R.id.povijest1);
55 if(((Varijable) this.getApplication()).getVar_log().equals("ne")) {
56 odjava.setVisible(true);
              57 povijest.setVisible(true);
58 }else {
59 odjava.setVisible(false);
60 povijest.setVisible(false);
61 }
62 return true;
63 }
64 @Override
65 public boolean onOptionsItemSelected(MenuItem item) {
66 int id = item.getItemId();
67 if (id == R.id.oprog) {
68 Intent inte= new Intent(Login_Activity.this, Oprog_Activity.class);
              startActivity(inte);
70 finish();
71 }
72 if (id == R.id.lok || id == R.id.lok2) {
73 Intent inte= new Intent(Login_Activity.this, 
   Lokacije_Glavna_Activity.class);
74 startActivity(inte);
75 finish();
76 }
77 if (id == R.id.postavke) {<br>78 Intent inte= new Inten
              78 Intent inte= new Intent(Login_Activity.this, Postavke_Activity.class);
79 startActivity(inte);
80 finish();
81 }
```

```
82 if (id = R.id.odjava1) {<br>83 if ((Variable) this
83 if(((Varijable) this.getApplication()).getVar_log().equals("ne")) {
84 ((Varijable) this.getApplication()).setVar_log("da");
                  85 ((Varijable) this.getApplicationContext()).setVar_user(0);
86 ((Varijable) this.getApplicationContext()).setVar_ime("");
87 ((Varijable) this.getApplicationContext()).setVar_prezime("");
88 ((Varijable) this.getApplicationContext()).setVar_oib("");
89 ((Varijable) 
   this.getApplicationContext()).setVar_korisnicko_ime("");
90 ((Varijable) this.getApplicationContext()).setVar_lozinka("");
                  91 Intent inte = new Intent(Login_Activity.this, 
   Login_Activity.class);
92 startActivity(inte);<br>93 finish();
                  finish();
94 }
95 }
96 if(id == R.id.povijest1){
97 pov();
98 }
99 return super.onOptionsItemSelected(item);
100 }
101 public void prijava(){
102 Intent inte = new Intent(Login_Activity.this, Prijava_Activity.class);
          startActivity(inte);
104<br>105105 public void prijavljeno_set(){<br>106 if(((Varijable) this. getAp
106 if(((Varijable) this.getApplication()).getVar_log().equals("ne")){
              invalidateOptionsMenu();
108 breg.setVisibility(View.INVISIBLE);<br>109 et pas.setVisibility(View.INVISIBLE
              et_pas.setVisibility(View.INVISIBLE);
110 et_usr.setVisibility(View.INVISIBLE);<br>111 bpov.setVisibility(View.VISIBLE);
              bpov.setVisibility(View.VISIBLE);
112 }
113 else{
114 bpov.setVisibility(View.INVISIBLE);
115 }
116 }
117 public void klikPov(View v){ pov(); }
118 public void pov(){
119 Intent inte= new Intent(Login Activity.this, PovPrijava Activity.class);
120 startActivity(inte);
121 }
122 @Override
123 public void onResume() {
124 super.onResume();
125 invalidateOptionsMenu();
126 }
127 }
```
#### **Registracija\_Activity.java**

```
1 package com.unin.kl.zavrsni_rad_kl;
2 import androidx.appcompat.app.AppCompatActivity;
3 import android.content.Intent;
4 import android.os.Bundle;<br>5 import android.view.Menu:
   import android.view.Menu;
6 import android.view.MenuItem;
7 import android.view.View;
8 import android.widget.Button;
9 import android.widget.CheckBox;
10 import android.widget.EditText;
11 import android.widget.Toast;
12 public class Registracija_Activity extends AppCompatActivity {
13 EditText et_ime, et_prezime, et_oib, et_usr1, et_pas1, et_pas2;
14 String ime = "";
15 String prezime = "";
16 String oib = "";
17 String username = "";
18 String password1 = "";
19 String password2 = "";
20 Button breg1;
```

```
21 boolean dozvola = false;
22 @Override<br>23 protected
23 protected void onCreate(Bundle savedInstanceState) {<br>24 super onCreate(savedInstanceState):
          super.onCreate(savedInstanceState);
25 setContentView(R.layout.activity_registracija);
26 getSupportActionBar().setTitle("Registracija");
27 et_ime = (EditText) findViewById(R.id.et_ime);<br>28 et prezime = (EditText) findViewById(R.id.et p
28 et_prezime = (EditText) findViewById(R.id.et_prezime);<br>29 et oib = (EditText) findViewById(R.id.et oib);
          29 et_oib = (EditText) findViewById(R.id.et_oib);
30 et_usr1 = (EditText) findViewById(R.id.et_user1);<br>31 et pas1 = (EditText) findViewById(R.id.et pass1);
31 et_pas1 = (EditText) findViewById(R.id.et_pass1);
32 et_pas2 = (EditText) findViewById(R.id.et_pass2);
33 breg1 = findViewById(R.id.btn_reg1);
34 }
35 @Override
36 public boolean onCreateOptionsMenu(Menu menu) {
          37 getMenuInflater().inflate(R.menu.menu_glavna__login, menu);
38 MenuItem odjava = menu.findItem(R.id.odjava1);
          39 MenuItem povijest = menu.findItem(R.id.povijest1);
40 odjava.setVisible(false);
41 povijest.setVisible(false);
42 return true;
43 }
44 @Override
45 public boolean onOptionsItemSelected(MenuItem item) {
46 int id = item.getItemId();<br>47 if (id == R.id.oprog) {
          47 if (id == R.id.oprog) {
48 Intent inte= new Intent(Registracija_Activity.this, 
   Oprog_Activity.class);
49 StartActivity(inte);
50 }<br>51 i
51 if (id == R.id.lok || id == R.id.lok2) {
              52 Intent inte= new Intent(Registracija_Activity.this, 
   Lokacije_Glavna_Activity.class);
53 startActivity(inte);
54 finish();
55 }
56 if (id == R.id.pri || id == R.id.pri2) {
57 Intent inte= new Intent(Registracija_Activity.this, 
   Login_Activity.class);
58 startActivity(inte);
59 finish();
60 }
61 if (id == R.id.postavke) {
62 Intent inte= new Intent(Registracija_Activity.this, 
   Postavke_Activity.class);
63 startActivity(inte);
64 }
65 if (id == R.id.odjava1) {
66 if(((Varijable) this.getApplication()).getVar_log().equals("ne")) {
67 ((Varijable) this.getApplication()).setVar_log("da");
68 ((Varijable) this.getApplicationContext()).setVar_user(0);
69 ((Varijable) this.getApplicationContext()).setVar_ime("");
70 ((Varijable) this.getApplicationContext()).setVar_prezime("");
                  71 ((Varijable) this.getApplicationContext()).setVar_oib("");
72 ((Varijable) 
   this.getApplicationContext()).setVar_korisnicko_ime("");
73 ((Varijable) this.getApplicationContext()).setVar_lozinka("");
                  Intent inte = new Intent(Registracija Activity.this,
   Login_Activity.class);
75 - startActivity(inte);
76 finish();
77 }
78 }
79 return super.onOptionsItemSelected(item);
80 }
81 public void dozvolaKlik(View v){
82 dozvola = ((CheckBox) v).isChecked();
83 }
84 public void klikReg1(View v){
```

```
85 password1 = et_pas1.getText().toString();<br>86 password2 = et_pas2 getText() toString();
86 password2 = et_pas2.getText().toString();<br>87 if((password1).equals(password2) & dozvo
87 if((password1).equals(password2) && dozvola == true) {
               88 ime = et_ime.getText().toString();
89 prezime = et_prezime.getText().toString();
90 oib = et_oib.getText().toString();
91 username = et_usr1.getText().toString();
92 String tip = "reg";
               Konektor konektor = new Konektor(this);
94 konektor.execute(tip, ime, prezime, oib, username, password1);
           95 }else{
96 et_pas1.setText("");
97 et_pas2.setText("");<br>98 Toast.makeText(this
               98 Toast.makeText(this, "Obrazac registracije nije pravilno ispunjen!", 
   Toast.LENGTH_SHORT).show();
99 }
100 }
101 public void registrirano(){<br>102 Intent inte = new Inten
           102 Intent inte = new Intent(Registracija_Activity.this, Login_Activity.class);
103 startActivity(inte);
104 finish();
105 }
106 }
```
#### **Postavke\_Activity.java**

```
1 package com.unin.kl.zavrsni_rad_kl;
2 import androidx.appcompat.app.AppCompatActivity;<br>3 import android.app.AlertDialog:
  3 import android.app.AlertDialog;
4 import android.content.DialogInterface;
5 import android.content.Intent;
6 import android.content.SharedPreferences;
7 import android.os.Bundle;
8 import android.view.Menu;
9 import android.view.MenuItem;
10 import android.view.View;
11 import android.widget.Button;
12 import android.widget.EditText;
13 import android.widget.ImageButton;
14 import android.widget.TextView;
15 import android.widget.Toast;
16 public class Postavke_Activity extends AppCompatActivity {
      int user id;
18 String p_ip = "";
19 EditText et_ime, et_prezime, et_oib, et_korisnik, et_pass1, et_pass2, ip;
20 TextView tv_naslov;
21 ImageButton btnPostavi;
22 Button btnPromjeni, btnIzbrisi;
23 String ime, prezime, oib, korisnik, pass1, pass2, tip;
24 @Override
25 protected void onCreate(Bundle savedInstanceState) {
26 super.onCreate(savedInstanceState);
27 setContentView(R.layout.activity_postavke);
28 getSupportActionBar().setTitle("Postavke");
29 btnPostavi = findViewById(R.id.btn_postavi);
          30 btnPromjeni = findViewById(R.id.btn_promjene);
31 btnIzbrisi = findViewById(R.id.btn_izbrisi);
32 tv_naslov = findViewById(R.id.tv_naslov);
33 et_ime = findViewById(R.id.et_ime);
34 et prezime = findViewById(R.id.et prezime);
35 et_oib = findViewById(R.id.et_oib);
36 et_korisnik = findViewById(R.id.et_user1);
37 et pass1 = findViewById(R.id.et pass1);
38 et_pass2 = findViewById(R.id.et_pass2);
39 user id();
40 et_ime.setText(((Varijable) this.getApplicationContext()).getVar_ime());
41 et_prezime.setText(((Varijable) 
   this.getApplicationContext()).getVar_prezime());
42 et_oib.setText(((Varijable) this.getApplicationContext()).getVar_oib());
43 et_korisnik.setText(((Varijable) 
   this.getApplicationContext()).getVar_korisnicko_ime());
```

```
44 et_pass1.setText(((Varijable) 
   this.getApplicationContext()).getVar_lozinka());
45 et_pass2.setText(((Varijable) 
   this.getApplicationContext()).getVar_lozinka());
46 if(((Varijable) this.getApplicationContext()).getVar_log().equals("da")) {
47 btnPromjeni.setVisibility(View.INVISIBLE);
48 btnIzbrisi.setVisibility(View.INVISIBLE);
49 tv_naslov.setVisibility(View.INVISIBLE);<br>50 et ime.setVisibility(View.INVISIBLE);
              50 et_ime.setVisibility(View.INVISIBLE);
51 et_prezime.setVisibility(View.INVISIBLE);<br>52 et oib.setVisibility(View.INVISIBLE);
              52 et_oib.setVisibility(View.INVISIBLE);
53 et_korisnik.setVisibility(View.INVISIBLE);
54 et_pass1.setVisibility(View.INVISIBLE);<br>55 et pass2.setVisibility(View.INVISIBLE);
              55 et_pass2.setVisibility(View.INVISIBLE);
56<br>57
          57 ip = findViewById(R.id.et_ip);
58 SharedPreferences sp = getSharedPreferences("SPREMANJE_POSTAVKI", 
   MODE_PRIVATE);
59 p_ip=sp.getString("IP_server", "127.0.0.1");
60 ip.setText(p_ip);
61 btnPostavi.setOnClickListener(new View.OnClickListener() {
62 @Override
63 public void onClick(View v) {
                  64 String ip_add = ip.getText().toString();
65 SharedPreferences.Editor sped = sp.edit();
66 sped.putString("IP_server", ip_add);
67 sped.commit();<br>68 foast.makeText
                 68 Toast.makeText(Postavke_Activity.this, "Postavili ste IP adesu " +
69 "servera na: "+ip_add, Toast.LENGTH_SHORT).show();
70 }
71 });<br>72 btn
72 btnPromjeni.setOnClickListener(new View.OnClickListener() {
              @Override
74 public void onClick(View v) {<br>75 promiena();
                 promjena();
76 }
77 }78 btnIzbrisi.setOnClickListener(new View.OnClickListener() {
79 @Override
80 public void onClick(View v) {
81 brisanje();
82 }
83 });
84 }
85 @Override
86 public boolean onCreateOptionsMenu(Menu menu) {
87 getMenuInflater().inflate(R.menu.menu glavna login, menu);
88 MenuItem odjava = menu.findItem(R.id.odjava1);
89 MenuItem povijest = menu.findItem(R.id.povijest1);
90 if(((Varijable) this.getApplication()).getVar_log().equals("ne")) {
91 odjava.setVisible(true);
92 povijest.setVisible(true);
93 }else {
94 odjava.setVisible(false);<br>95 povijest.setVisible(false
              95 povijest.setVisible(false);
96 }
97 return true;
98 }
99 @Override
100 public boolean onOptionsItemSelected(MenuItem item) {
101 int id = item.getItemId();<br>102 if (id == R.id.oprod) {
          102 if (id == R.id.oprog) {
103 Intent inte= new Intent(Postavke Activity.this, Oprog Activity.class);
104 startActivity(inte);
105 finish();
106 }
107 if (id == R.id.lok || id == R.id.lok2) {
108 Intent inte= new Intent(Postavke_Activity.this, 
  Lokacije_Glavna_Activity.class);
109 startActivity(inte);
```

```
110 finish();
111 <br>112112 if (id == R.id.pri2 || id == R.id.pri) {
              113 Intent inte= new Intent(Postavke_Activity.this, Login_Activity.class);
114 startActivity(inte);
115 finish();
116<br>117
117 if (id == R.id.odjava1) {
             odjava();
119 }<br>120 i
          if(id == R.id. povijest1) {
121 Intent inte= new Intent(Postavke_Activity.this, 
PovPrijava_Activity.class);
122 startActivity(inte);<br>123 finish():
              finish();
124 }<br>125 m
          125 return super.onOptionsItemSelected(item);
126<br>127
      @Override
128 public void onResume() {
129 super.onResume();
130 invalidateOptionsMenu();
131 }
132 public void user id(){
133 user id = ((Varijable) this.getApplicationContext()).getVar user();
134<br>135
135 public void brisanje() {<br>136 AlertDialog.Builder
          136 AlertDialog.Builder builder=new AlertDialog.Builder(this);
137 builder.setTitle("Upozorenje").setMessage("Da li želite izbrisati?");
138 builder.setCancelable(false);<br>139 builder.setNegativeButton("NE
139 builder.setNegativeButton("NE", new DialogInterface.OnClickListener() {
              140 @Override
141 public void onClick(DialogInterface dialog, int which) {
142 klikNe();
143 }
144 });
145 builder.setPositiveButton("DA", new DialogInterface.OnClickListener() {
146 @Override
147 public void onClick(DialogInterface dialog, int which) {
148 klikDa();
149 }
150 });
151 AlertDialog poruka=builder.create();<br>152 poruka.show();
          poruka.show();
153 }
154 public void klikNe(){
155 }
156 public void klikDa(){
157 tip = "brisanje";
158 user id();
159 Konektor konektor = new Konektor(this);
160 konektor.execute(tip, String.valueOf(user_id));
161 }
162 public void odjava(){
163 if(((Varijable) this.getApplication()).getVar_log().equals("ne")) {
164 ((Varijable) this.getApplication()).setVar_log("da");
              ((Varijable) this.getApplicationContext()).setVar user(0);
166 ((Varijable) this.getApplicationContext()).setVar_ime("");
167 ((Varijable) this.getApplicationContext()).setVar_prezime("");
168 ((Varijable) this.getApplicationContext()).setVar_oib("");
169 ((Varijable) this.getApplicationContext()).setVar_korisnicko_ime("");
              170 ((Varijable) this.getApplicationContext()).setVar_lozinka("");
171 Intent inte = new Intent(Postavke_Activity.this, Login_Activity.class);
172 startActivity(inte);
173 finish();
174 }
175 }
176 public void promjena(){
177 tip = "promjena";
178 user id();
```

```
179 ime = et_ime.getText().toString();<br>180 prezime = et prezime getText() toS
180 prezime = et_prezime.getText().toString();<br>181 oib = et oib.getText().toString();
181 oib = et_oib.getText().toString();<br>182 korisnik = et korisnik getText() t
            182 korisnik = et_korisnik.getText().toString();
183 pass1 = et_pass1.getText().toString();
184 pass2 = et_pass2.getText().toString();
185 if(pass1.equals(pass2)) {
                Konektor konektor = new Konektor(this);
187 konektor.execute(tip, String.valueOf(user_id), ime, prezime, oib, 
korisnik, pass1);
           188 }else{
189 Toast.makeText(Postavke_Activity.this, "Lozinke se ne podudaraju!", 
   Toast.LENGTH_SHORT).show();
190 }
191 }
192 }
```
#### **Prijava\_Activity.java**

```
1 package com.unin.kl.zavrsni rad kl;
2 import androidx.annotation.Nullable;
3 import androidx.appcompat.app.AppCompatActivity;
4 import androidx.core.app.ActivityCompat;<br>5 import androidx.core.content.FileProvide
5 import androidx.core.content.FileProvider;<br>6 import androidx.recvclerview.widget Linear
6 import androidx.recyclerview.widget.LinearLayoutManager;<br>7 import androidx.recyclerview.widget.RecyclerView:
  import androidx.recyclerview.widget.RecyclerView;
8 import android.Manifest;
9 import android.content.ClipData;
10 import android.content.Context;
11 import android.content.Intent;
12 import android.content.pm.PackageManager;
13 import android.location.Address;
14 import android.location.Geocoder;
15 import android.location.Location;
16 import android.location.LocationListener;
17 import android.location.LocationManager;
18 import android.net.Uri;
19 import android.os.Bundle;
20 import android.os.Environment;
21 import android.provider.MediaStore;
22 import android.view.Menu;
23 import android.view.MenuItem;
24 import android.view.MotionEvent;
25 import android.view.View;
26 import android.widget.Button;
27 import android.widget.EditText;
28 import android.widget.ImageButton;
29 import android.widget.TextView;
30 import android.widget.Toast;
31 import com.google.android.gms.maps.CameraUpdateFactory;
32 import com.google.android.gms.maps.GoogleMap;
33 import com.google.android.gms.maps.MapFragment;
34 import com.google.android.gms.maps.OnMapReadyCallback;
35 import com.google.android.gms.maps.model.LatLng;
36 import com.google.android.gms.maps.model.MarkerOptions;
37 import java.io.File;
38 import java.io.IOException;
39 import java.text.SimpleDateFormat;
40 import java.util.ArrayList;
41 import java.util.Date;
42 import java.util.List;
43 import java.util.Locale;
44 public class Prijava_Activity extends AppCompatActivity implements 
   MojRecyclerViewAdapter1.ItemLongClickListener, OnMapReadyCallback {
45 ArrayList<Uri> odabraneSlike = new ArrayList<>();
46 String dirSlika;
47 Uri slikaUri;
48 File f;
49 private MojRecyclerViewAdapter1 adapter;
       50 public GoogleMap mMap;
51 LocationManager lm;
```

```
52 LocationListener 11;<br>53 ImageButton bgal, bf
53 ImageButton bgal, bfot, bloc;
54 Button bsalji;<br>55 TextView ty lo
       55 TextView tv_lok;
56 View prozPogled;
57 EditText et_poruka;
58 RecyclerView recyclerView;<br>59 List<Address> adrese = nul
59 List<Address> adrese = null;<br>60 double lat d, lon d;
      60 double lat_d, lon_d;
61 String adresa="";
62 String zupanija="";
63 String lat_pr = "";
64 String \text{lon\_pr} = "";<br>65 String vis pr = "";
      65 String vis_pr = "";
66 String status;
67 int korisnik_id;
       String poruka;
69 String tip;
      70 String slika_p = "ne";
71 String datum;
72 @Override
73 protected void onCreate(Bundle savedInstanceState) {
74 super.onCreate(savedInstanceState);<br>75 setContentView(R.lavout.activity pr
           75 setContentView(R.layout.activity_prijava);
76 getSupportActionBar().setTitle("Obrazac prijave");
77 bgal = findViewById(R.id.btngal);
78 bfot = findViewById(R.id.btnfot);<br>79 bloc = findViewById(R.id.btnloc);
           79 bloc = findViewById(R.id.btnloc);
80 bsalji = findViewById(R.id.btnsalji);<br>81 bylok = findViewById(R id ty lok);
81 tv_lok = findViewById(R.id.tv_lok);<br>82 et poruka = findViewById(R id poruk
82 et_poruka = findViewById(R.id.poruka);
83 prozPogled = findViewById(R.id.poz_view);<br>84 MapFragment mapFragment = (MapFragment)
           MapFragment mapFragment = (MapFragment)
   getFragmentManager().findFragmentById(R.id.mapPr1);
85 mapFragment.getMapAsync(this);
86 recyclerView = findViewById(R.id.rv1);
87 LinearLayoutManager horizontalLayoutManager
88 = new LinearLayoutManager(Prijava_Activity.this, 
   LinearLayoutManager.HORIZONTAL, false);
89 recyclerView.setLayoutManager(horizontalLayoutManager);
90 adapter = new MojRecyclerViewAdapter1(this, odabraneSlike);
91 adapter.setLongClickListener(this);<br>92 recyclerView.setAdapter(adapter);
           recyclerview.setAdapter(adapter);
93 lm = (LocationManager) this.getSystemService(Context.LOCATION SERVICE);
94 ll = new LocationListener() {<br>95 eOverride
95 @Override<br>96 public vo
               public void onLocationChanged(Location loc) {
97 lat_pr = String.valueOf(loc.convert(loc.getLatitude(), 
   loc.FORMAT_SECONDS) );
98 lon_pr = String.valueOf(loc.convert(loc.getLongitude(), 
   loc.FORMAT_SECONDS));
99 lat_pr = lat_pr.substring(0, lat_pr.length() - 3);
100 lon_pr = lon_pr.substring(0, lon_pr.length() - 3);
101 vis_pr = String.valueOf(loc.getAltitude());<br>102 lat d = loc.getLatitude();
                   102 lat_d = loc.getLatitude();
103 lon d = loc.getLongitude();
104 LatLng moja_lokacija = new LatLng(loc.getLatitude(), 
   loc.getLongitude());
105 mMap.clear();
106 mMap.addMarker(new 
   MarkerOptions().position(moja_lokacija).title("TRENUTNA LOKACIJA"));
107 mMap.moveCamera(CameraUpdateFactory.newLatLngZoom(moja_lokacija, 
   19));
108 Geocoder geocoder;
109 geocoder = new Geocoder(getApplicationContext(),
   Locale.getDefault());
110 double latitude = loc.getLatitude();
111 double longitude = loc.getLongitude();
112 try {
113 adrese = geocoder.getFromLocation(latitude, longitude, 1);
```
114 **adresa = adrese**.get(0).getAddressLine(0);<br>115 **adrese** adrese get(0) getAdminArea(); 115 **zupanija = adrese**.get(0).getAdminArea();<br>116 **atch** (IOException e) { 116 **catch** (IOException e) {<br>117 e printStackTrace(): e.printStackTrace(); 118 } 119 **tv\_lok**.setText(**"Vaša trenutna lokacija je:"**+**"\n"**+**"Latituda: "**+**lat\_pr**+**"\n"**+**"Longituda: "**+**lon\_pr**+**"\n"** 120+**"Visina: "**+**vis\_pr**+**"\n"**+**"Adresa je: "**+**adresa**+**", "**+**zupanija**); 121 **lm**.removeUpdates(**ll**); 122 } 123 @Override 124 **public void** onStatusChanged(String provider, **int** status, Bundle extras)  $\{$  } 125 **@Override**<br>126 **public vo** 126 **public void** onProviderEnabled(String provider) {  $\left\{\n \begin{array}{ccc}\n 127 & \text{&} & \text{&}\n \end{array}\n \right\}$ @Override 128 **public void** onProviderDisabled(String provider) {  $\}$ 129 130 **bloc**.setOnClickListener(**new** View.OnClickListener() { 131 @Override 132 **public void** onClick(View v) { 133 **if** (checkSelfPermission(Manifest.permission.*ACCESS\_FINE\_LOCATION*)  $! =$ 134 PackageManager.*PERMISSION\_GRANTED* && 135 checkSelfPermission(Manifest.permission.*ACCESS\_COARSE\_LOCATION*) != 136 PackageManager.*PERMISSION\_GRANTED*) { return; 138 } 139 **lm**.requestLocationUpdates(LocationManager.*GPS\_PROVIDER*, 100, 0, **ll**); 140 } 141 }); 142 **bfot**.setOnClickListener(**new** View.OnClickListener() { 143 @Override 144 **public void** onClick(View v) { 145 izradiSliku(); 146 } 147 }); 148 **bgal**.setOnClickListener(**new** View.OnClickListener() { 149 @Override 150 **public void** onClick(View v) { 151 **if**(ActivityCompat.*checkSelfPermission*(Prijava\_Activity.**this**, 152 Manifest.permission.*READ\_EXTERNAL\_STORAGE*) != PackageManager.*PERMISSION\_GRANTED*); {<br>153 http://www.pateurer.p 153 ActivityCompat.*requestPermissions*(Prijava\_Activity.**this**, 154 **new**  String[]{Manifest.permission.*READ EXTERNAL STORAGE*}, 100); 155 } 156 Intent intent = **new** Intent(Intent.*ACTION GET CONTENT*); 157 intent.putExtra(Intent.*EXTRA\_ALLOW\_MULTIPLE*, **true**); 158 intent.setType(**"image/\*"**); 159 startActivityForResult(intent, 1); 160 } 161 }); 162 **prozPogled**.setOnTouchListener(**new** View.OnTouchListener() { 163 @Override 164 **public boolean** onTouch(View view, MotionEvent motionEvent) { 165 **switch** (motionEvent.getAction()) { 166 **case** MotionEvent.*ACTION\_UP*: 167 view.getParent().requestDisallowInterceptTouchEvent(**false**); 168 **break**; 169 **default**: 170 view.getParent().requestDisallowInterceptTouchEvent(**true**); 171 } 172 **return false**; 173 }  $174$  }); 175 **bsalji**.setOnClickListener(**new** View.OnClickListener() {

```
176 @Override<br>177 public vo
177 public void onClick(View v) {<br>178 prijavak();
                   prijavak();
\begin{array}{cc} 179 & & \text{ } \\ 180 & & \text{ } \\ 180 & & \text{ } \end{array}180 });
181 }
182 @Override
183 protected void onActivityResult(int requestCode, int resultCode, @Nullable 
   Intent data) {
184 super.onActivityResult(requestCode, resultCode, data);<br>185 if(requestCode == 1 & & resultCode == RESULT OK){
           if(requestCode == 1 & & resultCode == RESULT OK)186 ClipData clip = data.getClipData();<br>187 if(clip != null) {
187 if(clip != null) {<br>188 for (int i = 0for (int i = 0; i < clip.getItemCount(); i++)189 slikaUri = clip.getItemAt(i).getUri();<br>190 odabraneSlike.add(slikaUri);
190 odabraneSlike.add(slikaUri);
                       adapter.notifyDataSetChanged();
192 }<br>193 }<br>alse
               193 }else{
194 slikaUri = data.getData();
195 odabraneSlike.add(slikaUri);
196 adapter.notifyDataSetChanged();
197 }
198 }
199 if (requestCode == 2 && resultCode == RESULT_OK) {<br>200 Intent mediaScapIntent = new
               Intent mediaScanIntent = new
   Intent(Intent.ACTION MEDIA SCANNER SCAN FILE);
201 f = new FiledirSlika);
202 slikaUri = Uri.fromFile(f);<br>203 mediaScanIntent.setData(sli
203 mediaScanIntent.setData(slikaUri);<br>204 this sendBroadcast (mediaScanIntent
204 this.sendBroadcast(mediaScanIntent);<br>205 odabraneSlike.add(slikaUri);
205 odabraneSlike.add(slikaUri);
               adapter.notifyDataSetChanged();
207 }
208 }
209 @Override
210 public boolean onCreateOptionsMenu(Menu menu) {
211 getMenuInflater().inflate(R.menu.menu_glavna__login, menu);
212 MenuItem odjava = menu.findItem(R.id.odjava1);
213 MenuItem povijest = menu.findItem(R.id.povijest1);
214 if(((Varijable) this.getApplication()).getVar_log().equals("ne")) {
215 odjava.setVisible(true);
216 povijest.setVisible(true);
           217 }else {
218 odjava.setVisible(false);
219 povijest.setVisible(false);
220 }
221 return true;
222 }
223 @Override
224 public boolean onOptionsItemSelected(MenuItem item) {
225 int id = item.getItemId();
226 if (id == R.id.oprog) {
227 Intent inte= new Intent(Prijava_Activity.this, Oprog_Activity.class);
228 startActivity(inte);
229230 if (id == R.id.lok || id == R.id.lok2) {
231 Intent inte= new Intent(Prijava_Activity.this, 
   Lokacije_Glavna_Activity.class);
232 StartActivity(inte);
233 finish();
234 }
235 if (id == R.id.pri || id == R.id.pri2) {
236 Intent inte= new Intent(Prijava_Activity.this, Login_Activity.class);
237 startActivity(inte);
238 finish();
239 }
240 if (id == R.id.postavke) {
241 Intent inte= new Intent(Prijava_Activity.this, 
   Postavke_Activity.class);
```

```
242 startActivity(inte);
243<br>244244 if (id = R.id.odjava1) {<br>245 if ((Variable) this
              245 if(((Varijable) this.getApplication()).getVar_log().equals("ne")) {
246 ((Varijable) this.getApplication()).setVar_log("da");
247 ((Varijable) this.getApplicationContext()).setVar_user(0);
248 ((Varijable) this.getApplicationContext()).setVar_ime("");
249 ((Varijable) this.getApplicationContext()).setVar_prezime("");
                  250 ((Varijable) this.getApplicationContext()).setVar_oib("");
251 ((Varijable) 
   this.getApplicationContext()).setVar_korisnicko_ime("");
252 ((Varijable) this.getApplicationContext()).setVar_lozinka("");
253 Intent inte = new Intent(Prijava_Activity.this, 
  Login_Activity.class);
254 startActivity(inte);<br>255 finish();
255 finish();<br>256 finish();
                 recreate();
257 }
258 }
259 if(id == R.id.povijest1){
260 Intent inte= new Intent(Prijava_Activity.this, 
  PovPrijava_Activity.class);
261 startActivity(inte);
262 }
263 return super.onOptionsItemSelected(item);
264 }<br>265 p
      265 private void izradiSliku() {
266 Intent takePictureIntent = new Intent(MediaStore.ACTION_IMAGE_CAPTURE);<br>267 if (takePictureIntent resolveActivity(getPackageManager()) = null) {
267 if (takePictureIntent.resolveActivity(getPackageManager()) != null) {<br>268 File photoFile = null;
268 File photoFile = null;<br>269 try {
269 try {
                 photofile = slikafile();
271 } catch (IOException ex) {
272<br>273
              273 if (photoFile != null) {
274 Uri photoURI = FileProvider.getUriForFile(this,
275 "com.unin.kl.zavrsni_rad_kl.fileprovider",
                         photoFile);
277 takePictureIntent.putExtra(MediaStore.EXTRA_OUTPUT, photoURI);<br>278 startActivitvForResult(takePictureIntent, 2);
                  startActivityForResult(takePictureIntent, 2);
279 }
280 }
281 }
282 private File slikaFile() throws IOException {
283 String datum = new SimpleDateFormat("yyyyMMdd_HHmmss").format(new Date());
284 String strImeSlike = "JPEG_" + datum + "_";
285 File dirPohrana = getExternalFilesDir(Environment.DIRECTORY_PICTURES);
286 File slika = File.createTempFile(
287 strImeSlike, /* prefix */
288 ".jpg", /* suffix */
289 dirPohrana /* datoteka */
290 );
291 dirSlika = slika.getAbsolutePath();<br>292 return slika:
          return slika;
293 }
294 @Override
295 public void onItemClick(View view, int position) {
296 odabraneSlike.remove(position);
297 adapter.notifyDataSetChanged();
298 }
299 @Override
300 public void onMapReady(GoogleMap googleMap) {
301 mMap = googleMap;
302 postaviKartu();
303 }
304 void postaviKartu (){
305 mMap.setMapType(GoogleMap.MAP_TYPE_HYBRID);
306 }
307 @Override
308 public void onResume() {
```

```
309 super.onResume();
           invalidateOptionsMenu();
311 }<br>312 r
       312 public void prijavak(){
313 datum = new SimpleDateFormat("dd.MM.yyyy. HH:mm.ss").format(new Date());
314 status =((Varijable) this.getApplicationContext()).getVar anon();
315 korisnik id = (((Varijable) this.getApplicationContext()).getVar user());
316 if(status.equals("da")){ korisnik_id = 0; }<br>317 poruka = et poruka.getText().toString();
           317 poruka = et_poruka.getText().toString();
318 tip = "prijava";<br>319 if((odabraneSlik)
           319 if((odabraneSlike.size()) != 0){
320 slika_p = "da";
321 }
322 Konektor konektor = new Konektor(this);
323 konektor.execute(tip, status, String.valueOf(korisnik_id), 
String.valueOf(lat_d), String.valueOf(lon_d), adresa, zupanija, poruka,
                   324 String.valueOf(odabraneSlike), slika_p, String.valueOf(datum));
325<br>326
      326 public void poslano(){
327 Intent inte = new Intent(Prijava_Activity.this, Login_Activity.class);
328 startActivity(inte);
329 finish();
330 }
331 public void slanje(String por) {
332 runOnUiThread(new Runnable() {
333 @Override<br>334 mublic vo
               334 public void run() {
335 Toast.makeText(Prijava_Activity.this, por, 
   Toast.LENGTH_LONG).show();
336 }
337 });
338 }
339 }
```
#### **MojRecyclerViewAdapter1.java**

```
1 package com.unin.kl.zavrsni_rad_kl;
2 import android.content.Context;
3 import android.net.Uri;<br>4 import android view Lay
   import android.view.LayoutInflater;
5 import android.view.View;
6 import android.view.ViewGroup;
   import android.widget.ImageView;
8 import androidx.annotation. NonNull;
9 import androidx.recyclerview.widget.RecyclerView;
10 import java.util.List;
11 public class MojRecyclerViewAdapter1 extends 
   RecyclerView.Adapter<MojRecyclerViewAdapter1.ViewHolder> {
12 private List<Uri> uriLista;
13 private LayoutInflater mojInflater;<br>14 private ItemLongClickListener mojCl
      14 private ItemLongClickListener mojClickListener;
15 MojRecyclerViewAdapter1(Context context, List<Uri> slike) {
16 this.mojInflater = LayoutInflater.from(context);
17 this.uriLista = slike;
18 }
19 @Override
20 @NonNull
21 public ViewHolder onCreateViewHolder(@NonNull ViewGroup parent, int viewType) {
22 View view = mojInflater.inflate(R.layout.slika1, parent, false);
23 return new ViewHolder(view);
24 }
25 @Override
26 public void onBindViewHolder(@NonNull ViewHolder holder, int position) {
27 Uri slika = uriLista.get(position);
28 holder.mojIv.setImageURI(slika);
29 }
30 @Override
31 public int getItemCount() {
32 return uriLista.size();
33 }
```

```
34 public class ViewHolder extends RecyclerView.ViewHolder implements 
   View.OnLongClickListener {
35 ImageView mojIv;<br>36 ViewHolder (View
           ViewHolder(View v) {
37 super(v);
38 mojIv = v.findViewById(R.id.imageView1);
39 v.setOnLongClickListener(this);
40 }
41 @Override
42 public boolean onLongClick(View view) {<br>43 if (mojClickListener != null) {
               43 if (mojClickListener != null){
44 mojClickListener.onItemClick(view, getAdapterPosition()); }<br>45 return false:
           45 return false;
46 }
47 }
48 public void getItem(int id) {
49 return;
50 }
      public void setLongClickListener(Prijava Activity itemLongClickListener) {
52 this.mojClickListener = itemLongClickListener;
53 }
54 public interface ItemLongClickListener {
55 void onItemClick(View view, int position);
56 }
57 }
```
#### **PovPrijava\_Activity.java**

```
1 package com.unin.kl.zavrsni_rad_kl;
2 import androidx.appcompat.app.AppCompatActivity;
3 import androidx.recyclerview.widget.LinearLayoutManager;
4 import androidx.recyclerview.widget.RecyclerView;
5 import android.annotation.SuppressLint;
6 import android.content.Intent;
7 import android.os.Bundle;
8 import android.view.Menu;
9 import android.view.MenuItem;
10 import android.view.View;
11 import org.json.JSONArray;
12 import org.json.JSONException;
13 import java.util.ArrayList;
14 public class PovPrijava_Activity extends AppCompatActivity implements 
   MojRecyclerViewAdapter2.ItemClickListener {
15 ArrayList<String > podaciArray = new ArrayList<>();
16 ArrayList<String > slikeArray = new ArrayList<>();
17 ArrayList<String > odabraneStavke = new ArrayList<>();
18 ArrayList<String > odabranaPrijava = new ArrayList<>();
19 private MojRecyclerViewAdapter2 adapter;
20 String tip = "";
21 Menu menu;
      22 @Override
23 protected void onCreate(Bundle savedInstanceState) {
24 super.onCreate(savedInstanceState);
25 setContentView(R.layout.activity_pov_prijava);
26 getSupportActionBar().setTitle("Povijest prijava");
          27 povijestPrijava(String.valueOf(((Varijable) 
   this.getApplication()).getVar_user()));
28 RecyclerView recyclerView = findViewById(R.id.rv2);
29 @SuppressLint("WrongConstant")
30 LinearLayoutManager vertikalLayoutManager = new 
   LinearLayoutManager(PovPrijava_Activity.this,
31 LinearLayoutManager.VERTICAL, false);
32 recyclerView.setLayoutManager(vertikalLayoutManager);
33 adapter = new MojRecyclerViewAdapter2(this, odabraneStavke);
34 adapter.setClickListener(this);
35 recyclerView.setAdapter(adapter);
36 }
37 @Override
38 public boolean onCreateOptionsMenu(Menu menu) {<br>39 this.menu = menu;
          39 this.menu = menu;
40 getMenuInflater().inflate(R.menu.menu_glavna__login, menu);
```

```
41 MenuItem odjava = menu.findItem(R.id.odjava1);
42 MenuItem povijest = menu.findItem(R.id.povijest1);
43 if(((Varijable) this.getApplication()).getVar_log().equals("ne")) {
44 odjava.setVisible(true);
              45 povijest.setVisible(true);
46 }
47 return true;
48 }
49 @Override
50 public boolean onOptionsItemSelected(MenuItem item) {<br>51 int id = item.getItemId();
          int id = item.getItemId();
52 if (id == R.id.oprog) {<br>53 Intent inte= new In
              53 Intent inte= new Intent(PovPrijava_Activity.this, 
   Oprog_Activity.class);
54 startActivity(inte);
55 }
56 if (id == R.id.lok || id == R.id.lok2) {
57 Intent inte= new Intent(PovPrijava_Activity.this, 
   Lokacije_Glavna_Activity.class);
58 startActivity(inte);
59 finish();
6061 if (id == R.id.pri || id == R.id.lok) {
62 Intent inte= new Intent(PovPrijava_Activity.this, 
   Login_Activity.class);
63 startActivity(inte);<br>64 finish();
              finish();
65 }
66 if (id == R.id.postavke) {
             67 Intent inte= new Intent(PovPrijava_Activity.this, 
   Postavke_Activity.class);
68 startActivity(inte);
69 }
70 if (id == R.id.odjava1) {<br>71 if(((Varijable) this.
              71 if(((Varijable) this.getApplication()).getVar_log().equals("ne")) {
72 ((Varijable) this.getApplication()).setVar_log("da");
73 ((Varijable) this.getApplicationContext()).setVar_user(0);
                  74 ((Varijable) this.getApplicationContext()).setVar_ime("");
75 ((Varijable) this.getApplicationContext()).setVar_prezime("");
                  76 ((Varijable) this.getApplicationContext()).setVar_oib("");
77 ((Varijable) 
   this.getApplicationContext()).setVar_korisnicko_ime("");
78 ((Varijable) this.getApplicationContext()).setVar_lozinka("");
79 Intent inte = new Intent(PovPrijava_Activity.this, 
   Login_Activity.class);
80 \overline{\phantom{a}} startActivity(inte);
81 finish();
82 }
83 }
84 if (id == R.id.povijest1) {
85 }
86 return super.onOptionsItemSelected(item);
87<br>88
      88 public String povijestPrijava(String s){
89 tip = "dohvat_lista";
90 Konektor konektor = new Konektor(this);<br>91 konektor.execute(tip, s);
          91 konektor.execute(tip, s);
92 return null;
93 }
94 public void obradaPodaci(String por) {
95 String[] podaci = new String[0];<br>96 JSONArray isonArray = null:
          96 JSONArray jsonArray = null;
97 try {
98 jsonArray = new JSONArray(por);
99 podaci = new String[jsonArray.length()];
100 for (int i = 0; i < jsonArray.length(); i++) {
101 podaci[i] = jsonArray.getString(i);
102 podaciArray.add(podaci[i]);
103 }
104 } catch (JSONException e) {
```

```
105 e.printStackTrace();
106 }
107 }<br>108 p
108 public void obradaSlike(String por) {<br>109 String Dodaci = new String [0];
           String[] podaci = new String[0];
110 JSONArray jsonArray = null;
111 try {
112 jsonArray = <b>new JSONArray(por);<br>113 podaci = new String[jsonArray.1
               podaci = new String[jsonArray.length()];
114 for (int i = 0; i < jsonArray.length(); i++) {<br>115 for a podaci[i] = jsonArray.getString(i);
                   podaci[i] = jsonArray.getString(i);
116 slikeArray.add(podaci[i]);
117 }
118 } catch (JSONException e) {
119 e.printStackTrace();
120 }
121 }
122 public void dohvatSlika(int poz){<br>123 tip = "dohvat slika";
          123 tip = "dohvat_slika";
124 Konektor konektor = new Konektor(this);
125 konektor.execute(tip, String.valueOf(poz));
126 }
127 public void postavljanje(){<br>128 for(int i = 3: i < poda
           for (int i = 3; i < podaciArray.size(); i = i+11) {
129 odabraneStavke.add(podaciArray.get(i));
130<br>131
           adapter.notifyDataSetChanged();
132 }
133 public void spremanjeSlika(){<br>134 ((Varijable) this. getAppl
134 ((Varijable) this.getApplication()).setVar_slike(slikeArray);
           prikaz();
136 }
137 @Override
138 public void onItemClick(View view, int position) {
139 int pozicija = 0;
140 if(position == 0){pozicija = 0;}
141 if(position != 0 ){pozicija = position * 11;}
142 odabranaPrijava.clear();
143 for(int i = pozicija; i < (pozicija + 11); i++){
144 odabranaPrijava.add(podaciArray.get(i));
145 }
146 ((Varijable) this.getApplication()).setVar_podaci(null);
           147 ((Varijable) this.getApplication()).setVar_podaci(odabranaPrijava);
148 String test = podaciArray.get(pozicija+9);
149 if(test.equals("da")){
150 slikeArray.clear();
151 dohvatSlika(Integer.parseInt(podaciArray.get(pozicija)));
152 prikaz();
153 }else{ prikaz(); }
154 }
155 public void prikaz(){
156 Intent inte= new Intent(PovPrijava_Activity.this, 
   PrijavaSpr_Activity.class);
157 startActivity(inte);
158 }
159 }
```
**MojeRcyclerViewAdapter2.java**

```
1 package com.unin.kl.zavrsni rad kl;
2 import android.content.Context;
3 import android.view.LayoutInflater;
4 import android.view.View;
5 import android.view.ViewGroup;
6 import android.widget.TextView;
7 import androidx.annotation.NonNull;
8 import androidx.recyclerview.widget.RecyclerView;
   9 import java.util.List;
10 public class MojRecyclerViewAdapter2 extends 
   RecyclerView.Adapter<MojRecyclerViewAdapter2.ViewHolder> {
11 private List<String> stavkeLista;
```

```
12 private LayoutInflater mojInflater;<br>13 private ItemClickListener moiClickL
13 private ItemClickListener mojClickListener;
14 MojRecyclerViewAdapter2(Context context, List<String> datumi) {<br>
this moiInflater = LavoutInflater from(context):
           15 this.mojInflater = LayoutInflater.from(context);
16 this.stavkeLista = datumi;
17 }
18 @Override
19 @NonNull
20 public ViewHolder onCreateViewHolder(@NonNull ViewGroup parent, int viewType) {
21 View view = mojInflater.inflate(R.layout.povstavka, parent, false);
22 return new ViewHolder(view);
23 }
24 @Override
25 public void onBindViewHolder(@NonNull ViewHolder holder, int position) {
26 String tekst = stavkeLista.get(position);<br>27 holder.tvDatum.setText(tekst);
           27 holder.tvDatum.setText(tekst);
28 }
29 @Override<br>30 publicin
       30 public int getItemCount() {
31 return stavkeLista.size();
3233 public class ViewHolder extends RecyclerView.ViewHolder implements 
   View.OnClickListener {
34 TextView tvDatum;
35 ViewHolder(View v) {
36 super(v);<br>37 tyDatum =
               37 tvDatum = v.findViewById(R.id.tv_datum);
38 v.setOnClickListener(this);
39 }<br>40 a
           40 @Override
41 public void onClick(View view) {<br>42 if (moiClickListener '= null
42 if (mojClickListener != null){
                   43 mojClickListener.onItemClick(view, getAdapterPosition());}
44 }
45 }
46 public void getItem(int id) {
47 return;
48 }
49 public void setClickListener(ItemClickListener itemClickListener) {
50 this.mojClickListener = itemClickListener;
51 }
52 public interface ItemClickListener {<br>53 void on ItemClick (View view, int
           53 void onItemClick(View view, int position);
54 }
55 }
PrijavaSpr_Activity.java
1 package com.unin.kl.zavrsni rad kl;
2 import androidx.appcompat.app.AppCompatActivity;
   import androidx.recyclerview.widget.LinearLayoutManager;
4 import androidx.recyclerview.widget.RecyclerView;
5 import android.content.Intent;
6 import android.location.Location;
7 import android.os.Bundle;
8 import android.view.Menu;
9 import android.view.MenuItem;
10 import android.view.MotionEvent;
11 import android.view.View;
12 import android.widget.TextView;
13 import com.google.android.gms.maps.CameraUpdateFactory;
14 import com.google.android.gms.maps.GoogleMap;
15 import com.google.android.gms.maps.MapFragment;
16 import com.google.android.gms.maps.OnMapReadyCallback;
17 import com.google.android.gms.maps.model.LatLng;
18 import com.google.android.gms.maps.model.MarkerOptions;
19 import java.util.ArrayList;
20 public class PrijavaSpr_Activity extends AppCompatActivity implements 
   OnMapReadyCallback {
21 ArrayList<String > odabranaPrijava = new ArrayList<>();
```

```
22 ArrayList<String > ucitaneSlikeArray = new ArrayList<>();
```

```
23 ArrayList<String > pojedineUcitaneSlikeArray = new ArrayList<>();<br>24 TextView tyDatumNaslov, tyDatum, tyLokKordNaslov, tyLokKord, tyLo
       TextView tvDatumNaslov, tvDatum, tvLokKordNaslov, tvLokKord, tvLokAddNaslov,
   tvLokAdd,
25 tvPoruka, tvOdgovor;
26 View prozMapPogled;
27 RecyclerView recyclerView;
28 private MojRecyclerViewAdapter3 adapter;
29 public GoogleMap mMap;<br>30 boolean map a = false;
30 boolean map_a = false;<br>31 double lat \overline{d} = 0:
       double lat_d = 0;
32 double lon_d = 0;
33 String lat_s = "";
34 String lon_s = "";
       @Override
36 protected void onCreate(Bundle savedInstanceState) {<br>37 super.onCreate(savedInstanceState):
           super.onCreate(savedInstanceState);
38 setContentView(R.layout.activity prijava spr);
39 getSupportActionBar().setTitle("Prijava");
           tvDatumNaslov = findViewById(R.id.tv datum naslov);
41 tvDatum = findViewById(R.id.tv datum);
42 tvLokKordNaslov = findViewById(R.id.tv lok kord naslov);
43 tvLokAdd = findViewById(R.id.tv_lok_add);
44 tvLokAddNaslov = findViewById(R.id.tv lok add naslov);
45 tvLokKord = findViewById(R.id.tv lok kord);
46 tvPoruka = findViewById(R.id.tv_poruka);<br>47 tvOdgovor = findViewById(R.id.tv_odgovor
47 tvOdgovor = findViewById(R.id.tv_odgovor);<br>48 prozMapPogled = findViewById(R.id.proz_map
           prozMapPogled = findViewById(R.id.proz map view);
49 MapFragment mapFragment = (MapFragment) 
   getFragmentManager().findFragmentById(R.id.mapPr3);
50 mapFragment.getMapAsync(this);<br>51 recyclerView = findViewById(R.
51 recyclerView = findViewById(R.id.rv3);<br>52 LinearLayoutManager horizontalLayoutMa
           52 LinearLayoutManager horizontalLayoutManager
53 = new LinearLayoutManager(PrijavaSpr_Activity.this, 
   LinearLayoutManager.HORIZONTAL, false);
54 recyclerView.setLayoutManager(horizontalLayoutManager);
55 adapter = new MojRecyclerViewAdapter3(this, pojedineUcitaneSlikeArray);
56 recyclerView.setAdapter(adapter);
57 odabranaPrijava = ((Varijable) this.getApplication()).getVar_podaci();
58 postaviSve();<br>59 prozMapPogled
           59 prozMapPogled.setOnTouchListener(new View.OnTouchListener() {
60 @Override
61 public boolean onTouch(View view, MotionEvent motionEvent) {<br>62 switch (motionEvent.getAction()) {
62 switch (motionEvent.getAction()) {
                       case MotionEvent.ACTION UP:
64 view.getParent().requestDisallowInterceptTouchEvent(false);
65 break;
66 default:
67 view.getParent().requestDisallowInterceptTouchEvent(true);
68 }
69 return false;
70 }
71 });
72 }
       73 @Override
74 public boolean onCreateOptionsMenu(Menu menu) {
75 getMenuInflater().inflate(R.menu.menu_glavna__login, menu);
76 MenuItem odjava = menu.findItem(R.id.\overline{od}javal);
77 MenuItem povijest = menu.findItem(R.id.povijest1);<br>78 if((Varijable) this getApplication()) getVar log(
           78 if(((Varijable) this.getApplication()).getVar_log().equals("ne")) {
79 odjava.setVisible(true);
80 povijest.setVisible(true);<br>81 belse {
           81 }else {
82 odjava.setVisible(false);
83 povijest.setVisible(false);
84 }
85 return true;
86 }
87 @Override
88 public boolean onOptionsItemSelected(MenuItem item) {
89 int id = item.getItemId();
```

```
90 if (id == R.id.open) {<br>91 intent inter new In
             91 Intent inte= new Intent(PrijavaSpr_Activity.this, 
   Oprog_Activity.class);
92 startActivity(inte);
93 }
94 if (id == R.id.lok || id == R.id.lok2) {
95 Intent inte= new Intent(PrijavaSpr_Activity.this, 
  Lokacije_Glavna_Activity.class);
96 startActivity(inte);
97 finish();
98 }
99 if (id == R.id.pri || id == R.id.pri2) {
100 Intent inte= new Intent(PrijavaSpr_Activity.this, 
  Login_Activity.class);
101 startActivity(inte);<br>102 finish();
             finish();
103 }
104 if (id == R.id.postavke) {<br>105 Intent inte= new Inten
             105 Intent inte= new Intent(PrijavaSpr_Activity.this, 
Postavke_Activity.class);
             startActivity(inte);
107 }
108 if (id == R.id.odjava1) {<br>109 if ((Variable) this
             109 if(((Varijable) this.getApplication()).getVar_log().equals("ne")) {
110 ((Varijable) this.getApplication()).setVar_log("da");
111 ((Varijable) this.getApplicationContext()).setVar_user(0);
112 ((Varijable) this.getApplicationContext()).setVar_ime("");
                 113 ((Varijable) this.getApplicationContext()).setVar_prezime("");
114 ((Varijable) this.getApplicationContext()).setVar_oib("");
                 ((Varijable)
   this.getApplicationContext()).setVar_korisnicko_ime("");
116 ((Varijable) this.getApplicationContext()).setVar_lozinka("");
                 117 Intent inte = new Intent(PrijavaSpr_Activity.this, 
   Login_Activity.class);
118 startActivity(inte);
119 finish();
120 recreate();
121 }
122
123 \textbf{if}(\text{id} == \text{R.id}.\text{povijest1})124 Intent inte= new Intent(PrijavaSpr_Activity.this, 
PovPrijava_Activity.class);
             startActivity(inte);
126 finish();
127 }
128 return super.onOptionsItemSelected(item);
129 }
130 @Override
131 public void onMapReady(GoogleMap googleMap) {
132 mMap = googleMap;
133 postaviKartu ();
134 }
135 void postaviKartu (){
136 mMap.setMapType(GoogleMap.MAP_TYPE_HYBRID);
137 if(map_a == true){ pokaziLok(); }
138 }
139 public void postaviSve(){
140 tvDatum.setText(odabranaPrijava.get(3));
141 if(odabranaPrijava.get(10).equals("")){
142 tvOdgovor.setVisibility(View.GONE);
143 }else{
             tvOdgovor.setText(odabranaPrijava.get(10));
145 }
146 if(odabranaPrijava.get(8).equals("")){
147 tvPoruka.setVisibility(View.GONE);
148 }else{
149 tvPoruka.setText(odabranaPrijava.get(8));
150 }
151 if(odabranaPrijava.get(9).equals("da")) {
152 ucitaneSlikeArray = ((Varijable) this.getApplication()).getVar slike();
```

```
153 for(int i = 0; i < ucitaneSlikeArray.size(); i++){<br>154 pointlaneSlikeArray.add(ucitaneSlikeArra
154 pojedineUcitaneSlikeArray.add(ucitaneSlikeArray.get(i));<br>155 adapter.notifyDataSetChanged();
               adapter.notifyDataSetChanged();<br>}
156 }
157 }else{
158 recyclerView.setVisibility(View.GONE);
159 tvDatumNaslov.offsetTopAndBottom(10);
160 }
161 map_a = true;
162 }<br>163 p
       163 public void pokaziLok(){
164 if(odabranaPrijava.get(4).equals("0.0") && 
   odabranaPrijava.get(5).equals("0.0")){
165 tvLokKordNaslov.setVisibility(View.GONE);
166 tvLokKord.setVisibility(View.GONE);<br>167 tvLokAddNaslov.setVisibility(View.G
               tvLokAddNaslov.setVisibility(View.GONE);
168 tvLokAdd.setVisibility(View.GONE);
169 View fragmentMap = this.findViewById(R.id.mapPr3);<br>170 fragmentMap.setVisibility(View.GONE);
               fragmentMap.setVisibility(View.GONE);
171 prozMapPogled.setVisibility(View.GONE);
172 }else{
173 lat d = Double.parseDouble(odabranaPrijava.get(4));
174 lon_d = Double.parseDouble(odabranaPrijava.get(5));<br>175 LatLng moja lokacija = new LatLng(lat.d. lon d);
               LatLng moja lokacija = new LatLng(lat d, lon d);
176 lat s = String.valueOf(Location.convert(lat d,
   Location.FORMAT_SECONDS));
177 lon_s = String.valueOf(Location.convert(lon d,
   Location.FORMAT_SECONDS));
178 lat_s = lat_s.substring(0, lat_s.length() - 3);<br>179 lon_s = lon_s.substring(0, lon_s.length() - 3);179 lon_s = lon_s.substring(0, \text{lon\_s}.length() - 3);<br>180 mMap clear():
               mMap.clear();
181 mMap.addMarker(new 
   MarkerOptions().position(moja_lokacija).title("LOKACIJA PRIJAVE"));
182 mMap.moveCamera(CameraUpdateFactory.newLatLngZoom(moja_lokacija, 19));
183 if(odabranaPrijava.get(6).equals("") && 
   odabranaPrijava.get(7).equals("")){
184 tvLokKord.setText("Latituda: "+lat_s+"\n"+"Longituda: "+lon_s);
               185 }else{
186 tvLokKord.setText("Latituda: "+lat_s+"\n"+"Longituda: "+lon_s);
187 tvLokAdd.setText(odabranaPrijava.get(6)+", 
   "+odabranaPrijava.get(7));
188 }
189 }
190 }
191 }
```
#### **MojRecyclerViewAdapter3.java**

```
1 package com.unin.kl.zavrsni rad kl;
2 import android.content.Context;<br>3 import android.view.LavoutInfla
  import android.view.LayoutInflater;
4 import android.view.View;
5 import android.view.ViewGroup;
6 import android.widget.ImageView;
7 import androidx.annotation.NonNull;<br>8 import androidx.recyclerview.widget
   import androidx.recyclerview.widget.RecyclerView;
9 import com.squareup.picasso.Picasso;
10 import java.util.List;
11 public class MojRecyclerViewAdapter3 extends 
   RecyclerView.Adapter<MojRecyclerViewAdapter3.ViewHolder> {
12 private List<String> urlLista;
13 private LayoutInflater mojInflater;
14 MojRecyclerViewAdapter3(Context context, List<String> slike) {
15 this.mojInflater = LayoutInflater.from(context);
16 this.urlLista = slike;
17 }
18 @Override
19 @NonNull
20 public ViewHolder onCreateViewHolder(@NonNull ViewGroup parent, int viewType) {
21 View view = mojInflater.inflate(R.layout.slika1, parent, false);
22 return new ViewHolder(view);
```

```
23 }<br>24 8
24 @Override<br>25 public vo
25 public void onBindViewHolder(@NonNull ViewHolder holder, int position) {<br>26 String slika = urlLista.get(position):
            String slika = urlLista.get(position);
27 Picasso.get().load(slika).into(holder.mojIv);
28 }
29 @Override
30 public int getItemCount() {
31 return urlLista.size();
\frac{32}{33}33 public class ViewHolder extends RecyclerView.ViewHolder {
34 ImageView mojIv;<br>35 ViewHolder (View
            ViewHolder(View v) {
36 super(v);
37 mojIv = v.findViewById(R.id.imageView1);
38 }
39 }
40 }
```
#### **Varijable.java**

```
1 package com.unin.kl.zavrsni rad kl;
2 import android.app.Application;<br>3 import iava util.ArrayList:
   import java.util.ArrayList;
4 public class Varijable extends Application {
5 public static String log_stat = "da";
6 public static int user i\overline{d} = 0;
7 public static String anonimna = "ne";
      8 public static String ime = "";
9 public static String prezime = "";
10 public static String oib = "";
11 public static String korisnicko_ime = "";
12 public static String lozinka = "";
13 public static String pregledPri = "ne";
14 ArrayList<String > podaciArray = new ArrayList<>();
15 ArrayList<String > slikeArray = new ArrayList<>();
16 public int getVar user() { return user id; }
17 public void setVar user(int sVar user) { this.user id = sVar user; }
18 public String getVar_log() { return log_stat; }<br>19 public void setVar log(String sVar log) { this
      public void setVar \log(String sVar log) { this. log stat = sVar log; }
20 public String getVar_anon() { return anonimna; }
21 public void setVar_anon(String sVar_anon) { this.anonimna = sVar_anon; }
      public String getVar ime() { return ime; }
23 public void setVar_ime(String sVar_ime) { this.ime = sVar_ime; }
24 public String getVar_prezime() { return prezime; }
25 public void setVar_prezime(String sVar_prezime) { this.prezime = sVar_prezime; 
   }
26 public String getVar_oib() { return oib; }
27 public void setVar_oib(String sVar_oib) { this.oib = sVar_oib; }
28 public String getVar_korisnicko_ime() { return korisnicko_ime; }
29 public void setVar_korisnicko_ime(String sVar_korisnicko_ime) { 
   this.korisnicko_ime = sVar_korisnicko_ime; }
30 public String getVar_lozinka() { return lozinka; }
31 public void setVar_lozinka(String sVar_lozinka) { this.lozinka = sVar_lozinka; 
   }
32 public ArrayList getVar_podaci() { return podaciArray; }
33 public void setVar_podaci(ArrayList sVar_podaci) { this.podaciArray =
   sVar podaci; }
34 public ArrayList getVar_slike() { return slikeArray; }
35 public void setVar_slike(ArrayList sVar_slike) { this.slikeArray = sVar_slike; 
   }
36 }
Konektor.java
```
**package** com.unin.kl.zavrsni rad kl; **import** android.content.Context; **import** android.content.SharedPreferences; **import** android.graphics.Bitmap; **import** android.graphics.BitmapFactory; **import** android.net.Uri;

```
7 import android.os.AsyncTask;
8 import android.provider.MediaStore;
9 import android.util.Base64;
10 import android.util.Log;
11 import android.widget.Toast;
12 import org.json.JSONArray;
13 import org.json.JSONException;
14 import java.io.BufferedReader;
15 import java.io.BufferedWriter;
16 import java.io.ByteArrayOutputStream;
17 import java.io.IOException;
18 import java.io.InputStream;
19 import java.io.InputStreamReader;
20 import java.io.OutputStream;
21 import java.io.OutputStreamWriter;
22 import java.net.HttpURLConnection;
23 import java.net.MalformedURLException;
24 import java.net.URL;
25 import java.net.URLEncoder;
26 import static android.content.Context.MODE_PRIVATE;
27 public class Konektor extends AsyncTask<String, Integer, String> {
28 Context kontekst;
29 String url_str = ^{\text{III}};<br>30 String slika str:
      String slika str;
31 String rezultat = "";
32 String rezultat_s = "";
      33 String linija = "";
34 String ip = "";
35 private Bitmap bitmap;<br>36 Uri uri;
36 Uri uri;
37 String tip = "";<br>38 String korisnick
38 String korisnicko_ime, lozinka;
      39 Konektor (Context ctx) { kontekst = ctx; }
40 SharedPreferences sp;
41 HttpURLConnection httpURLKonekcija;
42 OutputStream izlazniStream;
43 BufferedWriter bufferPisac;
44 String post_data;
45 InputStream ulazniStream;
46 BufferedReader bufferCitac;
47 URL url;
48 @Override
49 protected String doInBackground(String... parametar) {
50 sp = kontekst.getSharedPreferences("SPREMANJE_POSTAVKI", MODE_PRIVATE);<br>51 ip=sp.getString("IP_server", "127.0.0.1");
          51 ip=sp.getString("IP_server", "127.0.0.1");
52 tip = parametar[0];<br>53 if (tip.equals ("logi
          53 if(tip.equals("login")) {
54 url_str = "http://"+ip+"/zavrsnirad/login.php";
55 try {
56 korisnicko ime = parametar[1];
57 lozinka = parametar[2];
58 url = new URL(url_str);
59 httpURLKonekcija = (HttpURLConnection)url.openConnection();<br>60 httpURLKonekcija.setRequestMethod("POST");
                  60 httpURLKonekcija.setRequestMethod("POST");
61 httpURLKonekcija.setDoOutput(true);
62 httpURLKonekcija.setDoInput(true);
                  63 izlazniStream = httpURLKonekcija.getOutputStream();
64 bufferPisac = new BufferedWriter(new 
   OutputStreamWriter(izlazniStream,
65 "UTF-8"));
66 post_data = URLEncoder.encode("korisnicko_ime","UTF-8")+
                          67 "="+URLEncoder.encode(korisnicko_ime,"UTF-8")+
68 "&"+URLEncoder.encode("lozinka","UTF-8")+
69 "="+ URLEncoder.encode(lozinka,"UTF-8");
70 bufferPisac.write(post_data);
71 bufferPisac.flush();<br>72 bufferPisac.close();
                  bufferPisac.close();
73 izlazniStream.close();
74 ulazniStream = httpURLKonekcija.getInputStream();
```

```
75 bufferCitac = new BufferedReader(new 
   InputStreamReader(ulazniStream,
76 "UTF-8"));
77 while((linija = bufferCitac.readLine())!= null) {<br>78 rezultat += linija;
                    78 rezultat += linija;
79 }
80 bufferCitac.close();
81 ulazniStream.close();<br>82 httpIRIKonekcija disc
                 82 httpURLKonekcija.disconnect();
83 return rezultat;<br>84 atch (MalformedUR
              84 } catch (MalformedURLException e) {
85 e.printStackTrace();<br>86 eatch (IOException e)
86 } catch (IOException e) {<br>87 e.printStackTrace():
                 e.printStackTrace();
88 }
89 }
          90 if(tip.equals("reg")) {
91 url_str = "http://"+ip+"/zavrsnirad/registracija.php";
             String ime = parametar[1];
93 String prezime = parametar[2];<br>94 String oib = parametar[3]:
             String oib = parametar[3];
95 korisnicko_ime = parametar[4];
96 lozinka = parametar[5];<br>97 try {
              97 try {
98 url = new URL(url_str);<br>99 http://www.philapper.org/strategy/definition
99 httpURLKonekcija = (HttpURLConnection)url.openConnection();<br>100 httpURLKonekcija.setRequestMethod("POST");
100 httpURLKonekcija.setRequestMethod("POST");<br>101 httpURLKonekcija.setDoOutput(true);
                 101 httpURLKonekcija.setDoOutput(true);
102 httpURLKonekcija.setDoInput(true);
103 izlazniStream = httpURLKonekcija.getOutputStream();<br>104 bufferPisac = new BufferedWriter(new
                 104 bufferPisac = new BufferedWriter(new 
   OutputStreamWriter(izlazniStream,
105 "UTF-8"));
106 post_data = URLEncoder.encode("ime","UTF-8")+"="
                        107 +URLEncoder.encode(ime,"UTF-8")+
108 "&"+URLEncoder.encode("prezime","UTF-8")+"="
109 + URLEncoder.encode(prezime,"UTF-8")+
                        110 "&"+URLEncoder.encode("oib","UTF-8")+"="
111 + URLEncoder.encode(oib,"UTF-8")+
112 "&"+URLEncoder.encode("korisnicko_ime","UTF-8")+"="
113 + URLEncoder.encode(korisnicko_ime,"UTF-8")+
114 "&"+URLEncoder.encode("lozinka","UTF-8")+"="
                        115 + URLEncoder.encode(lozinka,"UTF-8");
116 bufferPisac.write(post_data);
117 bufferPisac.flush();
118 bufferPisac.close();<br>119 izlazniStream.close(
                 izlazniStream.close();
120 ulazniStream = httpURLKonekcija.getInputStream();
121 bufferCitac = new BufferedReader(new 
  InputStreamReader(ulazniStream,
122 "UTF-8"));
123 rezultat = "";
124 linija = "";
125 while((linija = bufferCitac.readLine())!= null) {
126 rezultat += linija;
127 }
128 bufferCitac.close();
129 ulazniStream.close();
130 httpURLKonekcija.disconnect();
131 return rezultat;
132 } catch (MalformedURLException e) {<br>133 e.printStackTrace():
                e.printStackTrace();
134 } catch (IOException e) {
135 e.printStackTrace();
136 }
137 }
138 if(tip.equals("promjena")) {
139 url_str = "http://"+ip+"/zavrsnirad/promjena.php";
140 String id = parametar[1];
141 String ime = parametar[2];
```

```
142 String prezime = parametar[3];<br>143 String oib = parametar[4]:
143 String oib = parametar[4];<br>144 korisnicko ime = parametar
144 korisnicko_ime = parametar[5];<br>145 lozinka = parametar[6];
              \text{lozinka} = \text{parameter[6]};146 try {
147 url = new URL(url_str);
148 httpURLKonekcija = (HttpURLConnection)url.openConnection();<br>149 httpURLKonekcija.setRequestMethod("POST");
149 httpURLKonekcija.setRequestMethod("POST");<br>150 httpURLKonekcija.setDoOutput(true);
                 150 httpURLKonekcija.setDoOutput(true);
151 httpURLKonekcija.setDoInput(true);
                 152 izlazniStream = httpURLKonekcija.getOutputStream();
153 bufferPisac = new BufferedWriter(new 
   OutputStreamWriter(izlazniStream,
154 "UTF-8"));
155 post_data = URLEncoder.encode("tip","UTF-8")+
156 "="+URLEncoder.encode(tip,"UTF-8")+
157 "&"+URLEncoder.encode("id","UTF-8")+
158 "="+ URLEncoder.encode(id,"UTF-8")+
                         159 "&"+URLEncoder.encode("ime","UTF-8")+
160 "="+URLEncoder.encode(ime,"UTF-8")+
161 "&"+URLEncoder.encode("prezime","UTF-8")+
162 "="+ URLEncoder.encode(prezime,"UTF-8")+
163 "&"+URLEncoder.encode("oib","UTF-8")+
                         164 "="+ URLEncoder.encode(oib,"UTF-8")+
165 "&"+URLEncoder.encode("korisnicko_ime","UTF-8")+
166 "="+ URLEncoder.encode(korisnicko_ime,"UTF-8")+
167 "&"+URLEncoder.encode("lozinka","UTF-8")+
168 "="+ URLEncoder.encode(lozinka,"UTF-8");
169 bufferPisac.write(post_data);
170 bufferPisac.flush();<br>171 bufferPisac.close():
171 bufferPisac.close();<br>172 izlazniStream.close(
172 izlazniStream.close();<br>173 ulazniStream = httpURL
                 173 ulazniStream = httpURLKonekcija.getInputStream();
174 bufferCitac = new BufferedReader(new 
   InputStreamReader(ulazniStream,
175 "UTF-8"));
176 rezultat = "";<br>177 linija = "";
                 177 linija = "";
178 while((linija = bufferCitac.readLine())!= null) {<br>179
                     179 rezultat += linija;
180 }
181 bufferCitac.close();<br>182 ulazniStream.close()
182 ulazniStream.close();<br>183 httpURLKonekcija.disc
                 httpURLKonekcija.disconnect();
184 return rezultat;<br>185 atch (MalformedUR)
185 } catch (MalformedURLException e) {<br>186 e.printStackTrace();
                 e.printStackTrace();
187 } catch (IOException e) {
188 e.printStackTrace();
189 }
190 }
191 if(tip.equals("brisanje")) {
192 url_str = "http://"+ip+"/zavrsnirad/promjena.php";
              String id = parametar[1];
194 try {
195 url = new URL(url_str);<br>196 httpURLKonekcija = (Htt
                 196 httpURLKonekcija = (HttpURLConnection)url.openConnection();
197 httpURLKonekcija.setRequestMethod("POST");
198 httpURLKonekcija.setDoOutput(true);
199 httpURLKonekcija.setDoInput(true);
200 izlazniStream = httpURLKonekcija.getOutputStream();<br>201 bufferPisac = new BufferedWriter(new
                 201 bufferPisac = new BufferedWriter(new 
   OutputStreamWriter(izlazniStream,
202 "UTF-8"));
203 post_data = URLEncoder.encode("tip","UTF-8")+
204 "="+URLEncoder.encode(tip,"UTF-8")+
                         205 "&"+URLEncoder.encode("id","UTF-8")+
206 "="+URLEncoder.encode(id,"UTF-8");
207 bufferPisac.write(post_data);
208 bufferPisac.flush();
```

```
209 bufferPisac.close();<br>210 izlazniStream close(
210 izlazniStream.close();<br>211 ulazniStream = httpURI
211 ulazniStream = httpURLKonekcija.getInputStream();<br>212 bufferCitac = new BufferedBeader(new
                  212 bufferCitac = new BufferedReader(new 
   InputStreamReader(ulazniStream,"UTF-8"));
213 rezultat = "";
214 linija = "";
215 while((linija = bufferCitac.readLine())!= null) {<br>216 rezultat += linija:
                      216 rezultat += linija;
217 }
218 bufferCitac.close();
219 ulazniStream.close();<br>220 httpIRIKonekcija disc
220 httpURLKonekcija.disconnect();<br>221 return rezultat:
221 return rezultat;<br>222 h catch (MalformedUR
222 } catch (MalformedURLException e) {<br>223 e.printStackTrace():
223 e.printStackTrace();<br>224 e.printStackTrace();
224 } catch (IOException e) {<br>225 e printStackTrace():
                  e.printStackTrace();
226227 }
228 if(tip.equals("prijava")) {
229 url_str = "http://"+ip+"/zavrsnirad/prijava.php";
230 String status = parametar[1];<br>231 String korisnik id = parameta
231 String korisnik_id = parametar[2];<br>232 String lat = parametar[3];
232 String lat = parametar[3];<br>
233 String lon = parametar[4];233 String lon = parametar[4];<br>234 String adresa = parametar
234 String adresa = parametar[5];<br>235 String zupanija = parametar[6
              String zupanija = parametar[6];
236 String poruka = parametar[7];<br>237 String slike = parametar[8]:
              String slike = parametar[8];
238 String slika_p = parametar[9];<br>239 String datum = parametar[10];
              String datum = parametar[10];
240 try {
241 url = new URL(url_str);<br>242 httpURLKonekcija = (Htt
                  242 httpURLKonekcija = (HttpURLConnection)url.openConnection();
243 httpURLKonekcija.setRequestMethod("POST");
244 httpURLKonekcija.setDoOutput(true);
                  245 httpURLKonekcija.setDoInput(true);
246 izlazniStream = httpURLKonekcija.getOutputStream();<br>247 bufferPisac = new BufferedWriter(new
                  247 bufferPisac = new BufferedWriter(new 
  OutputStreamWriter(izlazniStream,
248 "UTF-8"));
249 post_data = URLEncoder.encode("tip","UTF-8")+
250 "="+URLEncoder.encode(tip,"UTF-8")+
251 "&"+URLEncoder.encode("anon","UTF-8")+
252 "="+URLEncoder.encode(status,"UTF-8")+
                          253 "&"+URLEncoder.encode("korisnik_id","UTF-8")+
254 "="+URLEncoder.encode(korisnik_id,"UTF-8")+
255 "&"+URLEncoder.encode("latituda","UTF-8")+
256 "="+ URLEncoder.encode(lat,"UTF-8")+
257 "&"+URLEncoder.encode("longituda","UTF-8")+
258 "="+ URLEncoder.encode(lon,"UTF-8")+
259 "&"+URLEncoder.encode("adresa","UTF-8")+
260 "="+ URLEncoder.encode(adresa,"UTF-8")+
                          261 "&"+URLEncoder.encode("zupanija","UTF-8")+
262 "="+ URLEncoder.encode(zupanija,"UTF-8")+
                          263 "&"+URLEncoder.encode("poruka","UTF-8")+
264 "="+ URLEncoder.encode(poruka,"UTF-8")+
                          265 "&"+URLEncoder.encode("ima_slika","UTF-8")+
266 "="+ URLEncoder.encode(slika_p,"UTF-8")+
267 "&"+URLEncoder.encode("datum","UTF-8")+
                          268 "="+ URLEncoder.encode(datum,"UTF-8");
269 bufferPisac.write(post_data);
270 bufferPisac.flush();
271 bufferPisac.close();
272 izlazniStream.close();
273 ulazniStream = httpURLKonekcija.getInputStream();
274 bufferCitac = new BufferedReader(new 
   InputStreamReader(ulazniStream,
275 "UTF-8"));
```

```
276 rezultat = "";
277 linija = "";
278 while((linija = bufferCitac.readLine())!= null) {<br>279 rezultat += linija:
                 279 rezultat += linija;
280 }
281 bufferCitac.close();
282 ulazniStream.close();<br>283 httpURLKonekcija.disc
283 httpURLKonekcija.disconnect();<br>284 String[] podaci = new String[0]
284 String[0];<br>285 String split[1] = nexultat split(1)
285 String split[] = rezultat.split("//");
              286 if (split[0].equals("uspjesno_prijava")) {
287 JSONArray jsonArray = null;
288 try {
                    \frac{1}{2} jsonArray = \frac{new}{J} JSONArray(split[1]);
290 podaci = new String[jsonArray.length()];<br>291 for (int i = 0; i < isonArray.length();
291 for (\text{int } i = 0; i < jsonArray.length(); i++) {<br>292 for \text{podaci}[i] = jsonArray.getString(i);
                       podaci[i] = jsonArray.getString(i);293 }
294 } catch (JSONException e) {
295 e.printStackTrace();
296 }
297 if (slika_p.equals("da")){
298 String bezZagada = slike.substring( 1, slike.length() - 1);<br>299 String[1 lista = bezZagada.split( ". ");
                    299 String[] lista = bezZagada.split( ", ");
300 for (\text{int } i = 0; i < 1 \text{ista.length}; i++) {<br>301 for \text{int } \text{int} = \text{Filt} \cdot l / l'' + \text{in} + \text{F/zavreni}301 url_str = "http://" + ip + "/zavrsnirad/slike.php";
302 String st = "Šaljem "+(i+1)+"/"+lista.length+" slika.";
                        303 ((Prijava_Activity) kontekst).slanje(st);
304 try {
305 uri = Uri.parse(lista[i]);
306 bitmap = BitmapFactory.decodeFile(uri.getPath());
                          307 ByteArrayOutputStream stream = new 
  ByteArrayOutputStream();
308 bitmap = MediaStore.Images.Media.getBitmap(
309 
  kontekst.getContentResolver(),Uri.parse(lista[i]));
310 bitmap.compress(Bitmap.CompressFormat.JPEG, 100, 
  stream);
311 bitmap.recycle();
312 byte[] array = stream.toByteArray();
313 slika_str = Base64.encodeToString(array, 0);
314 url = new URL(url_str);
315 httpURLKonekcija = (HttpURLConnection) 
  url.openConnection();
316 httpURLKonekcija.setRequestMethod("POST");
317 httpURLKonekcija.setDoOutput(true);
                          318 httpURLKonekcija.setDoInput(true);
319 izlazniStream = httpURLKonekcija.getOutputStream();
320 bufferPisac = new BufferedWriter(new 
  OutputStreamWriter(
321 izlazniStream, "UTF-8"));
322 post_data = URLEncoder.encode("slika_str", "UTF-8") 
  +
323 "=" + URLEncoder.encode(slika_str, "UTF-8") 
  +
324 "&" + URLEncoder.encode("ime", "UTF-8") +
                                 325 "=" + URLEncoder.encode("Slika", "UTF-8") +
326 "&" + URLEncoder.encode("id_prijenos", 
  "UTF-8") +
327 "=" + URLEncoder.encode(podaci[0], "UTF-
  8");
328 bufferPisac.write(post_data);
329 bufferPisac.flush();
330 bufferPisac.close();
331 izlazniStream.close();
332 Log.i("MOJ","Slika_str poslano: "+slika_str);
333 ulazniStream = httpURLKonekcija.getInputStream();
334 bufferCitac = new BufferedReader(new 
  InputStreamReader(ulazniStream,
335 "UTF-8"));
```
```
336 rezultat_s = "";
337 linija = "";
338 while ((linija = bufferCitac.readLine()) != null) {
339 rezultat_s += linija;
340 }
341 if (rezultat_s.equals("neuspjesno_slika")) {
342 return rezultat_s;
343 }
344 bufferCitac.close();
345 ulazniStream.close();
                          346 httpURLKonekcija.disconnect();
347 } catch (MalformedURLException e) {
                             e.printStackTrace();
349 } catch (IOException e) {
350 e.printStackTrace();<br>351 e.e.printStackTrace();
351 }
352 }
353 }
354 }
355 return rezultat;
356 } catch (MalformedURLException e) {
357 e.printStackTrace();
358 } catch (IOException e) {
              e.printStackTrace();
360 }
361<br>362
362 if(tip.equals("dohvat_lista")) {
           363 url_str = "http://"+ip+"/zavrsnirad/dohvat.php";
364 String id = parametar[1];<br>365 try {
365 try {
366 url = new URL(url_str);<br>367 httpURLKonekcija = (Htt
367 httpURLKonekcija = (HttpURLConnection)url.openConnection();
              368 httpURLKonekcija.setRequestMethod("POST");
369 httpURLKonekcija.setDoOutput(true);
              370 httpURLKonekcija.setDoInput(true);
371 izlazniStream = httpURLKonekcija.getOutputStream();
372 bufferPisac = new BufferedWriter(new 
  OutputStreamWriter(izlazniStream, "UTF-8"));
373 post_data = URLEncoder.encode("tip","UTF-
  8")+"="+URLEncoder.encode(tip,"UTF-8")+
374 "&"+URLEncoder.encode("id","UTF-
8")+"="+URLEncoder.encode(id,"UTF-8");
              375 bufferPisac.write(post_data);
376 bufferPisac.flush();
377 bufferPisac.close();<br>378 izlazniStream.close(
378 izlazniStream.close();<br>379 ulazniStream = httpURL
              379 ulazniStream = httpURLKonekcija.getInputStream();
380 bufferCitac = new BufferedReader(new 
  InputStreamReader(ulazniStream,"UTF-8"));
381 rezultat = "";
382 linija = "";
383 while((linija = bufferCitac.readLine())!= null) {
384 rezultat += linija;
385 }
386 bufferCitac.close();
387 ulazniStream.close();<br>388 httpURLKonekcija.disc
              388 httpURLKonekcija.disconnect();
389 return rezultat;
390 } catch (MalformedURLException e) {
391 e.printStackTrace();
392 } catch (IOException e) {
              e.printStackTrace();
394 }
395 }
396 if(tip.equals("dohvat_slika")) {
397 url_str = "http://"+ip+"/zavrsnirad/dohvat.php";
398 String id = parametar[1];
399 try {
400 url = new URL(url_str);
401 httpURLKonekcija = (HttpURLConnection)url.openConnection();
```

```
402 httpURLKonekcija.setRequestMethod("POST");
403 httpURLKonekcija.setDoOutput(true);
404 httpURLKonekcija.setDoInput(true);
               405 izlazniStream = httpURLKonekcija.getOutputStream();
406 bufferPisac = new BufferedWriter(new 
  OutputStreamWriter(izlazniStream, "UTF-8"));
407 post_data = URLEncoder.encode("tip","UTF-
  8")+"="+URLEncoder.encode(tip,"UTF-8")+
408 "&"+URLEncoder.encode("id","UTF-
  8")+"="+URLEncoder.encode(id,"UTF-8");
409 bufferPisac.write(post_data);
410 bufferPisac.flush();
411 bufferPisac.close();
               izlazniStream.close();
413 ulazniStream = httpURLKonekcija.getInputStream();
414 bufferCitac = new BufferedReader(new 
  InputStreamReader(ulazniStream,"UTF-8"));
415 rezultat = "";
               416 linija = "";
417 while((linija = bufferCitac.readLine())!= null) {
418 rezultat += linija;
419 }
420 bufferCitac.close();
421 ulazniStream.close();
422 httpURLKonekcija.disconnect();
423 return rezultat;<br>424 atch (MalformedUR
424 deck (MalformedURLException e) {<br>425 e.printStackTrace();
               e.printStackTrace();
426 <br>details a printStackTrace();<br>e.printStackTrace();
               e.printStackTrace();
428 }
429 }
430 return null;
431 }
432 @Override
433 protected void onPreExecute() { }
434 @Override
435 protected void onPostExecute(String rezultat) {
436 if(tip.equals("login")) {
            String[] podaci = new String[0];
438 String split[] = rezultat.split("//");
439 if (split[0].equals("uspjesno_login")) {
440 JSONArray jsonArray = null;
441 try {
442 jsonArray = new JSONArray(split[1]);
443 podaci = new String[jsonArray.length()];
444 for (int i = 0; i < jsonArray.length(); i++) {
445 podaci[i] = jsonArray.getString(i);
446 }
447 } catch (JSONException e) {
448 e.printStackTrace();
449 }
450 ((Varijable) 
  kontekst.getApplicationContext()).setVar user(Integer.parseInt
451 (podaci[0]));
452 ((Varijable) 
  kontekst.getApplicationContext()).setVar_oib(podaci[1]);
453 ((Varijable) 
  kontekst.getApplicationContext()).setVar ime(podaci[2]);
454 ((Varijable) 
  kontekst.getApplicationContext()).setVar prezime(podaci[3]);
455 ((Varijable) 
  kontekst.getApplicationContext()).setVar_korisnicko_ime(podaci[4]);
456 ((Varijable) 
  kontekst.getApplicationContext()).setVar_lozinka(podaci[5]);
457 ((Varijable) kontekst.getApplicationContext()).setVar_log("ne");
458 Toast.makeText(kontekst, "Prijavljeni ste!", 
  Toast.LENGTH_LONG).show();
459 ((Login Activity) kontekst).prijavljeno set();
460 }
```

```
461 if (rezultat.equals("neuspjesno_login")){
                462 Toast.makeText(kontekst, "Prijava nije uspjela!", 
  Toast.LENGTH_LONG).show();
463 }
464 }
465 if(tip.equals("reg")){
466 if (rezultat.equals("uspjesno_reg")) {
467 Toast.makeText(kontekst, "Registracija je uspjela, možete se 
  prijaviti.",
468 Toast.LENGTH_LONG).show();<br>469 (Registracija Activity) kontekst)
                 ((Registracija Activity) kontekst).registrirano();
470 }<br>471 }
471 if (rezultat.equals("neuspjesno_reg")){
                472 Toast.makeText(kontekst, "Registracija nije uspjela!", 
  Toast.LENGTH_LONG)
473 .show();
474 }
475<br>476
         476 if(tip.equals("promjena")) {
477 String[] podaci = new String[0];
478 String split[] = rezultat.split("//");
479 if (split[0].equals("uspjesno_promjena")) {
480 JSONArray jsonArray = null;<br>481 try {
                 481 try {
482 jsonArray = new JSONArray(split[1]);
483 podaci = new String[jsonArray.length()];<br>484 for (int i = 0; i < isonArray.length();
484 for (int i = 0; i < jsonArray.length(); i++) {<br>485 for (int i = jsonArray.getString(i);
                       podaci[i] = jsonArray.getString(i);
486 }
487 atch (JSONException e) {<br>488 e printStackTrace():
                    e.printStackTrace();
489 }
490 ((Varijable) 
  kontekst.getApplicationContext()).setVar_user(Integer.parseInt
491 (podaci[0]));
492 ((Varijable) 
  kontekst.getApplicationContext()).setVar_oib(podaci[1]);
493 ((Varijable) 
   kontekst.getApplicationContext()).setVar ime(podaci[2]);
494 ((Varijable) 
  kontekst.getApplicationContext()).setVar_prezime(podaci[3]);
495 ((Varijable) 
  kontekst.getApplicationContext()).setVar korisnicko ime(podaci[4]);
496 ((Varijable) 
  kontekst.getApplicationContext()).setVar lozinka(podaci[5]);
497 ((Varijable) kontekst.getApplicationContext()).setVar_log("ne");
498 Toast.makeText(kontekst, "Uspješno ste promjenili profil.", 
  Toast.LENGTH_LONG)
499 . show ():
500 }
501 if (rezultat.equals("neuspjesno_promjena")){
502 Toast.makeText(kontekst, "Izmjena profila nije uspjela!", 
Toast.LENGTH_LONG)<br>503
                        show();
504 }
505506 if(tip.equals("brisanje")){
507 if (rezultat.equals("uspjesno_brisanje")) {
508 Toast.makeText(kontekst, "Uspješno ste izbrisali profil.", 
  Toast.LENGTH_LONG)
509 . show();
510 ((Postavke_Activity) kontekst).odjava();
511 }
512 if (rezultat.equals("neuspjesno_brisanje")){
513 Toast.makeText(kontekst, "Brisanje profila nije uspjelo!", 
  Toast.LENGTH_LONG).show();
514 }
515 }
516 if(tip.equals("prijava")){
517 String split[] = rezultat.split("//");
```

```
518 if (split[0].equals("uspjesno_prijava")) {
                519 if((((Varijable) 
  kontekst.getApplicationContext()).getVar_anon()).equals("da")){
520 ((Varijable) 
  kontekst.getApplicationContext()).setVar_anon("ne");
521 }
522 Toast.makeText(kontekst, "Prijava je uspjela!", 
  Toast.LENGTH_LONG).show();
523 ((Prijava_Activity) kontekst).poslano();
524 }<br>525 i
             525 if (rezultat.equals("neuspjesno_prijava")){
526 Toast.makeText(kontekst, "Prijava nije uspjela!", 
  Toast.LENGTH_LONG).show();
527 }
528 if(rezultat.equals("neuspjesno_slika")){
                529 Toast.makeText(kontekst, "Prijava nije uspjela, ne možemo poslati 
  slike!", Toast.LENGTH LONG).show();
530 }
531 }
532 if(tip.equals("dohvat_lista")){
533 String[] podaci1 = new String[0];
534 String split[] = rezultat.split("//");
535 if (split[0].equals("uspjesno_dohvat_lista")) {
                536 JSONArray jsonArray = null;
537 Toast.makeText(kontekst, "Dohvaćena lista prijava.", 
  Toast.LENGTH_LONG).show();
538 try {
539 jsonArray = new JSONArray(split[1]);
540 podaci1 = new String[jsonArray.length()];<br>541 for (int i = 0; i < jsonArray.length(); i
541 for (\text{int} i = 0; i < j \text{ sonArray.length}(); i++) {<br>542 for \text{nodacill} = j \text{sonArray definition}(i):542 podacil[i] = jsonArray.getString(i);<br>543 <br>}
543 }
544 } catch (JSONException e) {
545 e.printStackTrace();
546 }
547 for(int i = 0; i < podaci1.length; i++){
548 ((PovPrijava_Activity) kontekst).obradaPodaci(podaci1[i]);<br>549 if((podaci1.length-1)==i){
                   549 if((podaci1.length-1)==i){
550 ((PovPrijava_Activity) kontekst).postavljanje();
551 }
552 }
553 }
554 if (split[0].equals("neuspjesno_dohvat_lista")){
555 Toast.makeText(kontekst, "Neuspješno dohvaćena lista prijava!!!", 
  Toast.LENGTH_LONG).show();
556 }
557 }
558 if(tip.equals("dohvat_slika")){
559 String[] podaci1 = new String[0];
560 String split[] = rezultat.split("//");
561 if (split[0].equals("uspjesno_dohvat_slika")) {
562 JSONArray jsonArray = null;
563 Toast.makeText(kontekst, "Dohvaćene slike prijave.", 
  Toast.LENGTH_LONG).show();
564 try {
565 jsonArray = new JSONArray(split[1]);
                   566 podaci1 = new String[jsonArray.length()];
567 for (int i = 0; i < jsonArray.length(); i++) {
568 podacil[i] = jsonArray.getString(i);
569 }
570 } catch (JSONException e) {<br>
\begin{array}{c} e.\text{printStackTrace}(\cdot) \end{array}e.printStackTrace();
572 }
573 for(int i = 0; i < podaci1.length; i+1){
574 ((PovPrijava_Activity) kontekst).obradaSlike(podaci1[i]);
575 if((podaci1.length-1)==i){
576 ((PovPrijava Activity) kontekst).spremanjeSlika();
577 }
578 }
579 }
```
**if** (split[0].equals(**"neuspjesno\_dohvat\_slika"**)){ 581 Toast.*makeText*(**kontekst**, **"Neuspješno dohvaćene slike prijave!!!"**, Toast.*LENGTH\_LONG*).show(); } 583 } 584 } 585 @Override **protected void** onProgressUpdate(Integer... values) { **super**.onProgressUpdate(values); } }

## **Lokacije\_Glavna\_Activity.java**

```
1 package com.unin.kl.zavrsni_rad_kl;<br>2 import android Manifest:
   import android.Manifest;
3 import android.annotation.SuppressLint;
4 import android.content.Context;<br>5 import android content Intent:
  import android.content.Intent;
6 import android.content.SharedPreferences;
7 import android.content.pm.PackageManager;
8 import android.database.Cursor;
9 import android.graphics.Color;
10 import android.location.Location;
11 import android.location.LocationListener;
12 import android.location.LocationManager;
13 import android.os.Bundle;
14 import androidx.appcompat.app.AppCompatActivity;
15 import androidx.core.app.ActivityCompat;
16 import android.view.View;
17 import android.view.Menu;
18 import android.view.MenuItem;
19 import android.widget.TextView;
20 import android.widget.Toast;
21 import com.google.android.gms.maps.CameraUpdateFactory;
22 import com.google.android.gms.maps.GoogleMap;
23 import com.google.android.gms.maps.MapFragment;
24 import com.google.android.gms.maps.OnMapReadyCallback;
25 import com.google.android.gms.maps.model.BitmapDescriptorFactory;
26 import com.google.android.gms.maps.model.LatLng;
27 import com.google.android.gms.maps.model.LatLngBounds;
28 import com.google.android.gms.maps.model.MarkerOptions;
29 import com.google.android.gms.maps.model.PolylineOptions;
30 import java.text.SimpleDateFormat;
31 import java.util.ArrayList;
32 import java.util.Date;
33 public class Lokacije_Glavna_Activity extends AppCompatActivity implements 
   OnMapReadyCallback {
34 public TextView lat_tv;
35 public TextView long_tv;
36 public TextView vis_tv;<br>37 double lat = 0;
      double lat = 0;38 double lon = 0;
39 double vis = 0;
40 String lat_pr = "";
41 String lon_pr = "";
42 String vis_pr = "";
43 float acc = 0;
44 float bear = 0;
45 String prov = "";
46 float speed = 0;
47 long fix_time = 0;
48 long fix_pass_time = 0;
49 boolean zas1 = false;
50 boolean zas2 = false;
51 boolean zas3 = false;
52 boolean zas4 = false;
53 boolean zast1 = false;
54 public GoogleMap mMap;
55 int lok_up = 0;<br>56 String lat lon
      String \overline{lat} lon = "";
57 String vrijeme = "";
```

```
58 String vrijeme_sprem = "";
59 String def = \sqrt{???} ";<br>60 static MojaBP mojaBP:
60 static MojaBP mojaBP;
      61 @SuppressLint("MissingPermission")
62 @Override
63 protected void onCreate(Bundle savedInstanceState) {
64 super.onCreate(savedInstanceState);
65 setContentView(R.layout.activity_lokacije__glavna_);
66 lat_tv = (TextView) findViewById(R.id.lattextView);
67 long_tv = (TextView) findViewById(R.id.lontextView);
         68 vis_tv = (TextView) findViewById(R.id.visinatextView);
69 lat_tv.setText(def);
70 long_tv.setText(def);
         vis tv.setText(def);
72 mojaBP = new MojaBP(this);
         MapFragment mapFragment = (MapFragment)
  getFragmentManager().findFragmentById(R.id.map1);
74 mapFragment.getMapAsync(this);
         LocationManager Im = (LocationManager)this.getSystemService(Context.LOCATION_SERVICE);
76 LocationListener ll = new LocationListener() {
77 public void onLocationChanged(Location loc) {
78 if (zas1 == true) {
                    1at tv.setText(String.valueOf(loc.convert(loc.getLatitude(),
  loc.FORMAT_SECONDS)));
80 long_tv.setText(String.valueOf(loc.convert(loc.getLongitude(), 
  loc.FORMAT_SECONDS)));
81 vis tv.setText(String.valueOf(loc.getAltitude()));
82 lat = Double.valueOf(loc.getLatitude());<br>83 lon = Double valueOf(loc.getLongitude())
83 lon = Double.valueOf(loc.getLongitude());<br>84 vis = Double valueOf(loc.getAltitude());
84 vis = Double.valueOf(loc.getAltitude());<br>85 lat pr = String.valueOf(loc.convert(loc.
                    85 lat_pr = String.valueOf(loc.convert(loc.getLatitude(), 
  loc.FORMAT_SECONDS));
86 lon pr = String.valueOf(loc.convert(loc.getLongitude(),
  loc.FORMAT_SECONDS));
87 vis_pr = String.valueOf(loc.getAltitude());
88 acc = loc.getAccuracy();<br>89 bear = loc.getBearing();
                   bear = loc.getBearing();
90 prov = loc.getProvider();
91 speed = loc.getSpeed();
92 fix_time = loc.getTime();
93 fix_pass_time = loc.getElapsedRealtimeNanos();<br>94 SharedPreferences sp =
                    SharedPreferences sp =
  getSharedPreferences("SP_LOKACIJA_STVARI", MODE_PRIVATE);
95 SharedPreferences.Editor sped = sp.edit();
96 sped.putString("lat", String.valueOf(lat));
                    97 sped.putString("lon", String.valueOf(lon));
98 sped.putString("vis", String.valueOf(vis));
99 sped.putString("acc", String.valueOf(acc));
100 sped.putString("bear", String.valueOf(bear));
101 sped.putString("prov", String.valueOf(prov));
102 sped.putString("speed", String.valueOf(speed));
103 sped.putString("fix_time", String.valueOf(fix_time));
104 sped.putString("fix_pass_time", String.valueOf(fix_pass_time));
105 sped.commit();
106 LatLng moja_lokacija = new LatLng(lat, lon);
                   mMap.clear();
108 mMap.addMarker(new 
  MarkerOptions().position(moja_lokacija).title("TRENUTNA LOKACIJA"));
109 
  mMap.moveCamera(CameraUpdateFactory.newLatLngZoom(moja_lokacija, 19));
110 zas4 = true;
111 zas3 = true;
112 if (zas2 == true) {
113 snimanje();
114 }
115 } else {
116 lat_tv.setText(" ??? ");
117 long_tv.setText(" ??? ");
118 vis_tv.setText(" ??? ");
```

```
119 mMap.moveCamera(CameraUpdateFactory.newLatLngZoom(new LatLng(0, 
  0), 1));
120 zas4 = false;
121 }
122 }
123 public void onStatusChanged(String provider, int status, Bundle extras) 
   \{ }
124 public void onProviderEnabled(String provider) { \uparrow }<br>125 public void onProviderDisabled(String provider) { \uparrowpublic void onProviderDisabled(String provider) {
126 };<br>127 if
          127 if (ActivityCompat.checkSelfPermission(this,
128 Manifest.permission.ACCESS_FINE_LOCATION)<br>129 He PackageManager PERMISSION GRANTED
129 != PackageManager.PERMISSION_GRANTED
                  130 && ActivityCompat.checkSelfPermission(this,
131 Manifest.permission.ACCESS_COARSE_LOCATION)<br>132 := PackageManager.PERMISSION GRANTED) {
132 != PackageManager.PERMISSION_GRANTED) {
              return;
\begin{array}{ccc} 134 & & & \mbox{ } \\ 135 & & & \mbox{ } \end{array}135 lm.requestLocationUpdates(LocationManager.GPS_PROVIDER, 100, 0, ll);
136 }
137 @Override
138 public void onMapReady(GoogleMap googleMap) {
139 mMap = googleMap;<br>140 postaviKartu():
          postaviKartu();
141 }
142 void postaviKartu() {<br>143 mMap.setMapTvpe(G
          143 mMap.setMapType(GoogleMap.MAP_TYPE_HYBRID);
144 }
145 public void klikSnimaj (View v) {<br>146 if (zas1 == false & zas4 ==
146 if (zas1 == false && zas4 == false) {
              147 Toast.makeText(getApplicationContext(), "NE MOŽETE PRATITI NEMATE 
LOKACIJU!",
                      148 Toast.LENGTH_SHORT).show();
149 } else {
150 Toast.makeText(getApplicationContext(), "PRATIM KRETANJE", 
  Toast.LENGTH_SHORT)
151 . show ();
152 SharedPreferences sp = getSharedPreferences("SPREMANJE_kretanje:", 
  MODE_PRIVATE);
153 SharedPreferences.Editor sped = sp.edit();
154 sp.edit().clear().commit();
155 sped.commit();
156 lok_up = 1;
157 zas2 = true;158 if (lat != 0 || lon != 0) {
159 snimanje();
160 }
161 }
162 }
163 public void klikLociraj(View v) {
164 if (zast1 == true) {
165 zas1 = false;
166 Toast.makeText(getApplicationContext(), "NE TRAŽIM LOKACIJU", 
  Toast.LENGTH_SHORT)
167 . show();
168 lat_tv.setText(def);<br>169 long tv.setText(def)
              169 long_tv.setText(def);
170 vis tv.setText(def);
171 mMap.moveCamera(CameraUpdateFactory.newLatLngZoom(new LatLng(0, 0), 
  1));
172 mMap.clear();<br>173 zast1 = false
              173 zast1 = false;
174 } else {
175 Toast.makeText(getApplicationContext(), "TRAŽIM LOKACIJU", 
  Toast.LENGTH_SHORT)
176 . show();
177 zast1 = true;
178 zas1 = true;
179 if(lat != 0 && lon != 0 && zas3 == false){
180 LatLng moja_lokacija = new LatLng(lat, lon);
```

```
181 mMap.clear();<br>182 mMap.addMarke
                  182 mMap.addMarker(new 
   MarkerOptions().position(moja_lokacija).title("TRENUTNA LOKACIJA"));
183 mMap.moveCamera(CameraUpdateFactory.newLatLngZoom(moja_lokacija, 
   19));
184 lat_tv.setText(lat_pr);<br>185 long tv.setText(lon_pr)
185 long_tv.setText(lon_pr);<br>186 vis tv.setText(vis pr);
                  186 vis_tv.setText(vis_pr);
187 }
188 }
189 }
190 public void klikStani(View v){
191 zas2=false;
          192 Toast.makeText(getApplicationContext(), "PRESTAO SAM SNIMATI KRETANJE", 
   Toast.LENGTH_SHORT).show();
193 }<br>194 p
      public void klikPokazi RUTU(View v) {
195 ArrayList<LatLng> koordList = new ArrayList<LatLng>();<br>196 String pom1 = "prazno":
          196 String pom1 = "prazno";
197 LatLng moja_lokacija_zadnja = new LatLng(0, 0);
198 LatLng moja_lokacija_prva = new LatLng(0, 0);
199 mMap.clear();
200 SharedPreferences sp = getSharedPreferences("SPREMANJE_kretanje:", 
   MODE_PRIVATE);
201 pom1 = sp.getString("lok_up", "prazno");<br>202 if (pom<sup>1</sup> l= "prazno") {
202 if (pom1 != "prazno") {<br>203 lok up = Integer.pa
203 lok_up = Integer.parseInt(pom1);
              204 LatLngBounds.Builder builder = new LatLngBounds.Builder();
205 for (int i = 1; i \leq lok_up; i++) {<br>206 lat lon = sp.getString("lat lon)206 lat_lon = sp.getString("lat_lon" + Integer.toString(i), "prazno");
207 if (lat_lon != "prazno") {
208 String racun[] = lat_lon.split("\\|");<br>209 lat = Double.valueOf(racun[01);
                      209 lat = Double.valueOf(racun[0]);
210 lon = Double.valueOf(racun[1]);
211 koordList.add(new LatLng(lat, lon));
212 builder.include(new LatLng(lat, lon));
213 if(i==lok_up){ moja_lokacija_zadnja = new LatLng(lat, lon); }
214 if(i==1){ moja_lokacija_prva = new LatLng(lat, lon); }
215 }
216 }
217 LatLngBounds podrZoma = builder.build();
218 mMap.clear();<br>219 mMap.addMarke
219 mMap.addMarker(new MarkerOptions().position(moja_lokacija_zadnja)
                      220 .title("ZADNJA LOKACIJA").icon
221 
   (BitmapDescriptorFactory.defaultMarker(BitmapDescriptorFactory.HUE_RED)));
222 mMap.addMarker(new MarkerOptions().position(moja_lokacija_prva)
223 .title("PRVA LOKACIJA").icon
224 
   (BitmapDescriptorFactory.defaultMarker(BitmapDescriptorFactory.HUE_AZURE)));
225 PolylineOptions polylineOptions = new 
   PolylineOptions().width(5).color(Color.RED);
226 polylineOptions.addAll(koordList);
227 mMap.addPolyline(polylineOptions);
228 mMap.moveCamera(CameraUpdateFactory.newLatLngBounds(podrZoma, 50));
229 }else{Toast.makeText(getApplicationContext(), "NEMATE RUTU", 
   Toast.LENGTH SHORT).show(); }
230 }
231 public void klikSpremiSnimano1(View view){
232 String pom3 = "";
233 Integer id rut = 0;234 Integer id lok rut = 0;235 vrijeme = new SimpleDateFormat("dd.MM.yyyy. HH:mm:ss").format(new Date());
236 SharedPreferences sp1 = getSharedPreferences("SPREMANJE_kretanje:", 
   MODE_PRIVATE);
237 pom3 = sp1.getString("lok_up", "prazno");
238 if (pom3 != "prazno"){
239 Cursor max_id_RUT = mojaBP.max_id_rut();
240 Cursor max_id_RUT_LOK = mojaBP.max_id_rut_lok();
241 max id RUT.moveToPosition(0);
```

```
242 max_id_RUT_LOK.moveToPosition(0);<br>243 Integer max_id_rut = max_id_RUT_Q
243 Integer \max_{\text{ind\_rut}} = \max_{\text{ind\_RUT}} \frac{1}{244} Integer \max_{\text{ind\_rut}} \frac{1}{244} and \frac{1}{244} and \frac{1}{244} and \frac{1}{244} and \frac{1}{244} and \frac{1}{244} and \frac{1}{244} and \frac{1}{244} and \frac{1}{244} and \frac244 Integer max_id = max_id \overline{1}d \overline{r} \overline{u}t = 0 \overline{u}t = 0 \overline{u}t = 1; \overline{1}e \overline{1}se \overline{1}t \overline{m}t = 0 \overline{u}t = 0 \overline{u}t = 1; \overline{1}e \overline{1}se \overline{1}t \overline{m}t = max245 if(\text{max_id\_rut} = 0){ \text{id\_rut} = 1; }else{id_rut = \text{max_id\_rut} + 1; }<br>246 if(\text{max_id\_rut} lok == 0){ id lok rut=1; }else{id lok rut =
                 if(max_id_rut_lok == 0) { id_lok_rut=1; } else(id_lok_rut =max_id_rut_lok + 1;}
247 for (int i = 1; i \leq Int \text{ integer}.\text{valueOf}(pom3); i++)248 lat_lon = sp1.getString("lat_lon" + Integer.toString(i), "prazno");
249 id_lok_rut=i;<br>250 boolean sniml
250 boolean snimljeno_RUT = mojaBP.spremiPodatke_RUT(lat_lon, vrijeme,
                              id_lok_rut, id_rut);
252 if(snimljeno_RUT != true){
                          253 Toast.makeText(getApplicationContext(),
254 "ERROR: NISTE SPREMILI PODATKE U BP", 
   Toast.LENGTH_SHORT).show();
255 }
256 }<br>257 }else
257 }else{Toast.makeText(getApplicationContext(),
                     258 "NEMATE RUTU ZA SPREMITI!", Toast.LENGTH_SHORT).show();}
259 }
260 void snimanje(){
261 SharedPreferences sp = getSharedPreferences("SPREMANJE_kretanje:", 
MODE_PRIVATE);<br>262 Shared
            SharedPreferences.Editor sped = sp.edit();
263 sped.putString("lok_up",Integer.toString(lok_up));
264 lat_lon = String.valueOf(lat)+"|"+String.valueOf(lon);<br>265 sped.putString("lat lon" + Integer.toString(lok up),
            265 sped.putString("lat_lon" + Integer.toString(lok_up), 
   String.valueOf(lat_lon));
266 lok_up++;<br>267 sped.comm
            speed.commit();
268 }<br>269 p
269 public void klikPokazSveSnimano(View v){<br>270 Intent inte= new Intent (Lokacije Gla
            270 Intent inte= new Intent(Lokacije_Glavna_Activity.this, 
   Lokacije_PovKret_Activity.class);
271 startActivity(inte);
272 }
273 public void klikLocirajPokaziSpr(View v){
274 Intent inte1= new Intent(Lokacije_Glavna_Activity.this, 
   Lokacije_Pov_Activity.class);
275 startActivity(inte1);
276 }
277 public void klikLocirajSpremi(View v){
278 vrijeme_sprem = new SimpleDateFormat("dd.MM.yyyy. HH:mm:ss").format(new 
   Date());
279 if(zas4 == true){
280 String lat_s = String.valueOf(lat);
281 String lon_s = String.valueOf(lon);
282 String vis_s = String.valueOf(vis);
283 String acc_s = String.valueOf(acc);
284 String bear_s = String.valueOf(bear);
285 String prov_s = String.valueOf(prov);
286 String speed_s = String.valueOf(speed);
287 String fix_time_s = String.valueOf(fix_time);
288 String fix_pass_time_s = String.valueOf(fix_pass_time);
289 String fix \times \times t = new SimpleDateFormat(\overline{\text{nd}}.MM.yyyy. HH:mm:ss")
290 .format(fix_time);<br>291 boolean snimlieno = moiaBF
                 boolean snimljeno = mojaBP.spremiPodatke LOK(lat s, lon s, vis s,
292 vrijeme_sprem, acc_s, bear_s, prov_s,speed_s, fix_time_s, 
   fix time s f,
293 - - - fix pass_time s);
294 if(snimljeno != true){<br>295 Toast.makeText(qet
                     295 Toast.makeText(getApplicationContext(), "ERROR: NISTE SPREMILI 
   PODATKE U BP",
296 Toast.LENGTH SHORT).show();
297 }
298 }
299 else{
300 lat_tv.setText(def);
301 long_tv.setText(def);
302 vis_tv.setText(def);
```

```
303 }
304 }<br>305 @
305 @Override<br>306 public bo
      306 public boolean onCreateOptionsMenu(Menu menu) {
307 getMenuInflater().inflate(R.menu.menu_glavna__lokacije_, menu);
308 return true;}
309 @Override
310 public boolean onOptionsItemSelected(MenuItem item) {
311 int id = item.getItemId();
312 if (id == R.id.oprog) {
313 Intent inte= new Intent(Lokacije_Glavna_Activity.this, 
   Oprog_Activity.class);
314 startActivity(inte);
315 }
316 if (id == R.id.pri || id == R.id.pri2) {
              317 Intent inte= new Intent(Lokacije_Glavna_Activity.this, 
  Login_Activity.class);
318 startActivity(inte);<br>319 finish();
              finish();
320 }
321 return super.onOptionsItemSelected(item);
322 }
323 }
```
#### **Lokacije\_Pov\_Activity.java**

```
1 package com.unin.kl.zavrsni_rad_kl;
2 import android.app.AlertDialog;<br>3 import android.content.DialogIn
  import android.content.DialogInterface;
4 import android.content.Intent;
5 import android.content.SharedPreferences;
6 import android.database.Cursor;
7 import android.os.Bundle;
8 import androidx.appcompat.app.AppCompatActivity;
9 import androidx.appcompat.widget.Toolbar;
10 import android.view.Menu;
11 import android.view.MenuItem;
12 import android.view.View;
13 import android.widget.AdapterView;
14 import android.widget.ArrayAdapter;
15 import android.widget.ListView;
16 import android.widget.Toast;
17 import com.google.android.gms.maps.CameraUpdateFactory;
18 import com.google.android.gms.maps.GoogleMap;
19 import com.google.android.gms.maps.MapFragment;
20 import com.google.android.gms.maps.OnMapReadyCallback;
21 import com.google.android.gms.maps.model.LatLng;
22 import com.google.android.gms.maps.model.MarkerOptions;
23 import java.util.ArrayList;
2425 public class Lokacije_Pov_Activity extends AppCompatActivity implements 
   OnMapReadyCallback {
26 public GoogleMap mMap;
27 String broj_spremanja_str = "0";
28 String del_id = "";
       int broj spremanja = 0;
30 ListView popisLV1;
31 ArrayList<String> mojiPodaci1;
32 ArrayAdapter<String> mojAdapterLok2;
33 boolean zast=false;
34 static MojaBP mojaBP;
35 private static Lokacije_Pov_Activity sLokacije_Pov_Activity;
36 boolean zas_b = false;
37 @Override
38 protected void onCreate(Bundle savedInstanceState) {
39 super.onCreate(savedInstanceState);
40 setContentView(R.layout.activity_lokacije__pov_);
41 Toolbar toolbar3 = (Toolbar) findViewById(R.id.toolbar3);
42 setSupportActionBar(toolbar3);<br>43 mojaBP = new MojaBP(this);
           43 mojaBP = new MojaBP(this);
44 popisLV1 = (ListView) findViewById(R.id.listView_lokacije);
```

```
45 mojiPodaci1 = new ArrayList<String>();
         46 mojAdapterLok2 = new MojAdapterLok2(this, 
  R.layout.moj_layout_lokacije_pov2,
47 mojiPodaci1);
48 popisLV1.setAdapter(mojAdapterLok2);
49 MapFragment mapFragment = (MapFragment) 
  getFragmentManager().findFragmentById(R.id.map3);
50 mapFragment.getMapAsync(this);
51 sLokacije_Pov_Activity = this;
52 popisLV1.setOnItemClickListener(new AdapterView.OnItemClickListener() {
            53 @Override
54 public void onItemClick(AdapterView<?> parent, View view, int position, 
  long id) {
55 broj_spremanja_str = 
  String.valueOf(parent.getItemIdAtPosition(position));
56 broj_spremanja = Integer.parseInt(broj_spremanja_str);
               pokazi2();
58 }
59 });
60 popisLV1.setOnItemLongClickListener(new 
  AdapterView.OnItemLongClickListener() {
61 @Override
62 public boolean onItemLongClick(AdapterView<?> parent, View view, int 
  position, long id){
63 broj_spremanja_str = 
  String.valueOf(parent.getItemIdAtPosition(position));
64 broj_spremanja = Integer.parseInt(broj_spremanja_str);
65 final ArrayList<String> mojePolje=new ArrayList<String>();
66 mojePolje.add("POSTAVI KAO METU 1");
67 mojePolje.add("POSTAVI KAO METU 2");
68 mojePolje.add("IZBRIŠI");
               CharSequence[] tmp;
70 tmp = mojePolje.toArray(new CharSequence[mojePolje.size()]);
71 AlertDialog.Builder builder1=new
  AlertDialog.Builder(Lokacije_Pov_Activity.this);
72 builder1.setTitle("Izbor");
73 builder1.setItems(tmp, new DialogInterface.OnClickListener() {
                   74 @Override
75 public void onClick(DialogInterface dialog, int which) {
                      76 if(mojePolje.get(which)=="IZBRIŠI"){ obrisiPritisnuto(); }
77 if(mojePolje.get(which)=="POSTAVI KAO METU 1"){ sp_tar1(); 
  }
78 if(mojePolje.get(which)=="POSTAVI KAO METU 2"){ sp_tar2(); 
  }
79 }
80 });
81 builder1.setCancelable(false);
82 builder1.setPositiveButton("Zatvori", null);
83 AlertDialog alert = builder1.create();
84 builder1.show();
85 return true;
86 }
87 });
88 }
89 @Override
90 public void onMapReady(GoogleMap googleMap) {<br>91 mMap = googleMap:
         mMap = qooqleMap;92 postaviKartu();
93 }
94 void postaviKartu (){
95 mMap.setMapType(GoogleMap.MAP_TYPE_HYBRID);
9697 @Override
98 protected void onStart() {
99 super.onStart();
100 pokazi1();
101 zast=false;
102 }
103 @Override
104 public boolean onCreateOptionsMenu(Menu menu) {
```

```
105 getMenuInflater().inflate(R.menu.menu_lokacije_pov, menu);
          return true;
\frac{107}{108}108 @Override<br>109 public bo
      public boolean onOptionsItemSelected(MenuItem item) {
110 int id = item.getItemId();
111 if (id == R.id.oprog) {
112 Intent inte= new Intent(Lokacije_Pov_Activity.this, 
   Oprog_Activity.class);
113 inte.setFlags(Intent.FLAG_ACTIVITY_CLEAR_TOP);<br>114 startActivity(inte);
             startActivity(inte);
115 finish();
116 }
117 if (id == R.id.comp) {
118 SharedPreferences sp2 = getSharedPreferences("SP_USPOREDBA", 
MODE_PRIVATE);
119 String pom1 = sp2.getString("id1", "prazno");
120 String pom2 = sp2.getString("id2", "prazno");
             121 if(pom1.equals("prazno") || pom2.equals("prazno")) {
122 Toast.makeText(getApplicationContext(), "MORATE DODATI DVIJE 
  METE!",
123 Toast.LENGTH SHORT).show();
124 } else {<br>125 In
                 Intent inte = new Intent(Lokacije Pov Activity.this,
126 Lokacije comp.class);
127 startActivity(inte);
128 }
129 }
130 if (id == R.id.lok || id == R.id.lok2) {<br>131 Intent inte= new Intent (Lokacije Pov
131 Intent inte= new Intent(Lokacije_Pov_Activity.this,<br>132 Iokacije Glavna Activity class):
132 Lokacije_Glavna_Activity.class);
133 inte.setFlags(Intent.FLAG_ACTIVITY_CLEAR_TOP);<br>134 startActivity(inte);
              startActivity(inte);
135 finish();
136 }
137 if (id == R.id.pri || id == R.id.pri2) {
138 Intent inte= new Intent(Lokacije_Pov_Activity.this, 
  Login_Activity.class);
139 startActivity(inte);<br>140 finish();
             finish();
141 }
142 if (id == R.id.brisi_lok_pov) {
             143 zas_b = true;
144 obrisiPritisnuto();
145 }
146 return super.onOptionsItemSelected(item);
147 }
148 public static Lokacije_Pov_Activity getInstance() { return 
  sLokacije_Pov_Activity; }
149 public void pokazi1(){
150 Cursor podaci_LOK = mojaBP.dohvatiPodatke_LOK();
151 if (podaci LOK.getCount() == 0) {
152 mojiPodaci1.clear();
153 mojAdapterLok2.notifyDataSetChanged();<br>154 if(zast==true){
             154 if(zast==true){
155 mMap.moveCamera(CameraUpdateFactory.newLatLngZoom(new LatLng(0, 0), 
   1));
156 mMap.clear();
157 }
158 return;
159 }
160 mojiPodaci1.clear();
161 while (podaci LOK.moveToNext()) {
162 String pod = podaci LOK.getString(0) + " *" +
163 podaci_LOK.getString(1) + "&" +
164 podaci_LOK.getString(2) + "?" + podaci_LOK.getString(10);
165 mojiPodaci1.add(pod);
166 mojAdapterLok2.notifyDataSetChanged();
167 }
168 }
```

```
169 public void pokazi2(){<br>170 Cursor podaci LOK
170 Cursor podaci_LOK = mojaBP.dohvatiPodatke_LOK();<br>171 podaci LOK.moveToPosition(broj spremanja);
171 podaci_LOK.moveToPosition(broj_spremanja);<br>172 String lat = podaci_LOK_getString(1);
172 String lat = podaci_LOK.getString(1);<br>173 String lon = podaci_LOK.getString(2);
           String lon = podaci\_LOK.getString(2);
174 String vrijeme = podaci LOK.getString(10);
175 LatLng moja_lokacija = new LatLng(Double.valueOf(lat), 
   Double.valueOf(lon));
176 mMap .clear();<br>177 mMap addMarker
           177 mMap.addMarker(new MarkerOptions().position(moja_lokacija).title("TRENUTNA 
   LOKACIJA " +
178 vrijeme));<br>179 mMap moveCamera (Ca
           179 mMap.moveCamera(CameraUpdateFactory.newLatLngZoom(moja_lokacija, 19));
180 }
181 public void obrisiPritisnuto() {<br>182 AlertDialog.Builder builder=
182 AlertDialog.Builder builder=new AlertDialog.Builder(this);
           183 builder.setTitle("Upozorenje").setMessage("Da li želite izbrisati?");
184 builder.setCancelable(false);<br>185 builder.setNegativeButton("NE
           185 builder.setNegativeButton("NE", new DialogInterface.OnClickListener() {
186 @Override
187 public void onClick(DialogInterface dialog, int which) {
188 klikNe();
189 }
190 });<br>191 bui
191 builder.setPositiveButton("DA", new DialogInterface.OnClickListener() {
192 @Override<br>193 public vo
193 public void onClick(DialogInterface dialog, int which) {<br>194 h klikDa();
                   klikDa();
195 }
196 });
197 AlertDialog poruka=builder.create();<br>198 poruka.show();
           poruka.show();
199 }
200 public void klikNe(){ zas_b = false; }
201 public void klikDa(){
202 if(zas_b == false) {
203 Object item = popisLV1.getItemAtPosition(broj_spremanja);<br>204 String value = item.toString();
                String value = item.toString();
205 String split1[] = value.split("\\*");
206 del_id = split1[0];
207 Integer deleteRed = mojaBP.obrisiStavku LOK(String.valueOf(del id));
208 SharedPreferences sp2 = getSharedPreferences("SP_USPOREDBA", 
MODE_PRIVATE);<br>209 St
                209 String pom1 = sp2.getString("id1", "prazno");
210 String pom2 = sp2.getString("id2", "prazno");
211 if(pom1.equals(del_id)){<br>212 SharedPreferences.Ed
                    SharedPreferences.Editor sped2 = sp2.edit();
213 sped2.putString("id1","prazno");
214 sped2.commit();
215 }
216 if(pom2.equals(del_id)){
217 SharedPreferences.Editor sped2 = sp2.edit();
218 sped2.putString("id2","prazno");<br>219 sped2.commit();
                    sped2.commit();
220 }
221 \frac{1}{22}222 if(zas_b == true){
223 zas_b = false;
224 mojaBP.obrisiPodatke_LOK();
225 SharedPreferences sp = getSharedPreferences("SP_USPOREDBA", 
MODE_PRIVATE);<br>226 Sh
               SharedPreferences.Editor sped = sp.edit();
227 sped.putString("id1","prazno");
228 sped.commit();
229 SharedPreferences sp1 = getSharedPreferences("SP_USPOREDBA", 
   MODE_PRIVATE);
230 SharedPreferences.Editor sped1 = sp1.edit();
231 sped1.putString("id1","prazno");
232 sped1.commit();
233 }
```

```
234 mMap.moveCamera(CameraUpdateFactory.newLatLngZoom(new LatLng(0, 0), 1));
235 mMap.clear();<br>236 pokazil();
           pokazi1();
237 }
238 public void sp_tar1(){
239 Cursor podaci_LOK = mojaBP.dohvatiPodatke_LOK();
240 podaci_LOK.moveToPosition(broj_spremanja);
241 String id1 = podaci_LOK.getString(0);
242 SharedPreferences sp = getSharedPreferences("SP_USPOREDBA", MODE_PRIVATE);
243 SharedPreferences.Editor sped = sp.edit();<br>244 sped.putString("idl",idl);
            sped.putString("id1",id1);
245 sped.commit();
246 }
247 public void sp_tar2(){
248 Cursor podaci_LOK = mojaBP.dohvatiPodatke_LOK();<br>249 podaci LOK.moveToPosition(broj spremanja);
249 podaci_LOK.moveToPosition(broj_spremanja);<br>250 String id2 = podaci LOK.getString(0);
            Stringid2 = podaci LOK.getString(0);
251 SharedPreferences sp1 = getSharedPreferences("SP_USPOREDBA", MODE_PRIVATE);
           SharedPreferences.Editor sped1 = spl.edu;
253 sped1.putString("id2",id2);
254 sped1.commit();
255 }
256 }
```
#### **MojAdapterLok2.java**

```
1 package com.unin.kl.zavrsni_rad_kl;
2 import android.content.Context;<br>3 import android.location.Locatio
  import android.location.Location;
4 import android.view.LayoutInflater;
5 import android.view.View;
6 import android.view.ViewGroup;
7 import android.widget.ArrayAdapter;<br>8 import android.widget.TextView;
   import android.widget.TextView;
9 import java.util.ArrayList;
10 public class MojAdapterLok2 extends ArrayAdapter<String> {
11 String id;
12 private ArrayList<String> podaci3;
13 public MojAdapterLok2 (Context context, int resource, ArrayList<String> 
   podaci3) {
14 super(context, resource, podaci3);
15 this.podaci3 = podaci3;
16 }
17 @Override
18 public View getView(final int position, View convertView, ViewGroup parent) {
19 View view=convertView;
20 if (view == null) {
21 LayoutInflater inflater = (LayoutInflater)
22 getContext().getSystemService(Context.LAYOUT_INFLATER_SERVICE);
23 view = inflater.inflate(R.layout.moj_layout_lokacije_pov2, null);
24 }
25 String podatak=this.podaci3.get(position);
26 String split1[] = podatak.split("\\?");
27 String vrijeme = split1[1];
28 String split2[[] = split1[0].split("\\&");<br>29 String split3[[] = split2[0].split("\\*");
          29 String split3[] = split2[0].split("\\*");
30 Location location = new Location("");
31 location.setLatitude(Double.parseDouble(split3[1]));
32 location.setLongitude(Double.parseDouble(split2[1]));
33 String lat pr =
   String.valueOf(location.convert(location.getLatitude(),location.FORMAT_SECONDS));
34 String lon_pr = 
   String.valueOf(location.convert(location.getLongitude(),location.FORMAT_SECONDS));
35 TextView datumPrikaz_tv=(TextView)view.findViewById(R.id.datumPrikaz2);
36 datumPrikaz tv.setText(vrijeme);
37 TextView lokPrikaz_tv=(TextView)view.findViewById(R.id.lokPrikaz);
38 lokPrikaz_tv.setText("Lat: "+lat_pr+"\n"+"Long: "+lon_pr);
39 return view;
40 }
41 }
```
#### **Lokacije\_comp.java**

```
1 package com.unin.kl.zavrsni_rad_kl;
   import android.content.Intent;
3 import android.content.SharedPreferences;
4 import android.database.Cursor;<br>5 import android.graphics.Color:
   import android.graphics.Color;
6 import android.location.Location;<br>7 import android os Bundle:
  import android.os.Bundle;
8 import androidx.appcompat.widget.Toolbar;
9 import android.view.Menu;
10 import android.view.MenuItem;
11 import android.widget.ArrayAdapter;
12 import android.widget.ListView;
13 import androidx.appcompat.app.AppCompatActivity;
14 import com.google.android.gms.maps.CameraUpdateFactory;
15 import com.google.android.gms.maps.GoogleMap;
16 import com.google.android.gms.maps.MapFragment;
17 import com.google.android.gms.maps.OnMapReadyCallback;
18 import com.google.android.gms.maps.model.BitmapDescriptorFactory;
19 import com.google.android.gms.maps.model.LatLng;
20 import com.google.android.gms.maps.model.LatLngBounds;
21 import com.google.android.gms.maps.model.MarkerOptions;
22 import com.google.android.gms.maps.model.PolylineOptions;
23 import java.util.ArrayList;
24 public class Lokacije_comp extends AppCompatActivity implements OnMapReadyCallback 
   {
25 public GoogleMap mMap;
26 String lat1_s = "****";
27 String lon1_s = "****";
28 String vis1_s = "****";
29 String acc1_s = "****";
30 String smj1_s = "****";
31 String izv1_s = "****";
32 String brz1_s = "****";
33 String vri1_s = "****";
34 String vri_f1_s = "****";
35 String star1_s = "****";
      String lat2 s = "***";
37 String lon2_s = "****";
38 String vis2_s = "****";
      \text{String } \overline{\text{acc2}} \text{ s} = \text{H***} \text{H};40 String smj2_s = "****";
41 String izv2_s = "****";
42 String brz2_s = "****";
43 String vri2_s = "****";
44 String vri_f2_s = "****";
45 String star2_s = "****";
46 String dist_s = "****";
      47 String bear1_s = "****";
48 String bear2_s = "****";
49 String raz_vis_s ="****";
50 String id1_str = "****";
51 String id2_str = "****";<br>52 LatLng moja lokacija1 =
      LatLng \text{moja} lokacija1 = \text{new} LatLng(0, 0);
53 LatLng moja_lokacija2 = new LatLng(0, 0);
54 static MojaBP mojaBP;
55 ArrayList<String> podaci;
56 ArrayAdapter<String> adapter;
57 @Override
58 protected void onCreate(Bundle savedInstanceState) {
59 super.onCreate(savedInstanceState);
60 setContentView(R.layout.activity_lokacije_comp);
61 Toolbar toolbar = (Toolbar) findViewById(R.id.toolbar);
62 setSupportActionBar(toolbar);
63 MapFragment mapFragment = (MapFragment) 
   getFragmentManager().findFragmentById(R.id.map7);
64 mapFragment.getMapAsync(Lokacije_comp.this);
           65 mojaBP = new MojaBP(this);
66 SharedPreferences sp = getSharedPreferences("SP_USPOREDBA", MODE_PRIVATE);
```

```
67 id1_str = sp.getString("id1", "prazno");
68 id2_str = sp.getString("id2", "prazno");
69 if(id1_str != "prazno"){
           70 Cursor podaci_LOK = mojaBP.dohvatiPodatke_LOK_pojedino(id1_str);
71 podaci LOK.moveToPosition(0);
72 lat1_s = podaci_LOK.getString(1);
73 lon1_s = podaci_LOK.getString(2);
74 visl \overline{s} = podaci_LOK.getString(3);<br>75 accl s = podaci_LOK.getString(5);
           acc1 s = podaci LOK.getString(5);
76 smjl_s = podaci_LOK.getString(6);<br>77 izyl_s = podaci_LOK_getString(7);
77 izv1_s = podaci_LOK.getString(7);
78 brz1_s = podaci_LOK.getString(8);
79 vri1_s = podaci_LOK.getString(9);
80 vri \overline{f1} s = podaci LOK.getString(10);
81 starl s = podaci LOK.getString(11);
82<br>83
           83 if(id2_str != "prazno"){
84 Cursor podaci_LOK = mojaBP.dohvatiPodatke_LOK_pojedino(id2_str);<br>85 modaci_LOK_moveToPosition(0):
           podaci LOK.moveToPosition(0);
86 lat2 s = podaci LOK.getString(1);
87 lon2_s = podaci_LOK.getString(2);
88 vis2_s = podaci_LOK.getString(3);
89 acc2_s = podaci_LOK.getString(5);
90 smj2_s = podaci_LOK.getString(6);
91 \textbf{izv2_s} = \text{podaci\_LOK.getString}(7);<br>92 \text{brz2_s} = \text{podaci\_LOK}_\text{refString}(8);92 brz2_s = podaci_LOK.getString(8);<br>93 bri2 s = podaci_LOK.getString(9);
93 vri2<sup>s</sup> = podaci<sup>-</sup>LOK.getString(9);<br>94 vri f2 s = podaci LOK.getString(1)
94 vri_f2_s = podaci_LOK.getString(10);<br>95 star2 s = podaci_LOK getString(11);
           \overline{\text{star2 s}} = \text{podaci} LOK.getString(11);
9697 podaci=new ArrayList<String>();<br>98 adapter=new
           98 adapter=new 
   ArrayAdapter<String>(this,android.R.layout.simple_list_item_1,podaci);
99 ListView lv=(ListView) this.findViewById(R.id.listView_comp);
100 lv.setAdapter(adapter);
101 }
102 @Override
103 public void onMapReady(GoogleMap googleMap) {
104 mMap = googleMap;<br>105 postaviKartu();
           postaviKartu();
106 }
107 void postaviKartu (){<br>108 mMap.setMapType (G
108 mMap.setMapType(GoogleMap.MAP_TYPE_HYBRID);
           qlavni();
110 }
111 @Override
112 public boolean onCreateOptionsMenu(Menu menu) {
113 getMenuInflater().inflate(R.menu.menu_glavna__lokacije_, menu);
114 return true;
115 }
116 @Override
117 public boolean onOptionsItemSelected(MenuItem item) {
118 int id = item.getItemId();
119 if (id == R.id.oprog) {
120 Intent inte= new Intent(Lokacije_comp.this, Oprog_Activity.class);
121 startActivity(inte);
122 finish();
123 }
124 if (id == R.id.lok || id == R.id.lok2) {
125 Intent inte= new Intent(Lokacije_comp.this, 
   Lokacije_Glavna_Activity.class);
126 startActivity(inte);
127 finish();
128 }
129 if (id == R.id.pri || id == R.id.pri2) {
130 Intent inte= new Intent(Lokacije comp.this, Login Activity.class);
131 startActivity(inte);
132 finish();
133 }
134 return super.onOptionsItemSelected(item);
```

```
135 }<br>136 p
136 public void glavni(){<br>137 mMap.clear():
137 mMap.clear();<br>138 mMap moveCame
           138 mMap.moveCamera(CameraUpdateFactory.newLatLngZoom(new LatLng(0, 0), 1));
139 mMap.clear();
140 if(id1_str != "prazno") {
141 moja_lokacija1 = new LatLng(Double.valueOf(lat1_s), 
   Double.valueOf(lon1_s));
142 mMap.addMarker(new 
   MarkerOptions().position(moja_lokacija1).title("LOKACIJA 1 " + vri_f1_s).icon
143 
   (BitmapDescriptorFactory.defaultMarker(BitmapDescriptorFactory.HUE_RED)));
144 mMap.moveCamera(CameraUpdateFactory.newLatLngZoom(moja_lokacija1, 19));
145 }
146 if(id2_str != "prazno"){
              147 moja_lokacija2 = new LatLng(Double.valueOf(lat2_s), 
   Double.valueOf(lon2_s));
148 mMap.addMarker(new 
  MarkerOptions().position(moja_lokacija2).title("LOKACIJA 2 " + vri_f2_s).icon
149 
   (BitmapDescriptorFactory.defaultMarker(BitmapDescriptorFactory.HUE_AZURE)));
150 mMap.moveCamera(CameraUpdateFactory.newLatLngZoom(moja_lokacija2, 19));
151<br>152
           152 if(id1_str != "prazno" && id2_str != "prazno"){
153 Location dest1 = new Location("Dest1");
154 dest1.setLatitude(Double.valueOf(lat1_s));
155 dest1.setLongitude(Double.valueOf(lon1_s));
156 dest1.setAltitude(Double.valueOf(vis1_s));<br>157 Location dest2 = new Location("Dest2");
157 Location dest2 = new Location("Dest2");
158 dest2.setLatitude(Double.valueOf(lat2_s));
159 dest2.setLongitude(Double.valueOf(lon2_s));
160 dest2.setAltitude(Double.valueOf(vis2_s));<br>161 double vis1 = Double.valueOf(vis1 s);
              161 double vis1 = Double.valueOf(vis1_s);
162 double vis2 = Double.valueOf(vis2_s);
163 double bear1 = dest1.bearingTo(dest2);
164 double bear2 = dest2.bearingTo(dest1);
165 float dist = dest1.distanceTo(dest2);
166 if(bear1 < 0){bear1 = bear1 +360;}
167 if(bear2 < 0){bear2 = bear2 +360;}
168 if(vis1 > vis2){raz_vis_s=String.valueOf(vis1-vis2);}
169 if(vis2 > vis1){raz_vis_s=String.valueOf(vis2-vis1);}
170 dist_s = String.valueOf(dist);<br>171 bearl s = String.valueOf(bearl
171 bear1_s = String.valueOf(bear1);<br>172 bear2 s = String.valueOf(bear2);
              bear2 s = String.valueOf(bear2);
173 LatLngBounds podrZoma = new 
   LatLngBounds.Builder().include(moja_lokacija1).include(moja_lokacija2).build();
174 mMap.moveCamera(CameraUpdateFactory.newLatLngBounds(podrZoma, 50));<br>175 PolylineOptions polylineOptions = new
              175 PolylineOptions polylineOptions = new 
   PolylineOptions().width(5).color(Color.RED);
176 polylineOptions.add(moja_lokacija1).add(moja_lokacija2);
177 mMap.addPolyline(polylineOptions);
178 }
179 Location location1 = new Location("");
180 location1.setLatitude(Double.parseDouble(lat1_s));
181 location1.setLongitude(Double.parseDouble(lon1_s));
182 Location location2 = new Location("");
           183 location2.setLatitude(Double.parseDouble(lat2_s));
184 location2.setLongitude(Double.parseDouble(lon2_s));
185 podaci.add("LOKACIJA 1");
186 podaci.add("LATITUDA: " + 
   String.valueOf(location1.convert(location1.getLatitude(),location1.FORMAT_SECONDS))
   );
187 podaci.add("LONGITUDA: " + 
   String.valueOf(location1.convert(location1.getLongitude(),location1.FORMAT_SECONDS)
   ));
188 podaci.add("VISINA: " + vis1_s + " m");
189 podaci.add("PRECIZNOST LOKACIJE: " + acc1_s + " m");
190 podaci.add("AZIMUT: " + smj1_s + "°");
191 podaci.add("IZVOR LOKACIJE: " + izv1_s);
192 podaci.add("BRZINA: " + brz1_s + " m/s");
```

```
193 podaci.add("VRIJEME OSTVARIVANJA LOKACIJE: " + vri_f1_s);
194 podaci.add("LOKACIJA 2");
          195 podaci.add("LATITUDA: " + 
   String.valueOf(location2.convert(location2.getLatitude(),location2.FORMAT_SECONDS))
   );
196 podaci.add("LONGITUDA: " + 
   String.valueOf(location2.convert(location2.getLongitude(),location2.FORMAT_SECONDS)
));<br>197197 podaci.add("VISINA: "+vis2_s + " m");
198 podaci.add("PRECIZNOST LOKACIJE: "+acc2_s + " m");
          199 podaci.add("AZIMUT: "+smj2_s + "°");
200 podaci.add("IZVOR LOKACIJE: "+izv2_s);
201 podaci.add("BRZINA: " + brz2_s + " m/s");
          202 podaci.add("VRIJEME OSTVARIVANJA LOKACIJE: " + vri_f2_s);
203 podaci.add("ODNOS DVIJE LOKACIJE");
204 podaci.add("AZIMUT 1. METE U ODNOSU NA 2. JE: " + bear1_s + "°");
          205 podaci.add("AZIMUT 2. METE U ODNOSU NA 1. JE: " + bear2_s + "°");
206 podaci.add("UDALJENOST IZMEĐU LOKACIJA JE: " + dist_s + " m");
          207 podaci.add("VISINSKA RAZLIKA LOKACIJA JE: " + raz_vis_s + " m");
208 adapter.notifyDataSetChanged();
209 }
210 }
```
### **Lokacije\_PovKret\_Activity.java**

```
1 package com.unin.kl.zavrsni rad kl;
2 import android.app.AlertDialog;
3 import android.content.DialogInterface;<br>4 import android.content.Intent;
   import android.content.Intent;
5 import android.database.Cursor;
6 import android.graphics.Color;
7 import android.os.Bundle;
8 import androidx.appcompat.app.AppCompatActivity;<br>9 import androidx.appcompat.widget.Toolbar;
   import androidx.appcompat.widget.Toolbar;
10 import android.view.Menu;
11 import android.view.MenuItem;
12 import android.view.View;
13 import android.widget.AdapterView;
14 import android.widget.ArrayAdapter;
15 import android.widget.ListView;
16 import com.google.android.gms.maps.CameraUpdateFactory;
17 import com.google.android.gms.maps.GoogleMap;
18 import com.google.android.gms.maps.MapFragment;
19 import com.google.android.gms.maps.OnMapReadyCallback;
20 import com.google.android.gms.maps.model.BitmapDescriptorFactory;
21 import com.google.android.gms.maps.model.LatLng;
22 import com.google.android.gms.maps.model.LatLngBounds;
23 import com.google.android.gms.maps.model.MarkerOptions;
24 import com.google.android.gms.maps.model.PolylineOptions;
25 import java.util.ArrayList;
26 public class Lokacije_PovKret_Activity extends AppCompatActivity implements 
   OnMapReadyCallback{
27 boolean zas_b = false;
28 public GoogleMap mMap;
29 double lat = 0;<br>30 double lon = 0:
      30 double lon = 0;
31 String broj_spremanja_str = "0";
32 String del_id = "";
33 String sh_id = "";
34 int broj_spremanja = 0;
35 boolean zas1 = false;
36 ListView popisLV_lok;
37 ArrayList<String> mojiPodaci;
38 ArrayAdapter<String> mojAdapterLok1;
39 static MojaBP mojaBP;
40 @Override
41 protected void onCreate(Bundle savedInstanceState) {
42 super.onCreate(savedInstanceState);
43 setContentView(R.layout.activity_lokacije__pov_kret_);
           Toolbar toolbar2 = (Toolbar) findViewById(R.id.toolbar2);
45 setSupportActionBar(toolbar2);
```

```
46 popisLV_lok = (ListView) findViewById(R.id.listView2);<br>47 mojaBP = new MojaBP(this);
47 mojaBP = new MojaBP(this);
48 mojiPodaci = new ArrayList<String>();<br>49 mojAdapterLok1 = new MojAdapterLok1 (t
         49 mojAdapterLok1 = new MojAdapterLok1(this, 
  R.layout.moj_layout_lokacije_pov1, mojiPodaci);
50 popisLV_lok.setAdapter(mojAdapterLok1);
51 MapFragment mapFragment = (MapFragment) 
  getFragmentManager().findFragmentById(R.id.map2);
52 mapFragment.getMapAsync(this);
53 popisLV_lok.setOnItemClickListener(new AdapterView.OnItemClickListener() {
             54 @Override
55 public void onItemClick(AdapterView<?> parent, View view, int position, 
  long id) {
56 broj_spremanja_str = 
  String.valueOf(parent.getItemIdAtPosition(position));
57 broj_spremanja = Integer.parseInt(broj_spremanja_str) + 1;
58 pokazi2();<br>59 }
59 }
60 });
61 popisLV_lok.setOnItemLongClickListener(new 
  AdapterView.OnItemLongClickListener() {
62 @Override
63 public boolean onItemLongClick(AdapterView<?> parent, View view, int 
  position, long id) {
64 broj_spremanja_str = 
  String.valueOf(parent.getItemIdAtPosition(position));
65 broj_spremanja = Integer.parseInt(broj_spremanja_str) + 1;
66 final ArrayList<String> mojePolje = new ArrayList<String>();
67 mojePolje.add("IZBRIŠI");
                CharSequence[] tmp;
69 tmp = mojePolje.toArray(new CharSequence[mojePolje.size()]);
                70 AlertDialog.Builder builder1 = new 
  AlertDialog.Builder(Lokacije_PovKret_Activity.this);
71 builder1.setTitle("Izbor");
                72 builder1.setItems(tmp, new DialogInterface.OnClickListener() {
73 @Override
74 public void onClick(DialogInterface dialog, int which) {
                       75 if (mojePolje.get(which) == "IZBRIŠI") {
76 obrisiPritisnuto();
77 }
78 }
79 });
80 builder1.setCancelable(false);
81 builder1.setPositiveButton("Zatvori", null);
82 AlertDialog alert = builder1.create();
83 builder1.show();
84 return true;
85 }
86 });
87 }
88 @Override
89 public void onMapReady(GoogleMap googleMap) {
90 mMap = googleMap;<br>91 bostaviKartu():
         postaviKartu();
92 }
93 void postaviKartu (){
         94 mMap.setMapType(GoogleMap.MAP_TYPE_TERRAIN);
95 }
96 @Override
97 protected void onStart() {
98 super.onStart();<br>99 bookazil();
         pokazi1();
100 zas1 = true;
101 }
102 public void pokazi1(){
103 Cursor podaci_RUT = mojaBP.dohvatiPodatke_RUT_list();
104 if (podaci_RUT.getCount() == 0) {
105 mojiPodaci.clear();
106 mojAdapterLok1.notifyDataSetChanged();
107 if(zas1==true){
```

```
108 mMap.moveCamera(CameraUpdateFactory.newLatLngZoom(new LatLng(0, 0), 
   1));
109 mMap.clear();<br>110 }
110 }
111 return;
112 }
113 mojiPodaci.clear();
114 while (podaci_RUT.moveToNext()){<br>115 String pod rut = podaci RUT.
              115 String pod_rut = podaci_RUT.getString(1)+"?"+podaci_RUT.getString(0);
116 mojiPodaci.add(pod_rut);<br>117 mojAdapterLok1.notifyDat
              mojAdapterLok1.notifyDataSetChanged();
118 }
119 }
120 public void pokazi2(){
121 mMap.moveCamera(CameraUpdateFactory.newLatLngZoom(new LatLng(0, 0), 1));
          mMap.clear();
123 ArrayList<LatLng> koordList = new ArrayList<LatLng>();
124 LatLng moja_lokacija_zadnja = new LatLng(0, 0);
          LatLng moja<sup>lokacija prva = new LatLng(0, 0);</sup>
126 Object item = popisLV_lok.getItemAtPosition(broj_spremanja - 1);
127 String value = item.toString();
128 String split1[] = value.split("\\?");
129 sh_id = split1[0];<br>130 Cursor max id RUT
          Cursor max id RUT LOK2 = mojaBP.max id rut LOK2(sh id);
131 max id RUT LOK2.moveToPosition(0);
132 Integer max_id_rut_lok2 = max_id_RUT_LOK2.getInt(0);<br>133 Cursor podaci RUT;
          Cursor podaci RUT;
134 LatLngBounds.Builder builder = new LatLngBounds.Builder();
135 for(int i=1; i \le max id rut lok2; i++) {
136 podaci_RUT = 
mojaBP.dohvatiPodatke_RUT_pojedino(sh_id,String.valueOf(i));
             podaci_RUT.moveToPosition(0);
138 String ko = podaci RUT.getString(3);
139 String racun[] = ko.split("\\|");
140 lat = Double.valueOf(racun[0]);
141 lon = Double.valueOf(racun[1]);
142 koordList.add(new LatLng(lat, lon));
143 builder.include(new LatLng(lat, lon));
144 if(i==max_id_rut_lok2){ moja_lokacija_zadnja = new LatLng(lat, lon); }
              145 if(i==1){ moja_lokacija_prva = new LatLng(lat, lon); }
146 }
147 mMap.addMarker(new 
  MarkerOptions().position(moja_lokacija_zadnja).title("ZADNJA LOKACIJA").icon
148 
   (BitmapDescriptorFactory.defaultMarker(BitmapDescriptorFactory.HUE_RED)));
149 mMap.addMarker(new MarkerOptions().position(moja_lokacija_prva).title("PRVA 
   LOKACIJA").icon
150 
   (BitmapDescriptorFactory.defaultMarker(BitmapDescriptorFactory.HUE_AZURE)));
151 PolylineOptions polylineOptions = new 
  PolylineOptions().width(5).color(Color.RED);
152 polylineOptions.addAll(koordList);
153 mMap.addPolyline(polylineOptions);
154 LatLngBounds podrZoma = builder.build();
155 mMap.moveCamera(CameraUpdateFactory.newLatLngBounds(podrZoma, 50));
156 }
157 public void obrisiPritisnuto() {
158 AlertDialog.Builder builder=new AlertDialog.Builder(this);
159 builder.setTitle("Upozorenje").setMessage("Da li želite izbrisati?");
160 builder.setCancelable(false);
161 builder.setNegativeButton("NE", new DialogInterface.OnClickListener() {<br>162 00verride
              162 @Override
163 public void onClick(DialogInterface dialog, int which) {
164 klikNe();
165 }
166 });
167 builder.setPositiveButton("DA", new DialogInterface.OnClickListener() {
168 @Override
169 public void onClick(DialogInterface dialog, int which) {
170 klikDa();
```

```
171<br>172
172 });<br>173 Ale
173 AlertDialog poruka=builder.create();<br>174 poruka.show();
           poruka.show();
175 }
176 public void klikNe(){ zas_b = false;}
177 public void klikDa(){<br>178 if(zas b == false
178 if(zas_b == false) {
179 Object item = popisLV_lok.getItemAtPosition(broj_spremanja - 1);
180 String value = item.toString();<br>181 String split1[] = value.split("
               181 String split1[] = value.split("\\?");
182 del_id = split1[0];
               183 Integer deleteRut = mojaBP.obrisiStavku_RUT(String.valueOf(del_id));
184 }
185 if(zas_b == true){
186 zas_b = false;<br>187 mojaBP.obrisiP
               mojaBP.obrisiPodatke RUT();
188 }
           189 mMap.moveCamera(CameraUpdateFactory.newLatLngZoom(new LatLng(0, 0), 1));
190 mMap.clear();
191 pokazi1();
192 }
193 @Override<br>194 public bo
       public boolean onCreateOptionsMenu(Menu menu) {
195 getMenuInflater().inflate(R.menu.menu_lokacije_pov_kret, menu);
196 return true;
197 }<br>198 @
       198 @Override
199 public boolean onOptionsItemSelected(MenuItem item) {<br>200 int id = item.getItemId();
200 int id = item.getItemId();<br>201 if (id == R id \text{ or } ord)201 if (id == R.id.oprog) {<br>202 Intent inte= new In
               202 Intent inte= new Intent(Lokacije_PovKret_Activity.this, 
   Oprog_Activity.class);
203 inte.setFlags(Intent.FLAG_ACTIVITY_CLEAR_TOP);
204 startActivity(inte);
205 finish();
206 }
207 if (id == R.id.lok || id == R.id.lok2) {
208 Intent inte= new Intent(Lokacije_PovKret_Activity.this, 
  Lokacije_Glavna_Activity.class);
209 inte.setFlags(Intent.FLAG_ACTIVITY_CLEAR_TOP);
210 startActivity(inte);
211 finish();
212 }
213 if (id == R.id.pri || id == R.id.pri2) {
214 Intent inte= new Intent(Lokacije_PovKret_Activity.this, 
   Login_Activity.class);
215 startActivity(inte);
216 finish();
217 }
218 if (id == R.id.brisi_lok_pov_kre) {
219 zas_b = true;
220 obrisiPritisnuto();
221 }
222 return super.onOptionsItemSelected(item);
223 }
224 }
MojAdapterLok1.java
```

```
1 package com.unin.kl.zavrsni rad kl;
2 import android.content.Context;
3 import android.view.LayoutInflater;
4 import android.view.View;
5 import android.view.ViewGroup;
6 import android.widget.ArrayAdapter;
7 import android.widget.TextView;
8 import java.util.ArrayList;
9 public class MojAdapterLok1 extends ArrayAdapter<String> {
      10 private ArrayList<String> podaci2;
```

```
11 public MojAdapterLok1 (Context context, int resource, ArrayList<String> 
   podaci2) {
12 super(context, resource, podaci2);<br>
this podaci2 = podaci2:
            13 this.podaci2 = podaci2;
14 }
15 @Override
16 public View getView(int position, View convertView, ViewGroup parent) {<br>17  Uiew view=convertView;
            View view=convertView;
18 if (view == null) {
19 LayoutInflater inflater = (LayoutInflater)<br>20 detContext().getSystemService(Cont
                         20 getContext().getSystemService(Context.LAYOUT_INFLATER_SERVICE);
21 view = inflater.inflate(R.layout.moj_layout_lokacije_pov1, null);
2223 String podatak=this.podaci2.get(position);
24 String split1[] = podatak.split("\\?");<br>25 String vrijeme = split1[1];
            String vrijeme = split1[1];26 TextView brojPrikaz_tv=(TextView)view.findViewById(R.id.brojPrikaz1);
27 brojPrikaz_tv.setText(Integer.toString(position + 1));<br>28 TextView datumPrikaz_tv=(TextView)view_findViewBvId(R
            28 TextView datumPrikaz_tv=(TextView)view.findViewById(R.id.datumPrikaz1);
29 datumPrikaz tv.setText(vrijeme);
30 return view;
31 }
32 }
```
#### **MojaBP.java**

```
1 package com.unin.kl.zavrsni_rad_kl;
2 import android.content.ContentValues;<br>3 import android.content.Context:
   import android.content.Context;
4 import android.database.Cursor;
5 import android.database.sqlite.SQLiteDatabase;
6 public class MojaBP extends android.database.sqlite.SQLiteOpenHelper {
7 private static final String DATABSE_IME_LOK = "lokacija_bp.db";
8 private static final String TABLICA_IME_LOK = "lokacija_tablica";
9 private static final String STUPAC_ID_LOK = "id";
10 private static final String STUPAC_LAT_LOK = "latituda";
11 private static final String STUPAC_LON_LOK = "longituda";
12 private static final String STUPAC_VIS_LOK = "visina";
13 private static final String STUPAC_PREC_LOK = "preciznost";
14 private static final String STUPAC_SMJER_LOK = "smjer";
15 private static final String STUPAC_IZVOR_LOK = "izvor";
16 private static final String STUPAC_BRZINA_LOK = "brzina";
17 private static final String STUPAC_VRIJEME_LOK = "vrijeme";
18 private static final String STUPAC_VRIJEME_F_LOK = "vrijeme_f";
19 private static final String STUPAC_STAROST_LOK = "starost";
20 private static final String STUPAC_VRIJEME_SPREM_LOK = "datum";
21 private static final String TABLICA_IME_RUT = "rute_tablica";
22 private static final String STUPAC_ID_UNOSA_RUT = "id_unos_rut";
23 private static final String STUPAC_ID_RUTE_RUT = "id_rut";
24 private static final String STUPAC_ID_LOKACIJE_RUT = "id_lok";
25 private static final String STUPAC_TEKST_RUT = "koordinate";
26 private static final String STUPAC_DATUM_RUT = "datum";
27 public static final String TABLE_CREATE_LOK = "create table "+TABLICA_IME_LOK+" 
   ("+STUPAC_ID_LOK+
28 " integer primary key autoincrement, "+STUPAC_LAT_LOK+" text, 
   "+STUPAC_LON_LOK+" text, "
29 +STUPAC_VIS_LOK+" text, "+STUPAC_VRIJEME_SPREM_LOK+" text, 
   "+STUPAC_PREC_LOK+" text, "
30 +STUPAC_SMJER_LOK+" text, "+STUPAC_IZVOR_LOK+" text, 
   "+STUPAC_BRZINA_LOK+" text, "
31 +STUPAC_VRIJEME_LOK+" text, "+STUPAC_VRIJEME_F_LOK+" text, 
   "+STUPAC_STAROST_LOK+" text );";
32 public static final String TABLE_CREATE_RUT = "create table "+TABLICA_IME_RUT+" 
   ("+STUPAC_ID_UNOSA_RUT
33 +" integer primary key autoincrement, "+STUPAC_ID_RUTE_RUT+" integer, "
34 +STUPAC_ID_LOKACIJE_RUT+" integer, " +STUPAC_TEKST_RUT+" text, 
   "+STUPAC_DATUM_RUT+" text );";
35 public MojaBP(Context context) {
36 super(context, DATABSE_IME_LOK, null, 1);
          SQLiteDatabase bp = \text{this.getWriteDeleteDatabase}();
38 }
```

```
39 @Override<br>40 public yo
40 public void onCreate(SQLiteDatabase bp) {<br>41 bp.execSOL(TABLE CREATE LOK):
41 bp.execSQL(TABLE_CREATE_LOK);<br>42 bp.execSOL(TABLE_CREATE_RUT);
           bp.execSQL(TABLE_CREATE_RUT);
43 }
44 @Override
45 public void onUpgrade(SQLiteDatabase bp, int oldVersion, int newVersion) {
46 String UPIT1 = "DROP TABLE IF EXISTS "+TABLICA_IME_LOK;
           bp.execSQL(UPIT1);
48 String UPIT2 = "DROP TABLE IF EXISTS "+TABLICA_IME_RUT;
           bp.execSQL(UPIT2);
50 this.onCreate(bp);
51 }
52 public boolean spremiPodatke LOK(String lat s, String lon s, String vis s,
   String vrijeme_sprem,
53 String acc s, String bear s, String prov s,
   String speed_s,
54 String fix_time_s, String fix_time_s_f, String 
   fix pass time s) {
55 SQLiteDatabase bp = this.getWritableDatabase();
56 ContentValues cv = new ContentValues();
57 cv.put(STUPAC_VRIJEME_SPREM_LOK, vrijeme_sprem);
58 cv.put(STUPAC_LAT_LOK, lat s);<br>59 cv.put(STUPAC_LON_LOK, lon s);
           59 cv.put(STUPAC_LON_LOK, lon_s);
60 cv.put(STUPACVISLOK, vis^-s);61 cv.put(STUPAC_PREC_LOK, acc_s);<br>62 cv.put(STUPAC_SMJER_LOK, bear s
62 cv.put(STUPAC_SMJER_LOK, bear_s);
63 cv.put(STUPAC_IZVOR_LOK, prov_s);
64 cv.put(STUPAC_BRZINA_LOK, speed_s);
65 cv.put(STUPAC_VRIJEME_LOK, fix_time_s);<br>66 cv.put(STUPAC_VRIJEME_F LOK, fix_time_s
66 cv.put(STUPAC_VRIJEME_F_LOK, fix_time_s_f);<br>67 cv.put(STUPAC_STAROST_LOK, fix_pass_time_s)
67 cv.put(STUPAC_STAROST_LOK, fix_pass_time_s);<br>68 long ishod = bp.insert(TABLICA_IME_LOK, null
           68 long ishod = bp.insert(TABLICA_IME_LOK, null, cv);
69 if(ishod == -1) {<br>70 return falsereturn false;
71 }else{
72 return true;
73 }
74 }
75 public boolean spremiPodatke_RUT(String lat_lon, String vrijeme, Integer 
   id lok rut, Integer id rut) {
76 SQLiteDatabase bp = this.getWritableDatabase();
77 ContentValues cv = new ContentValues();<br>78 cv.put(STUPAC TEKST RUT. lat lon);
78 cv.put(STUPAC_TEKST_RUT, lat_lon);<br>79 cv.put(STUPAC_DATUM_RUT, vrijeme);
           79 cv.put(STUPAC_DATUM_RUT, vrijeme);
80 cv.put(STUPAC_ID_RUTE_RUT, id_rut);
81 cv.put(STUPAC_ID_LOKACIJE_RUT, id_lok_rut);
82 long ishod = bp.insert(TABLICA IME RUT, null, cv);
83 if(ishod == -1){
84 return false;
85 }else{
86 return true;
87 }
88 }
89 public Cursor dohvatiPodatke LOK(){
90 SQLiteDatabase bp = this.getWritableDatabase();<br>91 Cursor podaci LOK = bp.rawOuery("select * from
           91 Cursor podaci_LOK = bp.rawQuery("select * from "+TABLICA_IME_LOK,null);
92 return podaci LOK;
93 }
94 public Cursor dohvatiPodatke_LOK_pojedino(String id){
95 SQLiteDatabase bp = this.getWritableDatabase();
96 Cursor podaci_LOK = bp.rawQuery("select * from "+TABLICA_IME_LOK+ " where 
   id=?",new String[] {id});
97 return podaci LOK;
98 }
99 public Cursor dohvatiPodatke RUT list(){
100 SQLiteDatabase bp = this.getWritableDatabase();
101 Cursor podaci_RUT = bp.rawQuery("select DISTINCT("+STUPAC_DATUM_RUT+"), "
102 +STUPAC_ID_RUTE_RUT+" from "+TABLICA_IME_RUT,null);
103 return podaci RUT;
```

```
104 }<br>105 p
105 public Cursor dohvatiPodatke_RUT_pojedino(String id1, String id2){<br>106 SOLiteDatabase bp = this.getWritableDatabase();
106 SQLiteDatabase bp = this.getWritableDatabase();<br>107 Cursor podeci BUT = bp rawQuery("select * from
           107 Cursor podaci_RUT = bp.rawQuery("select * from " + TABLICA_IME_RUT + " 
   where id_rut=? " +
108 "and id_lok=?", new String[] {id1,id2});
109 return podaci_RUT;
110 }
111 public Cursor max id rut(){
112 SQLiteDatabase bp = this.getWritableDatabase();
113 Cursor max_id_RUT = bp.rawQuery("select max(id_rut) from 
   "+TABLICA_IME_RUT,null);
114 return max id RUT;
115 }
116 public Cursor max id rut lok(){
117 SQLiteDatabase bp = this.getWritableDatabase();
118 Cursor max_id_RUT_LOK = bp.rawQuery("select max(id_lok) from
"+TABLICA_IME_RUT, null);<br>119 return max id RU
           119 return max_id_RUT_LOK;
120 }
121 public void obrisiPodatke LOK(){
122 SQLiteDatabase bp = this.getWritableDatabase();
123 String UPIT1 = "DROP TABLE IF EXISTS "+TABLICA_IME_LOK;
           bp.execSQL(UPIT1);
125 bp.execSQL(TABLE CREATE LOK);
126 }<br>127 p
127 public void obrisiPodatke_RUT(){<br>128 SOLiteDatabase bp = this.get
           \text{SQL}iteDatabase bp = \text{this.getWritebleDatabase});
129 String UPIT2 = "DROP TABLE IF EXISTS "+TABLICA_IME_RUT;<br>130 bp.execSQL(UPIT2);
           bp.execSQL(UPIT2);
131 bp.execSQL(TABLE CREATE RUT);
132 }
133 public Integer obrisiStavku_LOK(String id){
134 SQLiteDatabase bp = this.getWritableDatabase();
135 return bp.delete(TABLICA_IME_LOK, "ID = ?",
136 new String[] {id});
137 }
138 public Integer obrisiStavku RUT(String id) {
139 SQLiteDatabase bp = this.getWritableDatabase();
140 return bp.delete(TABLICA_IME_RUT, "id_rut = ?",
141 new String[] {id});
142 }
143 public Cursor max_id_rut_LOK2(String id){
144 SQLiteDatabase bp = \overline{\textbf{this}}.getWritableDatabase();
145 Cursor max_id_RUT_LOK = bp.rawQuery("select max(id_lok) from " + 
TABLICA_IME_RUT +
                   146 " where id_rut=?", new String[] {id});
147 return max_id_RUT_LOK;
148 }
149 }
Oprog_Activity.java
```

```
1 package com.unin.kl.zavrsni rad kl;
2 import android.content.Intent;
3 import android.os.Bundle;
4 import androidx.appcompat.widget.Toolbar;
5 import android.view.Menu;
6 import android.view.MenuItem;
7 import android.webkit.WebChromeClient;
8 import android.webkit.WebView;
9 import android.webkit.WebViewClient;
10 import androidx.appcompat.app.AppCompatActivity;
11 public class Oprog_Activity extends AppCompatActivity {
12 @Override
13 protected void onCreate(Bundle savedInstanceState) {
14 super.onCreate(savedInstanceState);
15 setContentView(R.layout.activity_oprog_);
16 Toolbar toolbar = (Toolbar) findViewById(R.id.toolbar);
          setSupportActionBar(toolbar);
18 WebView wv = (WebView) findViewById(R.id.webView);
```

```
19 wv.setWebViewClient(new WebViewClient());<br>20 wv.setWebChromeClient(new WebChromeClient
20 wv.setWebChromeClient(new WebChromeClient());<br>21 String html;
21 String html;<br>22 html="\ln" +
         22 html="\n" +
23 "<html>\n" +
24 "<body bgcolor=\"#f4efea\">\n" +
25 "<p style=\"text-align: center; font-size: 
  20px;\"><strong>Sveučili&scaron;te " +
26 "sjever</strong></p>\n<p style=\"font-family: Georgia,
  serif;\"><strong>Odjel:" +
27 "</strong> Elektrotehnika</p>\n<p style=\"font-family: Georgia, 
  serif;\">" +
28 "<strong>Broj zavr&scaron;nog rada:</strong> 446/EL/2019</p>\n<p
  style=\"" +
29 "font-family: Georgia, serif;\"><strong>Naslov zavr&scaron;nog
  rada:</strong>"
30 "</p>\n<p style=\"font-family: Georgia, serif;\"><em>Izvedba 
  Android mobilne " +
31 "aplikacije s primjenom lokacijskih servisa</em></p>\n" +
32 "<p style=\"font-family: Georgia, 
  serif;\"><strong>Student:&nbsp;</strong>" +
33 "Kristijan Lukaček, 5043/601</p>\n<p style=\"font-family: Georgia, 
  serif;\">" +
34 "<strong>Mentor:&nbsp;</strong>mr.sc. Matija Mikac</p>\n<p 
  style=\"font-family: " +
35 "Georgia, serif;\"><strong>Datum izrade</strong>: 15. rujan 
  2019.</p>\n" +
36 "<p style=\"font-family: Georgia, serif;\"><strong>Zadatak 
  završnog rada:"
37 "</strong></p>\n<p style=\"font-family: Georgia, serif;\">Cilj 
  završnoq " +
38 "rada je izvesti potpuno funkcionalnu mobilnu aplikaciju za Android 
  operacijski" +
39 " sustav bazirani na proširenoj primjeni lokacijskih servisa 
   (pohrana GPS" +
40 " lokacija, vizualizacija). Potrebno je teoretski obraditi elemente 
  Android" +
41 " operacijskog sustava i razvojnog okruženja vezane uz samu izvedbu 
  aplikacije." +
42 " Također je nužno implementirati osnovne elemente web aplikacije 
  koja će " +
43 "preuzimati podatke sa uređaja i omogućiti određenu razinu 
  vizualizacije i u " +
44 "obliku web aplikacije - pri tome voditi računa o identifikaciji 
  korisnika. " +
45 "Kao dodatne (proširena primjena) mogućnosti implementirati 
  " +
46 "funkcionalnost slanja proizvoljnih podataka i fotografija sa geo-
  pozicijom i" +
47 " dohvat povratnog statusa sa poslužitelja (na primjer, prijave 
  komunalnih" +
48 " problema redarima i slično)<br /> <br />U radu je potrebno: <br 
  />• " +
49 "obraditi i opisati ključne korištene elemente Android 
  operacijskog " +
50 "sustava - lokacijske servise, mogućnosti pohrane podataka na 
  uređaju, mogućnosti "+
51 "mrežne komunikacije i slanja podataka na poslužitelj, pristup 
  vizualizaciji" +
52 " lokacijskih podataka u obliku mapa, kontrola kamere itd.<br 
   />• " +
53 "implementirati i dokumentirati aplikaciju koja će omogućiti GPS 
  praćenje<br />" +
54 "• dodatno implementirati mogućnost slanja podataka i 
  fotografija sa uređaja "+
55 "na server<br />&bull; implementirati osnovne elemente web 
  aplikacije nužne za" +
56 " funkcioniranje aplikacije ovog tipa</p></body>\n</html>\n";
57 wv.loadData(html, "text/html", "UTF-8");
58 }
```
58

```
59 @Override<br>60 public bo
60 public boolean onCreateOptionsMenu(Menu menu) {
61 getMenuInflater().inflate(R.menu.menu_glavna__lokacije_, menu);
           62 return true;
63 }
64 @Override
65 public boolean onOptionsItemSelected(MenuItem item) {
66 int id = item.getItemId();<br>67 if (id == R.id.oproa) {
           67 if (id == R.id.oprog) {
68 69
           if (id == R.id.1ok || id == R.id.1ok)70 Intent inte= new Intent(Oprog_Activity.this, 
   Lokacije_Glavna_Activity.class);
71 inte.setFlags(Intent.FLAG_ACTIVITY_CLEAR_TOP);<br>72 startActivity(inte);
72 startActivity(inte);<br>73 finish();
               finish();
74 }
75 if (id == R.id.pri || id == R.id.pri2) {
              76 Intent inte= new Intent(Oprog_Activity.this, Prijava_Activity.class);
77 startActivity(inte);
78 finish();
79 }
80 return super.onOptionsItemSelected(item);
81 }
82 }
```
# **Grafička XML sučelja aplikacije**

## **activity\_login.xml**

```
1 <?xml version="1.0" encoding="utf-8"?>
2 <androidx.coordinatorlayout.widget.CoordinatorLayout<br>3 xmlns:android="http://schemas.android.com/apk/re
      3 xmlns:android="http://schemas.android.com/apk/res/android"
4 xmlns:app="http://schemas.android.com/apk/res-auto"
5 xmlns:tools="http://schemas.android.com/tools"
6 android:layout_width="match_parent"
7 android: layout height="match parent"
8 tools: context=". Login Activity"
9 android:background="@drawable/back 3">
10 <com.google.android.material.appbar.AppBarLayout
11 android: layout width="match parent"
12 android: layout height="wrap content"
13 android:theme="@style/AppTheme.AppBarOverlay"/>
14 <include layout="@layout/login_layout" />
15 </androidx.coordinatorlayout.widget.CoordinatorLayout>
```
#### **login\_layout.xml**

```
1 <?xml version="1.0" encoding="utf-8"?>
2 <RelativeLayout xmlns:android="http://schemas.android.com/apk/res/android"
3 android:layout width="match_parent" android:layout height="match_parent">
4 <Button
5 android:id="@+id/btn_pov"
6 android:layout_width="165dp"
         android:layout_height="50dp"
8 android: layout alignParentBottom="true"
9 android: layout centerHorizontal="true"
10 android: layout marginBottom="85dp"
11 android:backgroundTint="@android:color/darker_gray"<br>12 android:onClick="klikPov"
         android:onClick="klikPov"
13 android:text="Povijest prijava"
14 android:textSize="12sp" />
15 <EditText
16 android:id="@+id/et user"
17 android:layout_width="250dp"
18 android:layout_height="50dp"
19 android: layout_centerInParent="false"
20 android:layout_centerHorizontal="true"
21 android: layout marginTop="100dp"
22 android:ems="10"
23 android:hint="Korisničko ime"
```
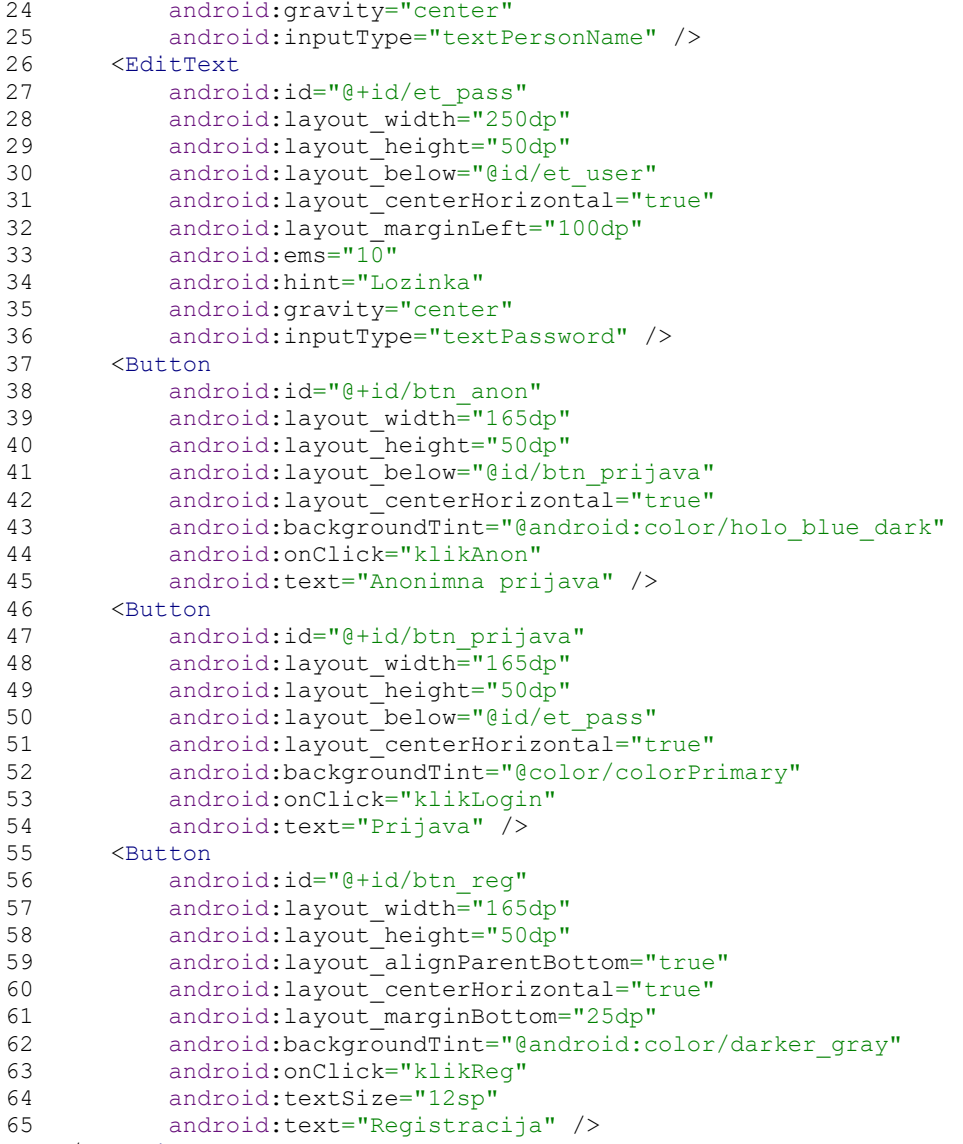

#### 66 </RelativeLayout> **activity\_registracija.xml**

```
1 <?xml version="1.0" encoding="utf-8"?>
   2 <androidx.coordinatorlayout.widget.CoordinatorLayout
3 xmlns:android="http://schemas.android.com/apk/res/android"
4 xmlns:app="http://schemas.android.com/apk/res-auto"
5 xmlns:tools="http://schemas.android.com/tools"
6 android: layout width="match parent"
7 android: layout height="match parent"
8 tools:context=".Registracija<sup>-</sup>Activity"<br>9 android:background="@drawable/back 3">
9 android:background="@drawable/back_3"><br>10 <com.google.android.material.appbar.Ap
       10 <com.google.android.material.appbar.AppBarLayout
11 android: layout width="match parent"
12 android: layout height="wrap content"
13 android:theme="@style/AppTheme.AppBarOverlay"/>
14 <include layout="@layout/registracija_layout" />
15 </androidx.coordinatorlayout.widget.CoordinatorLayout>
```
#### **rergistracija\_layout.xml**

```
1 <?xml version="1.0" encoding="utf-8"?>
  2 <RelativeLayout xmlns:android="http://schemas.android.com/apk/res/android"
3 android:layout_width="match_parent" android:layout_height="match_parent">
4 <EditText
5 android:id="@+id/et_ime"
6 android:layout_width="250dp"
7 android: layout height="50dp"
```
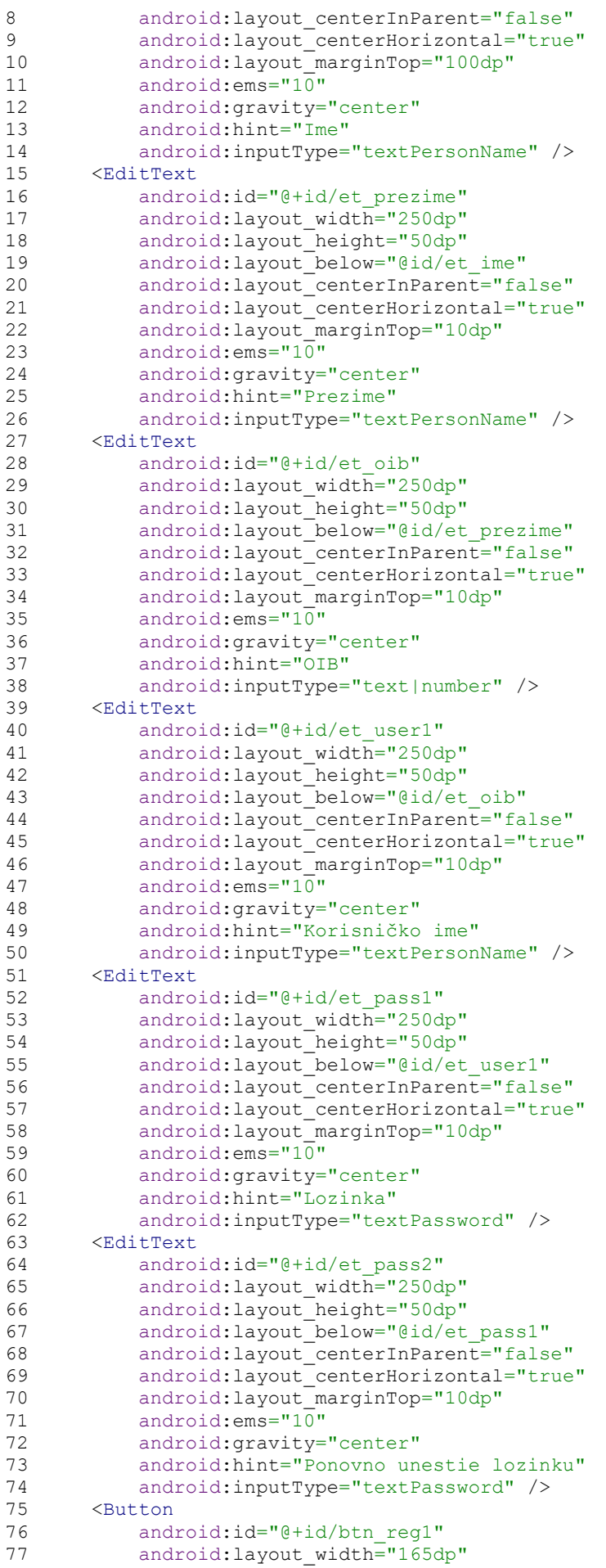

```
1 <?xml version="1.0" encoding="utf-8"?>
2 <androidx.core.widget.NestedScrollView<br>3 xmlns:android="http://schemas.android.
  3 xmlns:android="http://schemas.android.com/apk/res/android"
4 xmlns:app="http://schemas.android.com/apk/res-auto"
5 xmlns:tools="http://schemas.android.com/tools"
6 android: layout width="match parent"
7 android:layout_height="match_parent"><br>8 <RelativeLayout
      8 <RelativeLayout
9 android: layout width="match_parent" android: layout height="match_parent">
10 <TextView
11 android:id="@+id/tv_naslov"
12 android: layout width="260dp"
13 android:layout_height="40dp"
14 android:layout_below="@id/et_ip"<br>15 android:layout_marginTop="50dp"
              android:layout marginTop="50dp"
16 android:paddingLeft="10dp"
17 android:text="Promjena koisničkih podataka:"
18 android:textSize="18dp" />
19 <EditText
20 android:id="@+id/et_ip"
21 android: layout width="250dp"
22 android:layout height="50dp"
23 android: layout centerInParent="false"
24 android:layout_marginTop="100dp"<br>25 android:ems="10"
             android:ems="10"26 android:inputType="textPersonName" /><br>27 <TextView
         27 <TextView
28 android:id="@+id/textView6"
29 android: layout width="160dp"
30 android:layout_height="40dp"
31 android:layout_marginTop="50dp"
32 android:paddingLeft="10dp"
```
## **postavke\_layout.xml**

```
1 <?xml version="1.0" encoding="utf-8"?>
2 <androidx.coordinatorlayout.widget.CoordinatorLayout<br>3 xmlns:android="http://schemas.android.com/apk/re
       3 xmlns:android="http://schemas.android.com/apk/res/android"
4 xmlns:app="http://schemas.android.com/apk/res-auto"
       5 xmlns:tools="http://schemas.android.com/tools"
6 android: layout width="match parent"
7 android:layout_height="match_parent"<br>8 tools:context=".Postavke Activity"
       tools: context=". Postavke_Activity"
9 android:background="@drawable/back 3">
10 <com.google.android.material.appbar.AppBarLayout
11 android:layout_width="match_parent"
12 android: layout height="wrap content"
13 android:theme="@style/AppTheme.AppBarOverlay"/>
14 <include layout="@layout/postavke_layout" />
15 </androidx.coordinatorlayout.widget.CoordinatorLayout>
```
#### **activity\_postavke.xml**

```
95 </RelativeLayout>
```

```
78 android:layout_height="50dp"<br>79 android:layout_below="@id/ch
79 android:layout_below="@id/checkUvjeti"<br>80 android:layout_alignStart="@+id/et_pas
80 android:layout_alignStart="@+id/et_pass2"<br>81 android:layout_alignEnd="@+id/checkUvieti
             android:layout alignEnd="@+id/checkUvjeti"
82 android:backgroundTint="@color/colorPrimary"
83 android:onClick="klikReg1"
84 android:text="Registriaj me" /><br>85 <CheckBox
        85 <CheckBox
86 android:id="@+id/checkUvjeti"<br>87 android:lavout width="wrap_co
87 android:layout_width="wrap_content"<br>88 android:layout_beight="wrap_content
             android:layout_height="wrap_content"
89 android:layout_below="@id/et_pass2"
90 android:layout_alignStart="@+id/et_pass2"
91 android: layout marginStart="0dp"
92 android:onClick="dozvolaKlik"<br>93 android:text="Prihvaćam uvjet
             android:text="Prihvaćam uvjete korištenja."
94 android:textSize="17sp" />
```
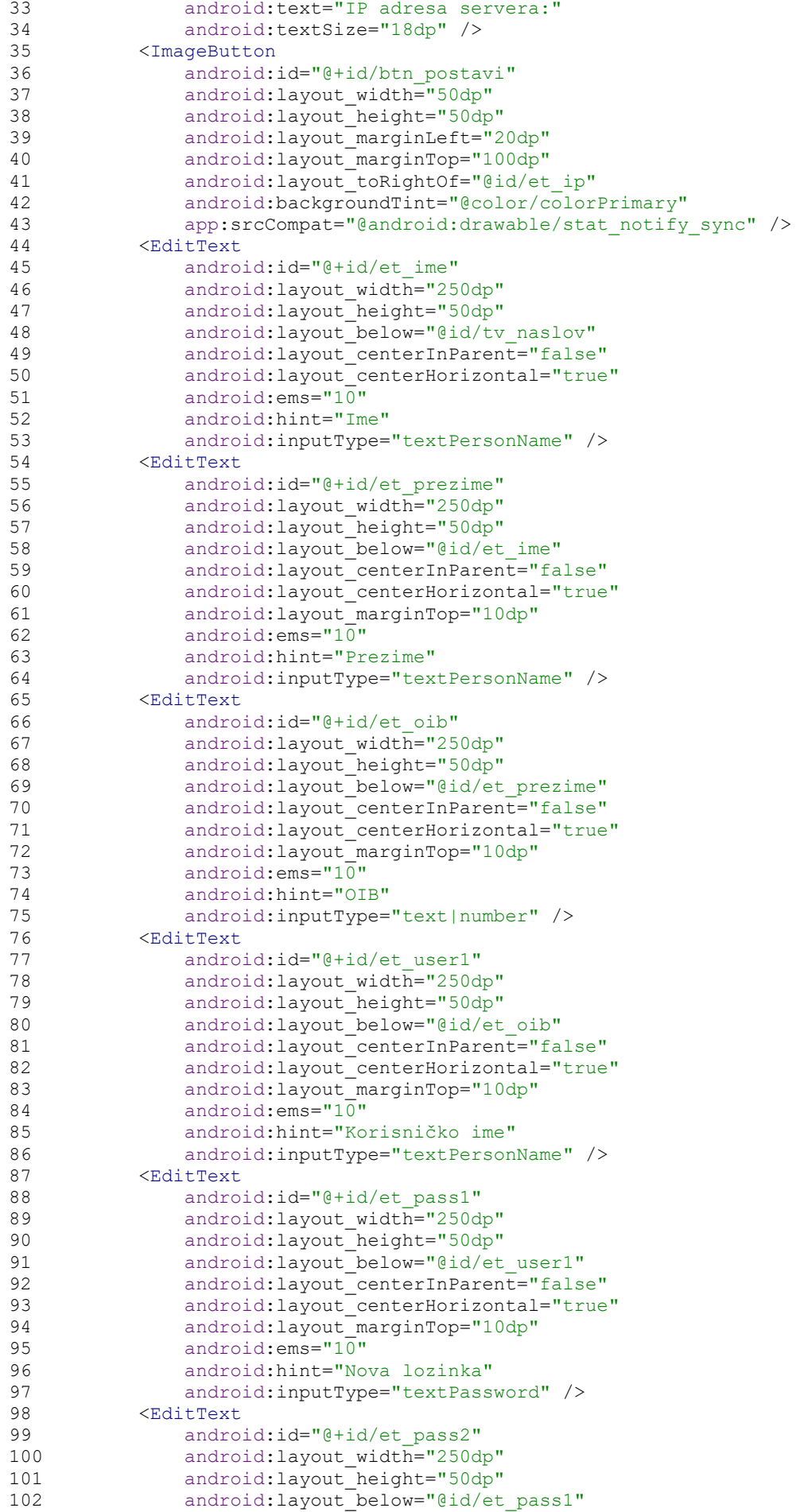

```
64
```

```
prijava_layout.xml
1 <?xml version="1.0" encoding="utf-8"?>
2 <androidx.core.widget.NestedScrollView
3 xmlns:android="http://schemas.android.com/apk/res/android"
4 xmlns:app="http://schemas.android.com/apk/res-auto"
5 xmlns:tools="http://schemas.android.com/tools"<br>6 android:layout width="match parent"
6 android:layout_width="match_parent"
7 android:layout_height="match_parent"><br>8 <RelativeLayout
8 <RelativeLayout<br>9 android
                 android: layout width="match parent"
10 android: layout height="wrap_content"
11 android: layout alignParentLeft="false"
12 android:paddingLeft="@dimen/activity_horizontal_margin"
13 android:paddingTop="@dimen/activity_vertical_margin"
14 android:paddingRight="@dimen/activity_horizontal_margin"
15 android:paddingBottom="@dimen/activity vertical margin">
16 <ImageButton
17 android: id="@+id/btngal"
18 android:layout_width="100dp"<br>
android:layout_height="50dp"<br>
android:layout_height="50dp"
                    19 android:layout_height="50dp"
20 android: layout marginTop="210dp"
21 android: layout marginStart="30dp"
22 android:backgroundTint="@color/colorPrimary"
23 app:srcCompat="@android:drawable/ic_menu_gallery" />
24 <ImageButton
25 android:id="@+id/btnfot"
26 android: layout width="100dp"
```

```
1 <?xml version="1.0" encoding="utf-8"?>
   2 <androidx.coordinatorlayout.widget.CoordinatorLayout 
   xmlns:android="http://schemas.android.com/apk/res/android"
3 xmlns:app="http://schemas.android.com/apk/res-auto"
4 xmlns:tools="http://schemas.android.com/tools"
5 android: layout width="match parent"
6 android:layout_height="match_parent"<br>7 tools:context=".Prijaya Activity"
        tools: context=". Prijava Activity"
8 android:background="@drawable/back 3">
9 <com.google.android.material.appbar.AppBarLayout
            android: layout width="match_parent"
11 android:layout_height="wrap_content"<br>12 android:theme="@style/AppTheme_AppBa
12 android:theme="@style/AppTheme.AppBarOverlay"/><br>13 <include layout="@layout/prijava layout" />
        13 <include layout="@layout/prijava_layout" />
14 </androidx.coordinatorlayout.widget.CoordinatorLayout>
```
## **activity\_prijava.xml**

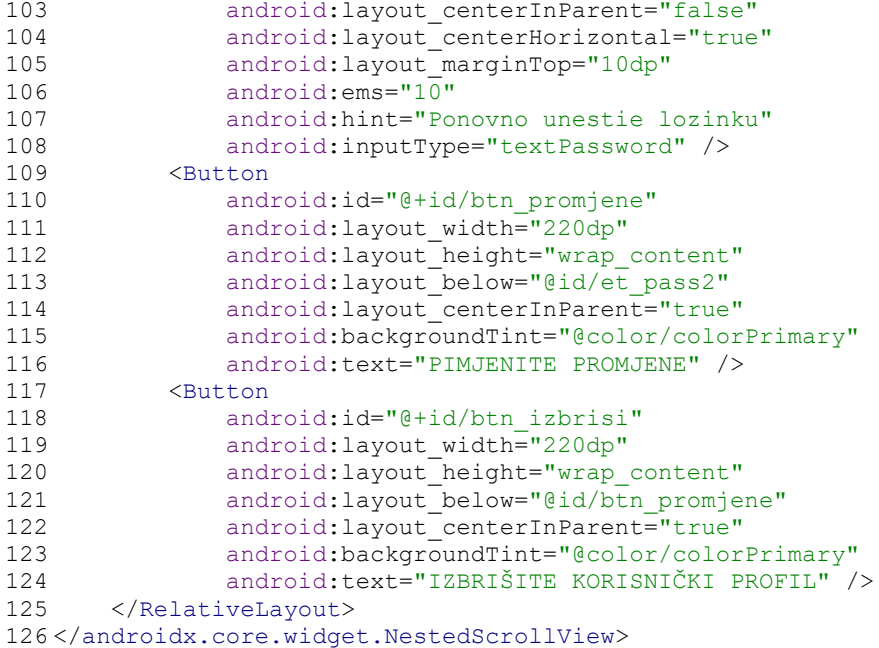

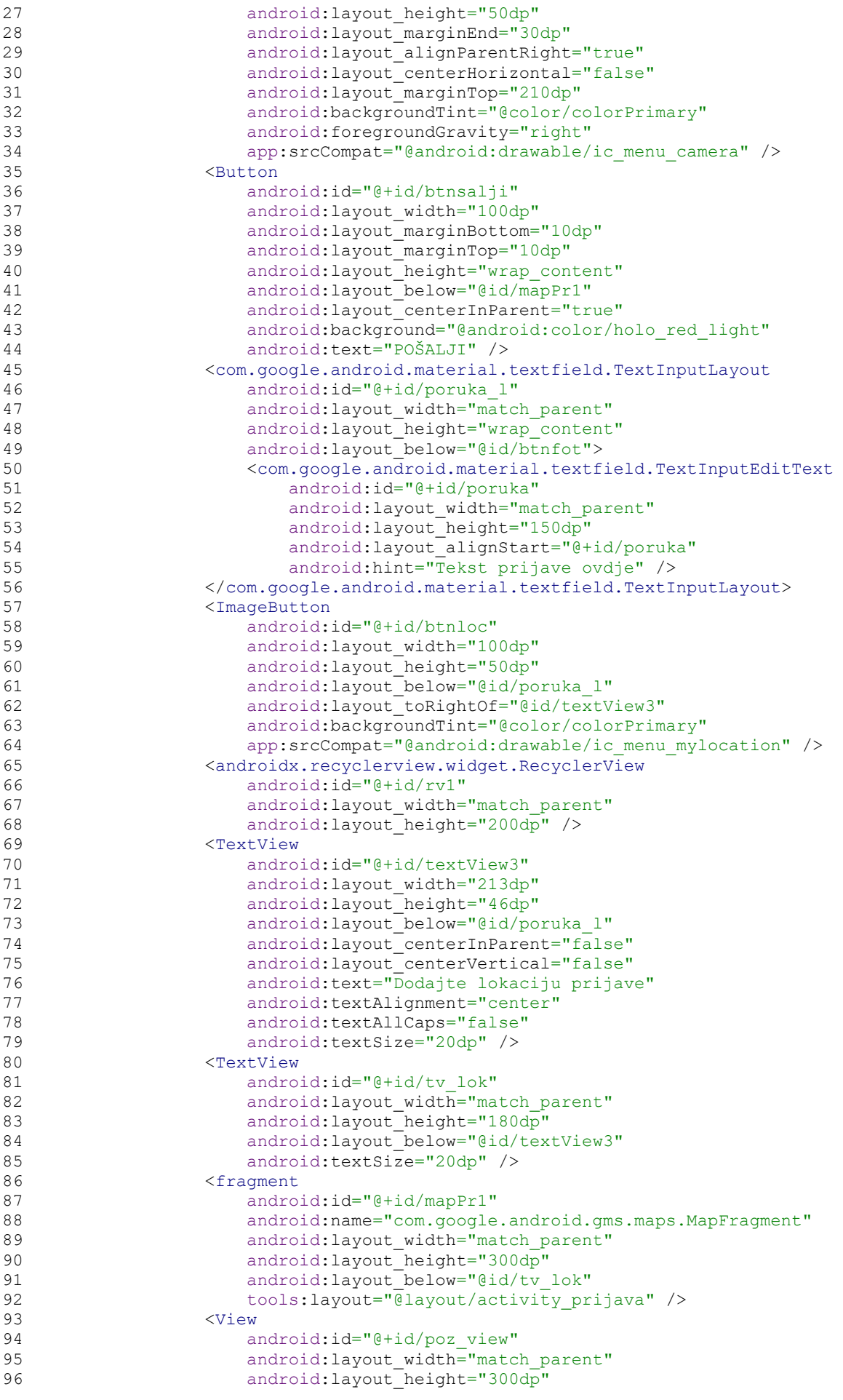

```
1 <?xml version="1.0" encoding="utf-8"?>
2 <RelativeLayout xmlns:android="http://schemas.android.com/apk/res/android"
3 xmlns:tools="http://schemas.android.com/tools"
4 android: layout width="wrap_content"
5 android:layout_height="wrap_content">
6 xmlns:tools="http://schemas.android.com/tools"
7 android:id="@+id/linl1"
8 android: layout width="wrap_content"
9 android: layout_height="200dp"
10 android:orientation="vertical">
11 <TextView
12 android:id="@+id/tv_datum"
13 android: layout width="270dp"
14 android: layout height="75dp"
15 android:layout_centerInParent="false"
16 android:layout_toRightOf="@id/textView7"
17 android:paddingVertical="25dp"<br>18 android:text="TextView"
         android: text="TextView"
19 android:textAlignment="center"
```
## **povstavka.xml**

```
1 <?xml version="1.0" encoding="utf-8"?>
2 <RelativeLayout xmlns:android="http://schemas.android.com/apk/res/android"
3 android:layout_width="match_parent" 
4 android:layout_height="match_parent"><br>5 <androidx.recyclerview.widget.Recycle
       5 <androidx.recyclerview.widget.RecyclerView
6 android:id="@+id/rv2"
7 android: layout width="match_parent"
8 android: layout_height="match_parent" />
9 </RelativeLayout>
```
## **povprijava\_layout.xml**

```
1 <?xml version="1.0" encoding="utf-8"?>
2 <androidx.coordinatorlayout.widget.CoordinatorLayout
3 xmlns:android="http://schemas.android.com/apk/res/android"
4 xmlns:app="http://schemas.android.com/apk/res-auto"
5 xmlns:tools="http://schemas.android.com/tools"
6 android: layout width="match parent"
7 android: layout height="match parent"
8 tools: context=". PovPrijava Activity"
9 android:background="@drawable/back_3">
10 <com.google.android.material.appbar.AppBarLayout
11 android:layout_width="match_parent"<br>12 android:layout_height="wrap_content
            android: layout height="wrap_content"
13 android:theme="@style/AppTheme.AppBarOverlay"/><br>14 <include layout="@layout/povprijaya_layout" />
       14 <include layout="@layout/povprijava_layout" />
15 </androidx.coordinatorlayout.widget.CoordinatorLayout>
```
## **activity\_pov\_prijava.xml**

```
1 <?xml version="1.0" encoding="utf-8"?>
   2 <RelativeLayout xmlns:android="http://schemas.android.com/apk/res/android"
3 xmlns:tools="http://schemas.android.com/tools"
4 android:id="@+id/linl1"<br>5 android:layout width="w
      android: layout width="wrap_content"
6 android:layout_height="200dp"
7 android:orientation="vertical"><br>8 <ImageView
8 <ImageView<br>9 androi
           android:id="@+id/imageView1"
10 android: layout width="200dp"
11 android: layout height="200dp"
12 android:padding="5dp"
13 tools:srcCompat="@tools:sample/avatars" />
14 </RelativeLayout>
```
## **slika1.xml**

```
97 android:layout_below="@id/tv_lok" /><br>98 </RelativeLayout>
            98 </RelativeLayout>
99 </androidx.core.widget.NestedScrollView>
```
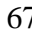

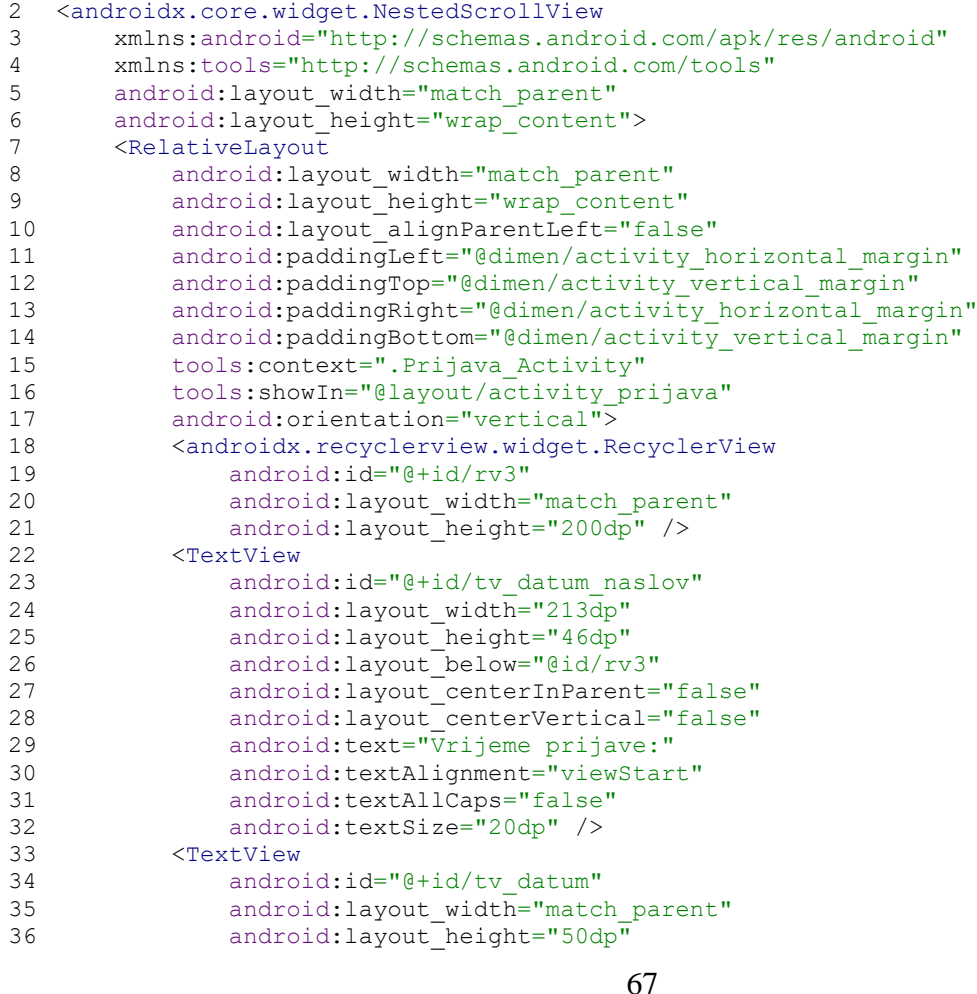

## **sprprijava\_layout.xml**

*1 <?*xml version="1.0" encoding="utf-8"*?>*

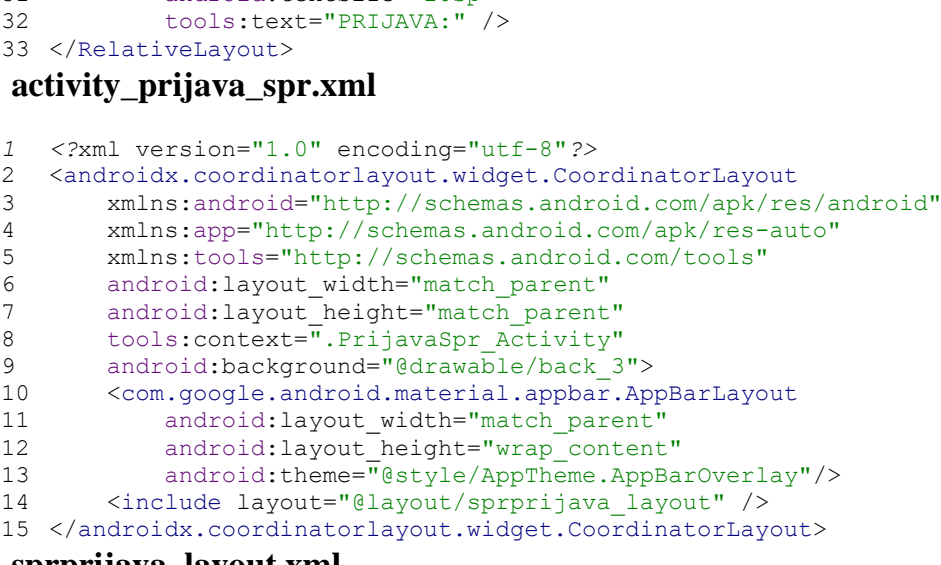

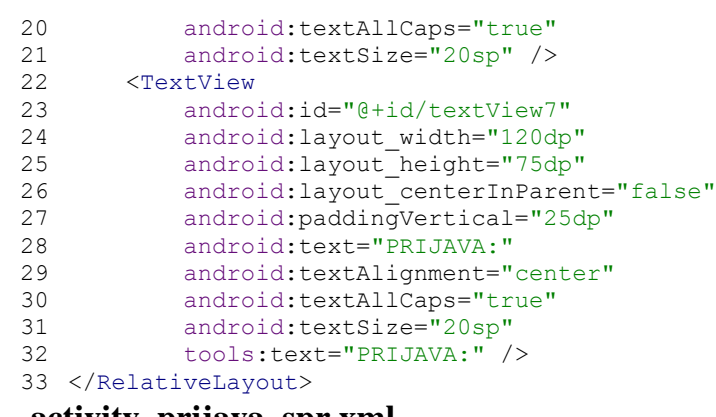

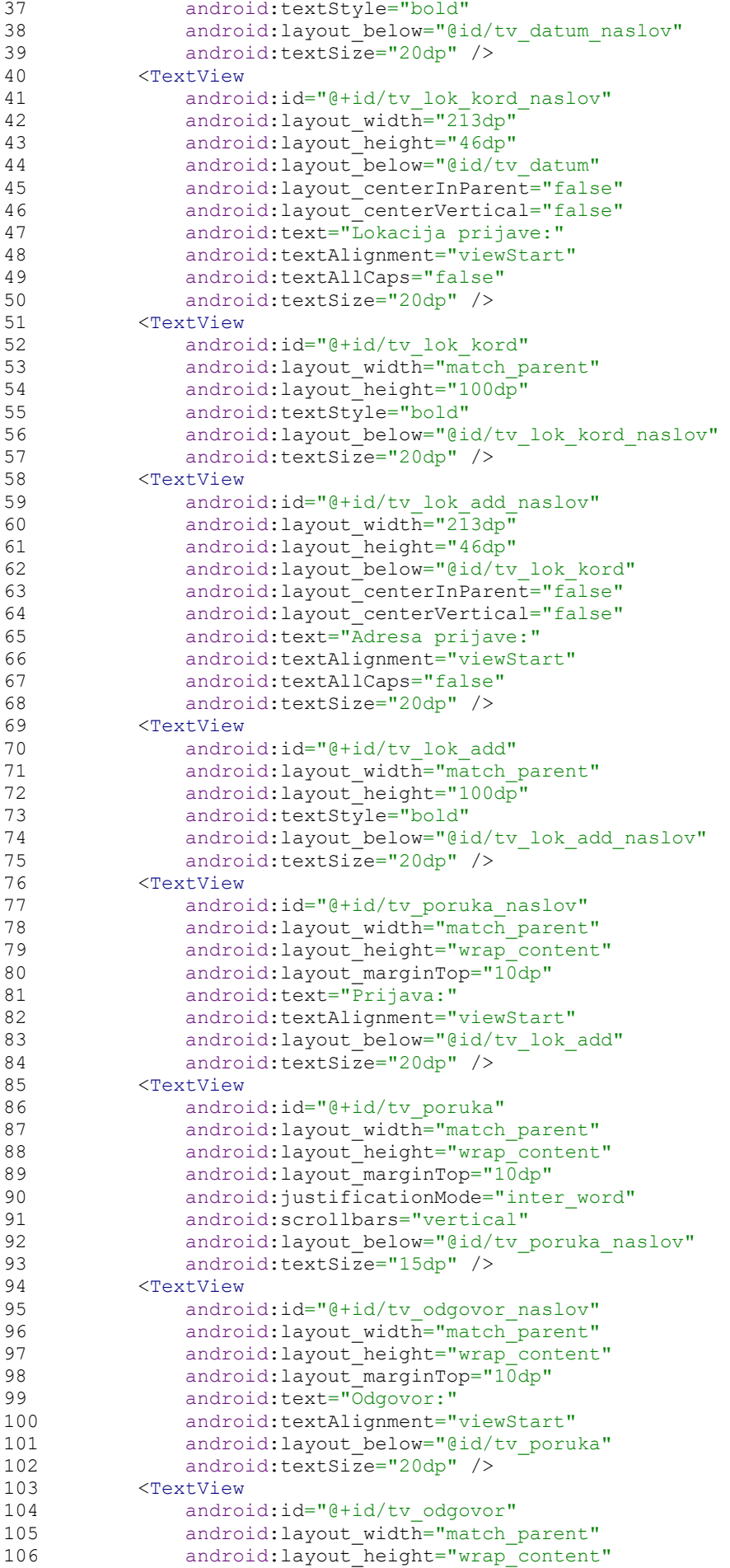

```
1 <?xml version="1.0" encoding="utf-8"?>
   2 <RelativeLayout
3 xmlns:android="http://schemas.android.com/apk/res/android"
4 xmlns:app="http://schemas.android.com/apk/res-auto"
5 xmlns:tools="http://schemas.android.com/tools"
6 android:layout_width="match_parent"
      android:layout_height="match_parent"
8 android:paddingLeft="@dimen/activity_horizontal_margin"
9 android:paddingRight="@dimen/activity_horizontal_margin"
10 android:paddingTop="@dimen/activity_vertical_margin"
11 android:paddingBottom="@dimen/activity_vertical_margin"
12 app:layout behavior="@string/appbar_scrolling_view_behavior"
13 tools: context=".Lokacije_Glavna_Activity"<br>14 tools: showIn="@lavout/activity_lokacije"
      tools:showIn="@layout/activity lokacije glavna ">
15 <TextView
16 android: layout width="100dp"
17 android: layout height="40dp"
18 android:text="@string/latituda"
19 android:id="@+id/textView"
20 android: layout alignParentTop="true"
21 android: layout alignParentStart="true"
22 android:textSize="20sp"
23 android:textColor="#8e7e7e"<br>24 android:gravitv="center ver
          android:gravity="center_vertical|center_horizontal" />
25 <TextView
26 android: layout width="180dp"
27 android:layout_height="40dp"
28 android:id="@+id/lattextView"
29 android:layout_alignTop="@+id/textView"
30 android: layout toEndOf="@+id/textView"
31 android: layout alignBottom="@+id/textView"
```
#### **content\_lokacija\_glavna.xml**

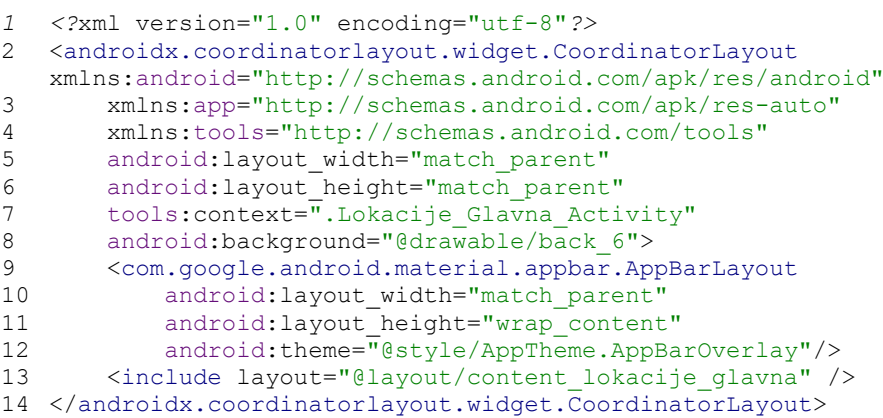

## **activity\_lokacija\_\_glavna\_.xml**

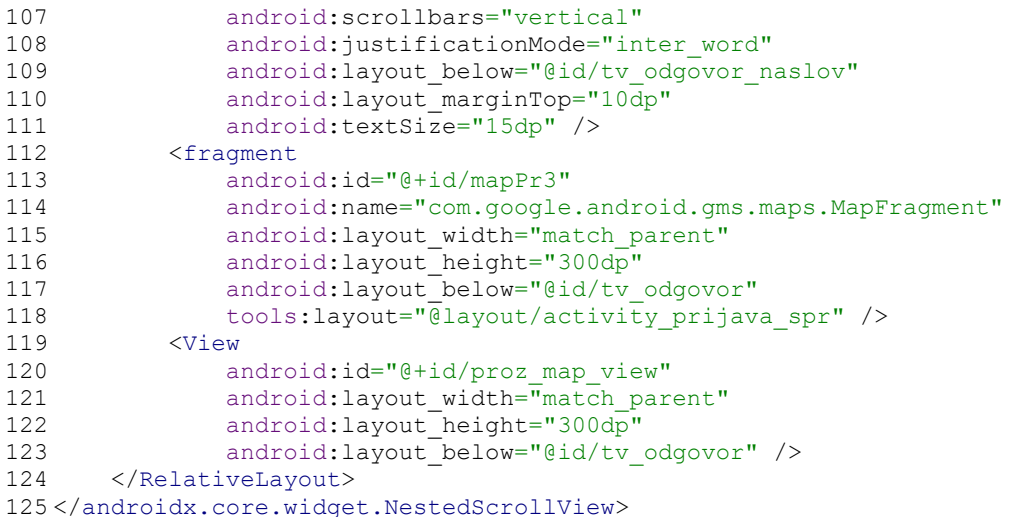
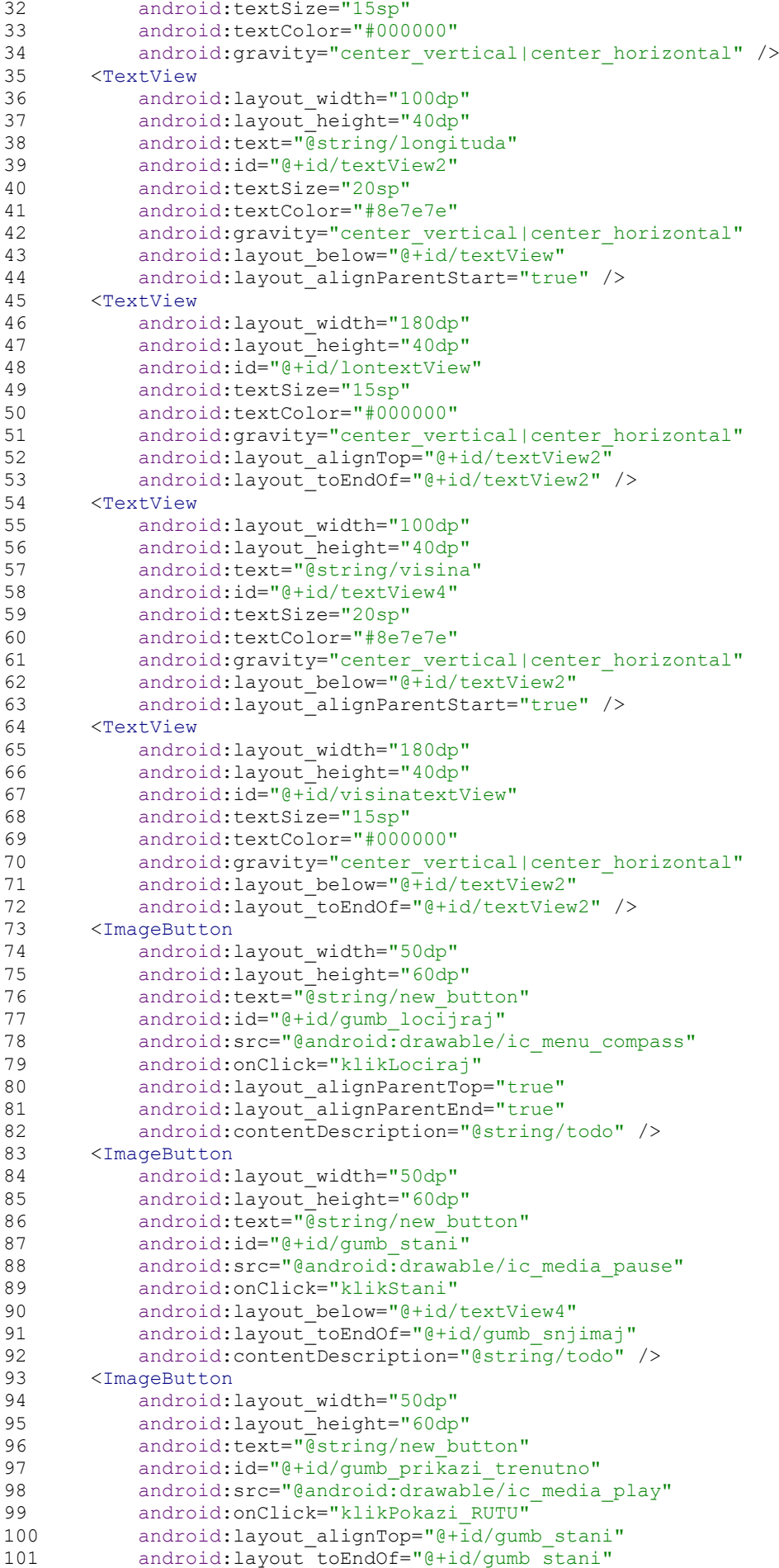

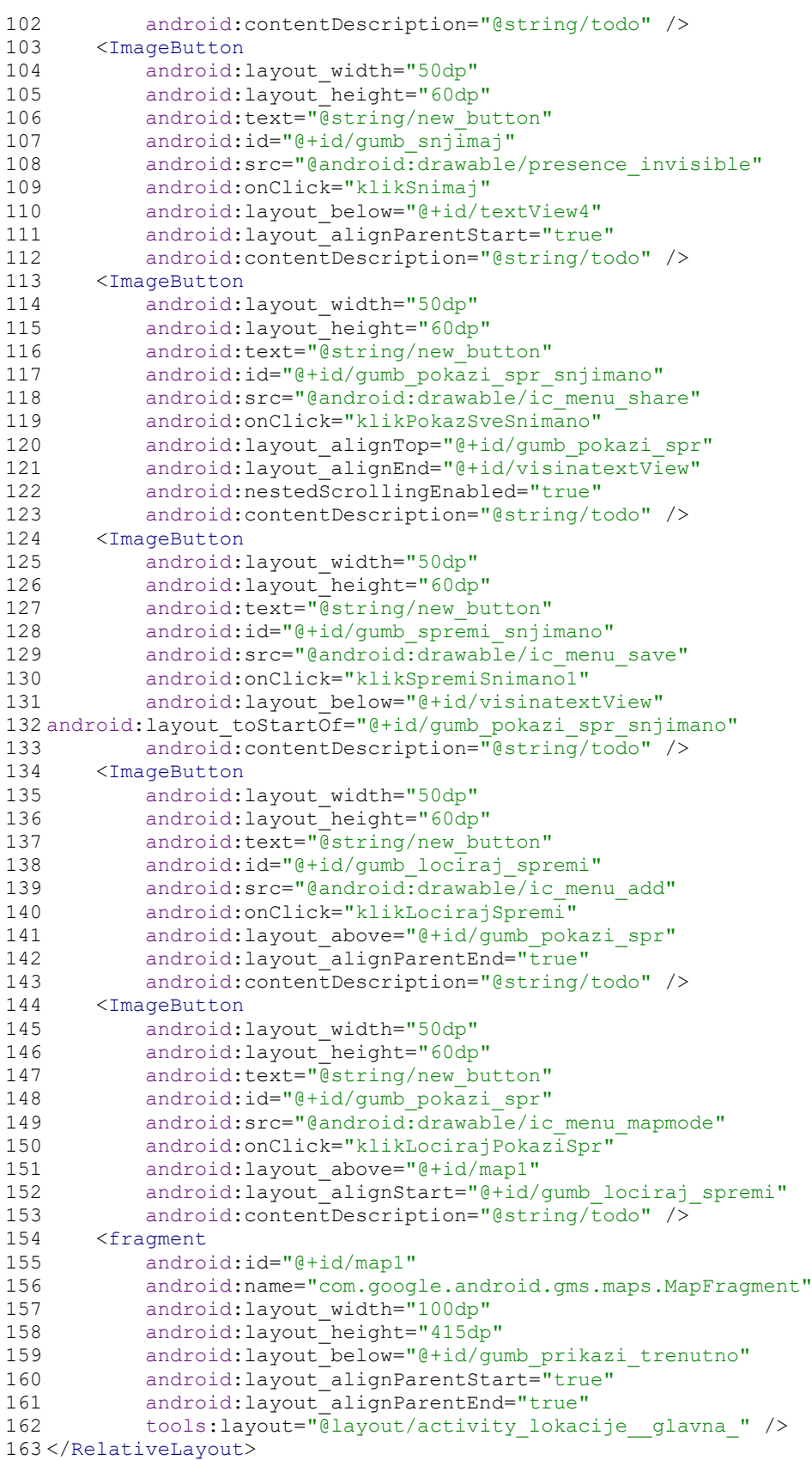

# **activity\_lokacija\_\_pov\_.xml**

```
1 <?xml version="1.0" encoding="utf-8"?>
2 <androidx.coordinatorlayout.widget.CoordinatorLayout 
   xmlns:android="http://schemas.android.com/apk/res/android"
3 xmlns:app="http://schemas.android.com/apk/res-auto"
4 xmlns:tools="http://schemas.android.com/tools"<br>5 android:layout width="match parent"
       android:layout_width="match_parent"
```

```
1 <?xml version="1.0" encoding="utf-8"?>
2 <RelativeLayout<br>3 xmlns:andro
      3 xmlns:android="http://schemas.android.com/apk/res/android"
4 android:orientation="vertical"<br>5 android:lavout width="match pa
      android: layout width="match parent"
6 android:layout_height="match_parent">
7 <TextView
8 android: layout width="60dp"
9 android:layout_height="40dp"
10 android:text="@string/ 1"
11 android:id="@+id/brojPrikaz1"
12 android:gravity="center vertical|center horizontal"
13 android:textStyle="bold"
14 android:textSize="20sp" /><br>15 <TextView
      15 <TextView
16 android: layout width="126dp"
17 android: layout height="40dp"
18 android:text="New Text"
19 android:id="@+id/datumPrikaz1"
20 android:gravity="center_vertical|center_horizontal"
21 android:typeface="serif"
22 android:textSize="20sp"
```
# **moj\_layout\_lokacije\_pov1.xml**

```
1 <?xml version="1.0" encoding="utf-8"?>
   2 <RelativeLayout
3 xmlns:android="http://schemas.android.com/apk/res/android"
4 xmlns:app="http://schemas.android.com/apk/res-auto"
       5 xmlns:tools="http://schemas.android.com/tools"
6 android:layout_width="match_parent"
       android: layout height="match parent"
8 android:paddingLeft="@dimen/activity_horizontal_margin"
9 android:paddingRight="@dimen/activity_horizontal_margin"<br>10 android:paddingTop="@dimen/activity_vertical_margin"
       android:paddingTop="@dimen/activity_vertical_margin"
11 android:paddingBottom="@dimen/activity_vertical_margin"
12 app:layout_behavior="@string/appbar_scrolling_view_behavior"
13 tools:context=".Lokacije_Pov_Activity"
14 tools: showIn="@layout/activity_lokacije_pov ">
15 <ListView
16 android:id="@+id/listView_lokacije"
17 android: layout width="match_parent"
18 android: layout height="250dp" />
19 <fragment
20 android:id="@+id/map3"<br>21 android:name="com.goog
21 android:name="com.google.android.gms.maps.MapFragment"<br>22 android:layout width="match parent"
           android:layout_width="match_parent"
23 android:layout_height="380dp"<br>24 android:layout_below="@+id/li
           android:layout_below="@+id/listView_lokacije"
25 android:layout_marginTop="13dp"
26 tools:layout="@layout/activity_lokacije__pov_" />
27 </RelativeLayout>
```
#### **content\_lokacija\_\_pov\_.xml**

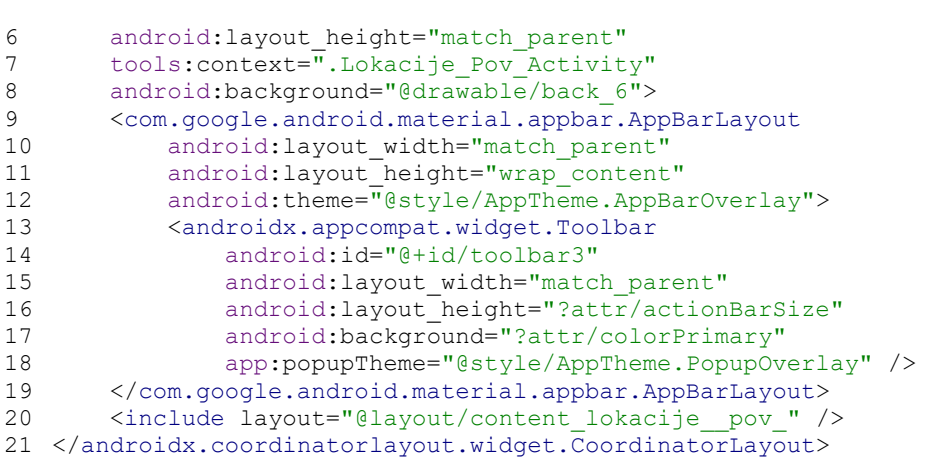

```
15 <fragment
16 android:id="@+id/map7"
17 android:name="com.google.android.gms.maps.MapFragment"
18 android: layout width="0dp"
19 android:layout_height="0dp"
20 android:layout_alignParentStart="true"<br>21 android:layout_alignParentEnd="true"
         android:layout_alignParentEnd="true"
22 android:layout_alignParentBottom="true"
23 android:layout_marginStart="10dp"
24 android: layout marginTop="10dp"
25 android:layout_marginEnd="10dp"
26 android:layout_marginBottom="20dp"
27 app:layout constraintBottom toBottomOf="parent"
28 app:layout_constraintEnd_toEndOf="parent"
29 app:layout constraintStart toStartOf="parent"
30 app:layout_constraintTop_toBottomOf="@+id/listView_comp"
          31 tools:context=".MapsActivity"
32 tools:layout="@layout/activity_lokacije_comp" />
33 <ListView
34 android:id="@+id/listView_comp"
35 android: layout width="0dp"
36 android:layout_height="250dp"
37 android: layout above="@+id/map7"
38 android: layout alignParentTop="true"
```
#### **content\_lokacije\_comp.xml**

*1 <?*xml version="1.0" encoding="utf-8"*?>*

6 android:layout\_width="match\_parent"

13 tools:context=".Lokacije\_comp"

2 <androidx.constraintlayout.widget.ConstraintLayout

5 xmlns:tools="http://schemas.android.com/tools"

14 tools:showIn="@layout/activity\_lokacije\_comp">

android: layout height="match parent"

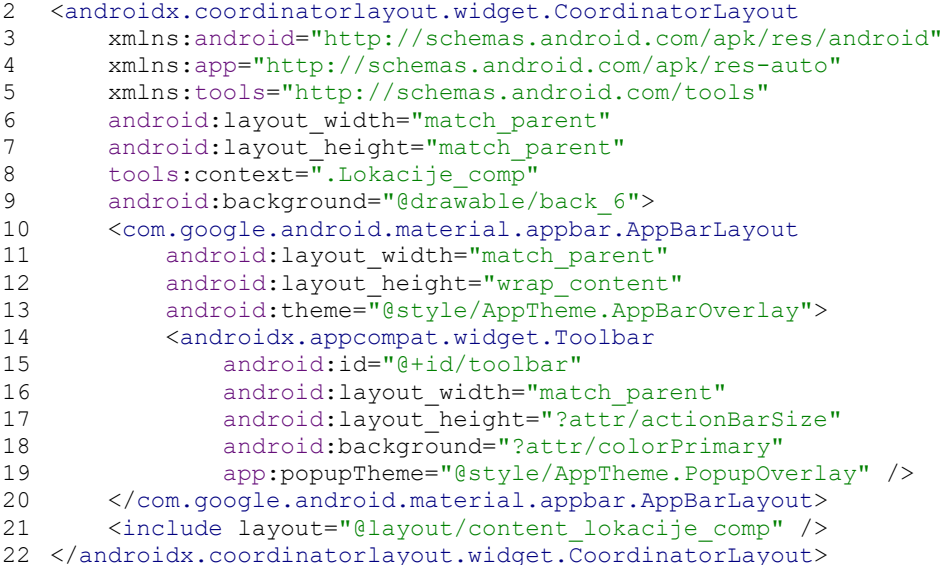

3 xmlns:android="http://schemas.android.com/apk/res/android"<br>4 xmlns:app="http://schemas.android.com/apk/res-auto" 4 xmlns:app="http://schemas.android.com/apk/res-auto"

8 android:paddingLeft="@dimen/activity\_horizontal\_margin"<br>9 android:paddingRight="@dimen/activity\_horizontal\_margin

10 android:paddingTop="@dimen/activity\_vertical\_margin" 11 android:paddingBottom="@dimen/activity\_vertical\_margin" 12 app:layout\_behavior="@string/appbar\_scrolling\_view\_behavior"

 $and \verb|roid: paddingRight="0dimen/activity_horizonta1_margin"$ 

#### **activity\_lokacije\_comp.xml**

```
27 </RelativeLayout>
```

```
25 android:layout_alignParentEnd="true"
          android:layout toEndOf="@+id/brojPrikaz1" />
```

```
24 android:layout_alignParentTop="true"<br>25 android:layout_alignParentEnd="true"
```
*1 <?*xml version="1.0" encoding="utf-8"*?>*

```
23 android:layout_gravity="center_horizontal"<br>24 android:layout_alignParentTon="true"
```

```
73
```

```
26 android: layout alignParentEnd="true"
27 android:layout_alignParentBottom="true"<br>28 android:lavout_marginTop="13dp"
           android:layout_marginTop="13dp"
29 tools:layout="@layout/activity_lokacije__pov_kret_" />
30 </RelativeLayout>
moj_layout_lokacije_pov2.xml
```
*1* <?xml version="1.0" encoding="utf-8"*?>*

2 <RelativeLayout

```
2 <RelativeLayout<br>3 xmlns:andro
3 xmlns:android="http://schemas.android.com/apk/res/android"<br>4 xmlns:app="http://schemas.android.com/apk/res-auto"
4 xmlns:app="http://schemas.android.com/apk/res-auto"
5 xmlns:tools="http://schemas.android.com/tools"
       android:layout_width="match_parent"
7 android:layout_height="match_parent"
8 android:paddingLeft="@dimen/activity_horizontal_margin"
9 android:paddingTop="@dimen/activity_vertical_margin"
10 android:paddingRight="@dimen/activity horizontal_margin"
11 android:paddingBottom="@dimen/activity_vertical_margin"
12 app:layout behavior="@string/appbar scrolling view behavior"
13 tools: context=". Lokacije PovKret Activity"
14 tools:showIn="@layout/activity_lokacije__pov_kret_">
       15 <ListView
16 android:id="@+id/listView2"
17 android:layout_width="match_parent"<br>18 android:layout_height="250dp" />
           android:layout height="250dp" />
19 <fragment
20 android:id="@+id/map2"
21 android:name="com.google.android.gms.maps.MapFragment"
22 android:layout_width="match_parent"
23 android:layout_height="380dp"
24 android: layout below="@+id/listView2"
25 android: layout alignParentStart="true"
```
#### **content\_lokacije\_\_pov\_kret\_.xml**

*1 <?*xml version="1.0" encoding="utf-8"*?>*

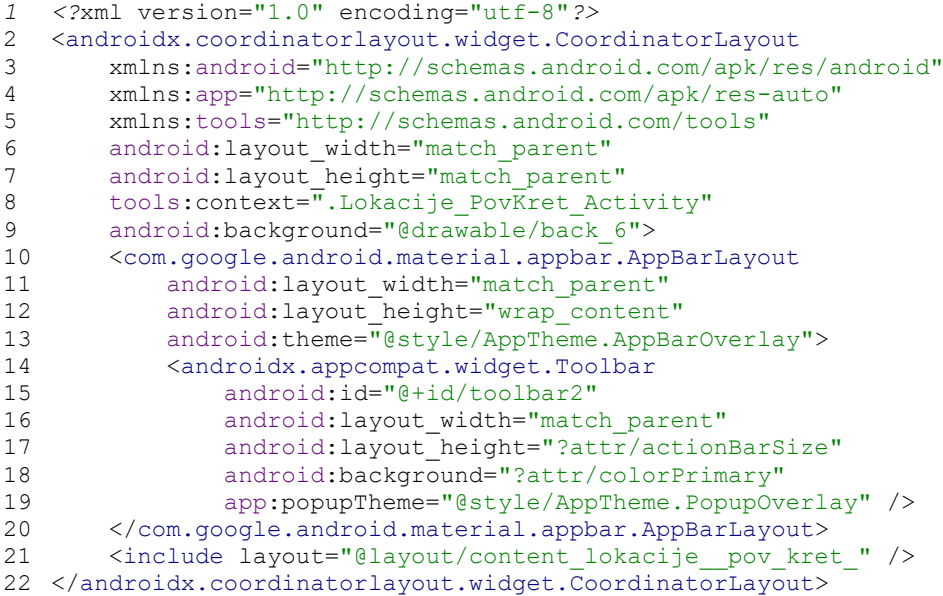

# **activity\_lokacije\_\_pov\_kret\_.xml**

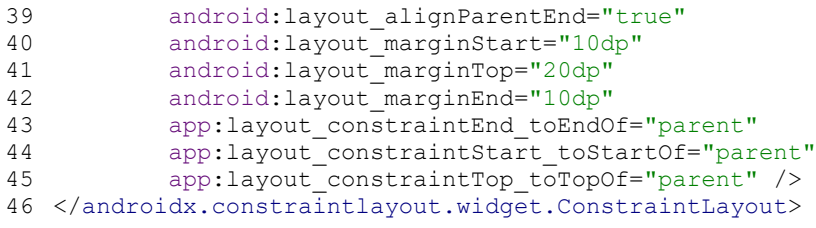

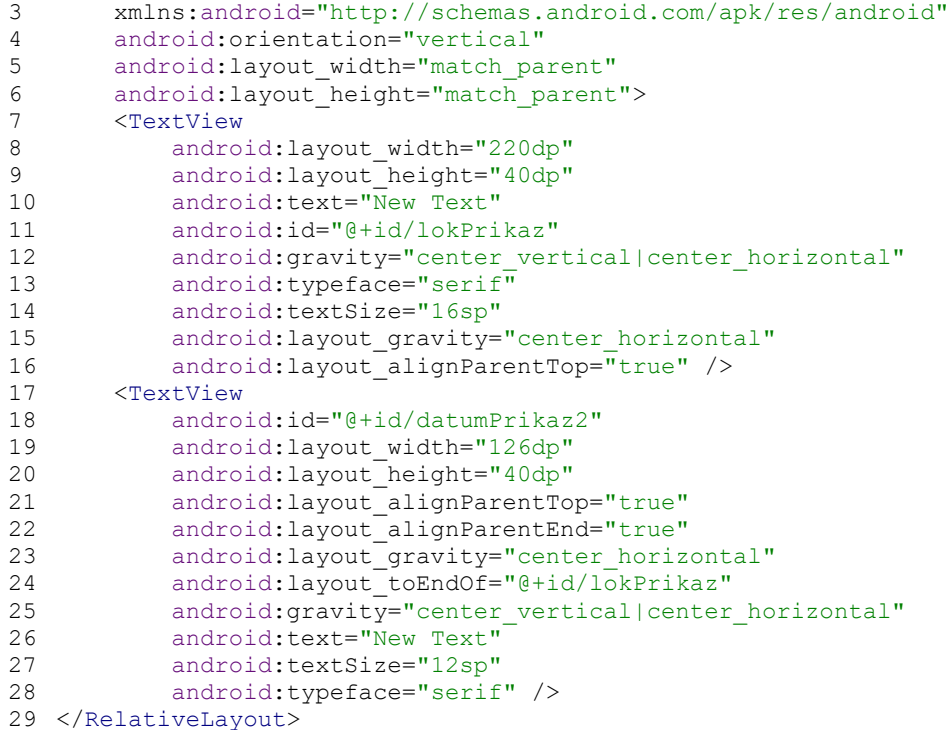

#### **activity\_oprog\_.xml**

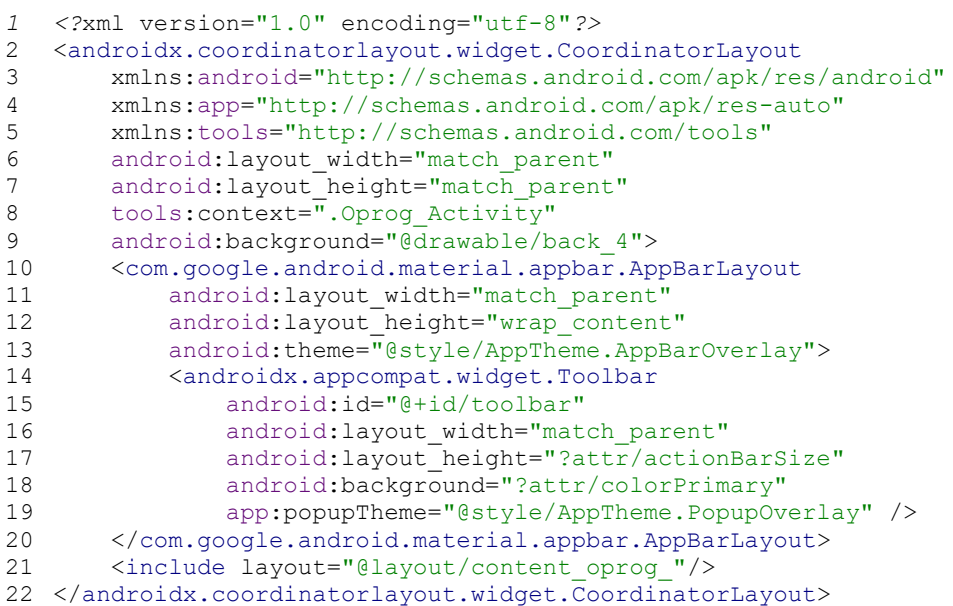

#### **content\_oprog\_.xml**

```
1 <?xml version="1.0" encoding="utf-8"?>
   2 <RelativeLayout
3 xmlns:android="http://schemas.android.com/apk/res/android"
       4 xmlns:app="http://schemas.android.com/apk/res-auto"
5 xmlns:tools="http://schemas.android.com/tools"
6 android:layout_width="match_parent"
7 android: layout_height="match_parent"
8 android:paddingLeft="@dimen/activity_horizontal_margin"<br>9 android:paddingTop="@dimen/activity_vertical_margin"
       android:paddingTop="@dimen/activity_vertical_margin"
10 android:paddingRight="@dimen/activity_horizontal_margin"
11 android:paddingBottom="@dimen/activity_vertical_margin"
12 app:layout_behavior="@string/appbar_scrolling_view_behavior"
13 tools:context=".Oprog_Activity"
14 tools:showIn="@layout/activity_oprog_">
15 <WebView
16 android:id="@+id/webView"
```

```
17 android:layout_width="match_parent"<br>18 android:layout_beight="match_parent"
18 android:layout_height="match_parent"<br>19 android:layout_alignParentTop="true"
19 android:layout_alignParentTop="true"<br>20 android:layout_marginTop="10dp" />
                 android:layout marginTop="10dp" />
21 </RelativeLayout>
```
**menu\_glavna\_\_login.xml**

```
1 <menu xmlns:android="http://schemas.android.com/apk/res/android"<br>2 xmlns:app="http://schemas.android.com/apk/res-auto"
2 xmlns:app="http://schemas.android.com/apk/res-auto"
       3 xmlns:tools=http://schemas.android.com/tools
4 tools:context=".Lokacije_Glavna_Activity">
5 <item<br>6 a
6 android:id="@+id/pri2"<br>7 android:icon="@android
            android:icon="@android:drawable/stat_notify_chat"
8 android:title=""
9 app:showAsAction="ifRoom" /><br>10 <item
       \langle i \rangle11 android:id="@+id/lok2"
12 android:orderInCategory="100"<br>13 android:title="@string/lokaci
           android:title="@string/lokacija"
14 app:showAsAction="never" />
15 <item<br>16 <item
           android:id="@+id/pri"
17 android:orderInCategory="100"<br>18 android:title="@string/prijav
           android:title="@string/prijavak"
19 app:showAsAction="never" />
20 <item<br>21 a
           android:id="@+id/lok"
22 android:icon="@android:drawable/ic_menu_mapmode"
23 android:title=""
24 app:showAsAction="ifRoom" />
25 <item
26 android:id="@+id/postavke"
27 android:orderInCategory="100"
28 android:title="@string/postavke"
29 app:showAsAction="never" /><br>30 <item
       30 <item
31 android:id="@+id/povijest1"<br>32 android:orderInCategory="10
32 android:orderInCategory="100"
            android:title="Povijest prijava"
34 app:showAsAction="never" /><br>35 <item
       35 <item
36 android:id="@+id/oprog"
37 android:orderInCategory="100"
38 android:title="@string/o_programu"
39 app:showAsAction="never" />
40 <item
41 android:id="@+id/odjava1"<br>42 android:orderInCategory="
            android:orderInCategory="100"
43 android:title="@string/odjavite_se"
44 app:showAsAction="never" />
45 </menu>
```
### **menu\_glavna\_\_lokacije\_.xml**

```
1 <menu xmlns:android="http://schemas.android.com/apk/res/android"
2 xmlns:app="http://schemas.android.com/apk/res-auto"
      3 xmlns:tools=http://schemas.android.com/tools
4 tools: context=". Lokacije Glavna Activity">
5 <item
6 android:id="@+id/pri2"
7 android:icon="@android:drawable/stat_notify_chat"
          android:title=""
9 app:showAsAction="ifRoom" /><br>10 <item
      10 <item
11 android:id="@+id/lok2"
12 android:orderInCategory="100"
13 android:title="@string/lokacija"
14 app:showAsAction="never" />
15 <item
```

```
16 android:id="@+id/pri"<br>17 android:orderInCatego
17 android:orderInCategory="100"<br>18 android:title="@string/prijav
18 android:title="@string/prijavak"<br>19 ann:showAsAction="never" />
            app:showAsAction="never" />
20 <item
21 android:id="@+id/lok"
22 android:icon="@android:drawable/ic_menu_mapmode"<br>23 android:title=""
            android:title=""
24 app:showAsAction="ifRoom" />
25 <item<br>26 a
            android: id="@+id/oprog"
27 android:orderInCategory="100"
28 android:title="@string/o_programu"
29 app:showAsAction="never" />
30 </menu>
```
#### **menu\_lokacije\_pov.xml**

```
1 <menu xmlns:android="http://schemas.android.com/apk/res/android"
2 xmlns:app="http://schemas.android.com/apk/res-auto">
      3 xmlns:tools=http://schemas.android.com/tools
4 tools:context=".Lokacije_Pov_Activity">
5 <item<br>6 a
          android:id="@+id/pri2"
7 android:icon="@android:drawable/stat_notify_chat"
          android:title=""
9 app:showAsAction="always" />
10 <item<br>11 a
          android:id="@+id/lok"
12 android:icon="@android:drawable/ic_menu_mapmode"
13 android:title=""
14 app:showAsAction="always" />
15 <item
16 android:id="@+id/comp"
17 android:icon="@android:drawable/ic_menu_compass"
18 android:title=""
19 app:showAsAction="always" />
20 <item
21 android:id="@+id/lok2"<br>22 android:orderInCategor
22 android:orderInCategory="100"<br>23 android:title="Lokacija"
          android:title="Lokacija"
24 app:showAsAction="never" /><br>25 <item
      25 <item
26 android:id="@+id/pri"
27 android:orderInCategory="100"
28 android:title="@string/prijavak"
29 app:showAsAction="never" /><br>30 <item
     \leq i \pm \epsilonm
31 android:id="@+id/oprog"
32 android:orderInCategory="100"
33 android:title="O programu"
34 app:showAsAction="never" /><br>35 <item
     \leq i \neq m36 android:id="@+id/brisi_lok_pov"
37 android:orderInCategory="100"
38 android:title="Brisanje povijesti lokacija"
39 app:showAsAction="never" />
40 </menu>
```
#### **menu\_lokacije\_comp.xml**

```
1 <menu xmlns:android="http://schemas.android.com/apk/res/android"
2 xmlns:app="http://schemas.android.com/apk/res-auto"
      3 xmlns:tools="http://schemas.android.com/tools" tools:context=".Lokacije_comp">
4 <item
5 android:id="@+id/pri2"
6 android:icon="@android:drawable/stat_notify_chat"
7 android:title=""
8 app:showAsAction="ifRoom" />
9 <item
10 android:id="@+id/lok"
```

```
11 android:icon="@android:drawable/ic_menu_mapmode"<br>12 android:title=""
12 android:title=""<br>13 app:showAsAction
13 app:showAsAction="always" /><br>14 <item
      14 <item
15 android:id="@+id/lok2"
16 android:orderInCategory="100"
17 android:title="Lokacija"
18 app:showAsAction="never" />
19 <item
20 android:id="@+id/pri"<br>21 android:orderInCatego
            android: orderInCategory="100"
22 android:title="@string/prijavak"<br>23 app:showAsAction="never" />
23 app:showAsAction="never" /><br>24 <item
24 <item
25 android:id="@+id/oprog"<br>26 android:orderInCategory
26 android:orderInCategory="100"<br>27 android:title="0 programu"
            android:title="O programu"
28 app:showAsAction="never" />
```

```
29 </menu>
```
#### **menu\_lokacije\_pov\_kret.xml**

```
1 <menu xmlns:android="http://schemas.android.com/apk/res/android"<br>2 xmlns:app="http://schemas.android.com/apk/res-auto">
       2 xmlns:app="http://schemas.android.com/apk/res-auto">
3 xmlns:tools=http://schemas.android.com/tools
4 tools:context=".Lokacije_PovKret_Activity">
5 <item
6 android:id="@+id/lok"<br>7 android:icon="@androi
           7 android:icon="@android:drawable/ic_menu_mapmode"
8 android:title=""
9 app:showAsAction="always" />
10 <item
11 android:id="@+id/lok2"
12 android:orderInCategory="100"
13 android:title="Lokacija"
14 app:showAsAction="never" />
15 <item
16 android:id="@+id/pri"
17 android:orderInCategory="100"<br>18 android:title="@string/prijav
18 android:title="@string/prijavak"<br>19 app:showAsAction="never" />
          app:showAsAction="never" />
20 <item<br>21 a
          android:id="@+id/pri2"
22 android: icon="@android: drawable/stat_notify_chat"
23 android:title=""
24 app:showAsAction="ifRoom" />
25 <item
26 android:id="@+id/oprog"
27 android:orderInCategory="100"
28 android:title="O programu"
29 app:showAsAction="never" />
30 <item
31 android:id="@+id/brisi lok pov kre"
32 android:orderInCategory="100"
33 android:title="Brisanje povijesti kretanja"
34 app:showAsAction="never" />
35 </menu>
```
# **Pomoćni dokumenti**

#### **colors.xml**

```
1 <?xml version="1.0" encoding="utf-8"?>
2 <resources>
3 <color name="colorPrimary">#5BAFA6</color>
4 <color name="colorPrimaryDark">#00574B</color>
5 <color name="colorAccent">#D81B60</color>
6 </resources>
```
#### **dimens.xml**

```
7 <resources>
```

```
1 <?xml version="1.0" encoding="utf-8"?>
2 <paths xmlns:android="http://schemas.android.com/apk/res/android">
3 <external-path name="my_images"
```
**file\_paths.xml**

```
1 <resources>
2 <string name="google maps key" templateMergeStrategy="preserve"
3 translatable="false">AIzaSyDed3B8eNUejI0gBkc6RLpDdjhiCwYEmNA</string>
4 </resources>
```
# **google\_maps\_api.xml**

```
styles.xml
1 <resources>
2 <style name="AppTheme" parent="Theme.AppCompat.Light.DarkActionBar">
3 <item name="colorPrimary">@color/colorPrimary</item>
4 <item name="colorPrimaryDark">@color/colorPrimaryDark</item>
5 <item name="colorAccent">@color/colorAccent</item>
6 </style><br>7 <style n
       7 <style name="AppTheme.NoActionBar" >
8 <item name="windowActionBar">false</item><br>9 <item name="windowNoTitle">true</item>
           <item name="windowNoTitle">true</item>
10 </style>
11 <style name="AppTheme.AppBarOverlay"
12 parent="ThemeOverlay.AppCompat.Dark.ActionBar" />
13 <style name="AppTheme.PopupOverlay" parent="ThemeOverlay.AppCompat.Light" />
14 </resources>
```

```
strings.xml
1 <resources>
2 <string name="app_name">ZAVRŠNI_RAD_K_L</string><br>3 <string name="action settings">Postavke</string>
       3 <string name="action_settings">Postavke</string>
4 <string name="title_activity_oprog_">Oprog_Activity</string>
5 <string name="title_activity_lokacije__glavna_">Map</string>
6 <string<br>7 name
7 name="title_activity_lokacije__pov_kret_">Lokacije_PovKret_Activity</string>
8 <string name="title_activity_lokacije__pov_">Lokacije_Pov_Activity</string>
9 <string name="title_activity_act__test">Act_Test</string>
10 <string name="IME">Završni rad</string>
11 <string
12 name="title_activity_activity_lokacije_comp">activity_lokacije_comp</string>
13 <string name="title_activity_main">MainActivity</string>
14 <string name="longituda">Longituda:</string>
15 <string name="visina">Visina:</string>
16 < < < < string name="latituda">Latituda:</ string><br>17 < string name="todo">TODO</string>
      17 <string name="todo">TODO</string>
18 <string name="Prikazi_spr_lok" />
19 <string name="Lociraj_spremi" />
20 <string name="Spemi_snimljeno" />
21 <string name="Pokazi_spr_rutu" />
22 <string name="Snimaj" />
23 <string name="Prikazi_trenutno" />
24 <string name="Stani" />
25 <string name="Lociraj" />
26 <string name=" 1">1</string>
27 <string name="new_button">New Button</string>
28 <string name="title_activity_maps_test">Map</string>
29 <string name="lokacija">Lokacija</string>
30 <string name="prijavak">Prijavak</string>
31 <string name="postavke">Postavke</string>
32 < string name="odjavite_se">Odjavite se</string><br>33 < string name="dodaite_lokaciju_prijave">Dodaite
       33 <string name="dodajte_lokaciju_prijave">Dodajte lokaciju prijave</string>
34 <string name="o_programu">O programu</string>
35 </resources>
```

```
11 </resources>
```

```
9 <dimen name="activity_vertical_margin">16dp</dimen><br>10 <dimen name="fab_margin">16dp</dimen>
          <dimen name="fab margin">16dp</dimen>
```
8<dimen name="activity\_horizontal\_margin">16dp</dimen>

```
4 path="Android/data/com.unin.kl.zavrsni_rad_kl/files/Pictures" />
  5 </paths>
```
**build.gradle (\Zavrsni\_rad\_KL\app)**

```
1 buildscript {
2 repositories {<br>3 qoogle()
            3 google()
4 jcenter()
5 
\begin{array}{ccc} 6 & & & \cr 7 & & & \cr \end{array}7 dependencies {
            8 classpath 'com.android.tools.build:gradle:3.4.2'
9 }
10 }
11 allprojects {
12 repositories {
13 google()
14 jcenter()
15 }
16 }
17 task clean(type: Delete) {
18 delete rootProject.buildDir
19 }
```
#### **build.gradle (\Zavrsni\_rad\_KL\app)**

```
1 apply plugin: 'com.android.application'
2 android {
3 compileSdkVersion 28
4 defaultConfig {<br>5 application
          applicationId "com.unin.kl.zavrsni rad kl"
6 minSdkVersion 26
7 targetSdkVersion 28<br>8 versionCode 1
           versionCode 1
9 versionName "1.0"<br>10 testInstrumentati
           10 testInstrumentationRunner "androidx.test.runner.AndroidJUnitRunner"
11 }
12 buildTypes {<br>13 release
           release {
14 minifyEnabled false
15 proguardFiles getDefaultProguardFile('proguard-android-optimize.txt'), 
   'proguard-rules.pro'
16 }
17 }
18 compileOptions {<br>19 sourceCompat
          sourceCompatibility = '1.8'
20 targetCompatibility = '1.8'
21 }
22 buildToolsVersion = '28.0.3'
23 }
24 dependencies {
25 implementation fileTree(dir: 'libs', include: ['*.jar'])
26 implementation 'androidx.recyclerview:recyclerview:1.0.0'
27 implementation 'androidx.appcompat:appcompat:1.0.2'
28 implementation 'com.google.android.gms:play-services-maps:17.0.0'
29 implementation 'com.google.android.material:material:1.0.0'
30 implementation 'androidx.constraintlayout:constraintlayout:1.1.3'
31 implementation "com.android.support:support-compat:28.0.0"
32 implementation 'com.android.volley:volley:1.1.1'
33 implementation 'com.squareup.picasso:picasso:2.71828'
34 testImplementation 'junit:junit:4.12'
35 androidTestImplementation 'androidx.test:runner:1.2.0'
       36 androidTestImplementation 'androidx.test.espresso:espresso-core:3.2.0'
37 }
```